### **Sparse Matrix Sparse Vector Multiplication using Parallel and Reconfigurable Computing**

A Thesis Presented for the Master of Science Degree The University of Tennessee

> Kirk Andrew Baugher May 2004

# **Dedication**

This thesis is dedicated to my loving wife and our families for their motivation and support, which has inspired me to push my goals higher and obtain them.

## **Acknowledgements**

I wish to thank all of those who have helped me along my journey of completing my Master of Science degree in Electrical Engineering. I would especially like to thank Dr. Peterson for his patience, guidance, wisdom, and support for me in obtaining my degree. I would like to thank Dr. Bouldin for exposing me to microelectronic design and for serving on my committee. I would also like to thank Dr. Wong for his support and guidance and also serving on my committee. In thanking Dr. Wong, I wish to also thank him on behalf of the Joint Institute for Computational Science in Oak Ridge for making all of this happen by their support through graduate school. Finally, I wish to thank my peers who have encouraged and helped me make this all possible.

#### **Abstract**

The purpose of this thesis is to provide analysis and insight into the implementation of sparse matrix sparse vector multiplication on a reconfigurable parallel computing platform. Common implementations of sparse matrix sparse vector multiplication are completed by unary processors or parallel platforms today. Unary processor implementations are limited by their sequential solution of the problem while parallel implementations suffer from communication delays and load balancing issues when preprocessing techniques are not used or unavailable. By exploiting the deficiencies in sparse matrix sparse vector multiplication on a typical unary processor as a strength of parallelism on an Field Programmable Gate Array (FPGA), the potential performance improvements and tradeoffs for shifting the operation to hardware assisted implementation will be evaluated. This will simply be accomplished through multiple collaborating processes designed on an FPGA.

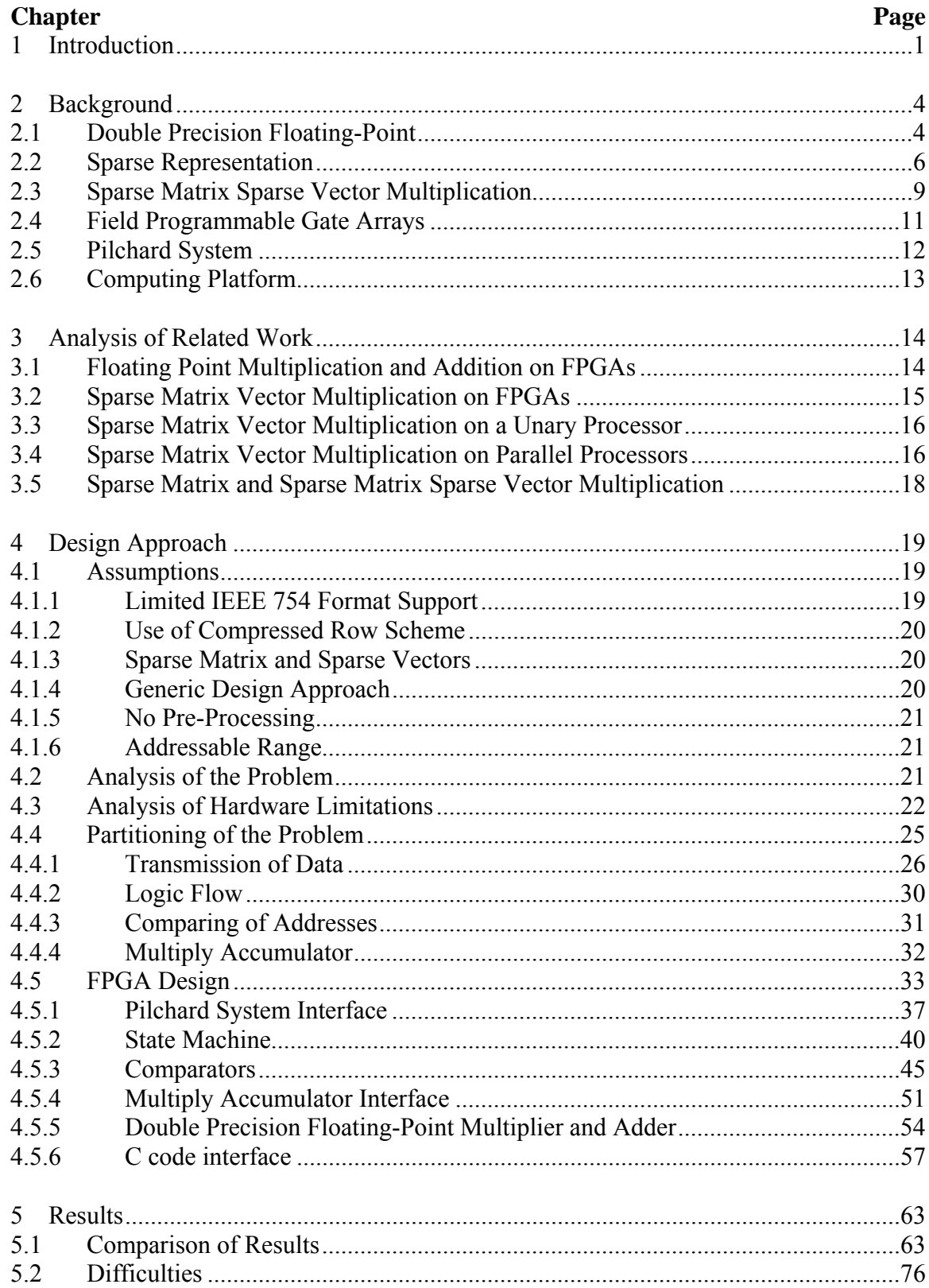

# **Table of Contents**

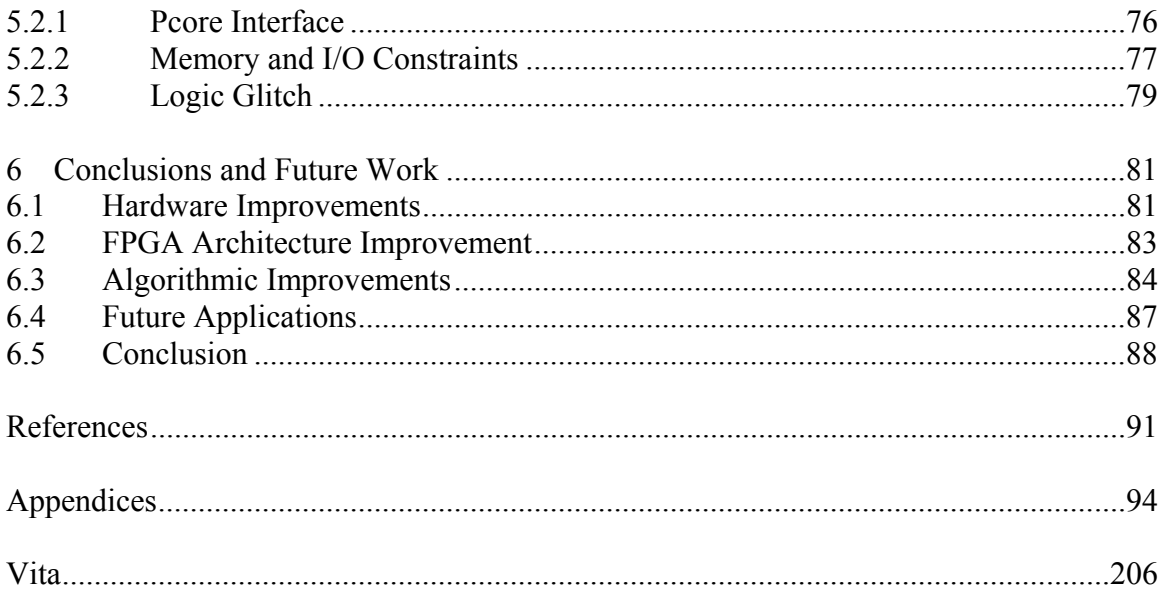

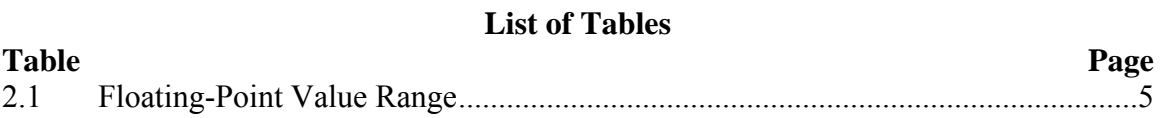

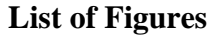

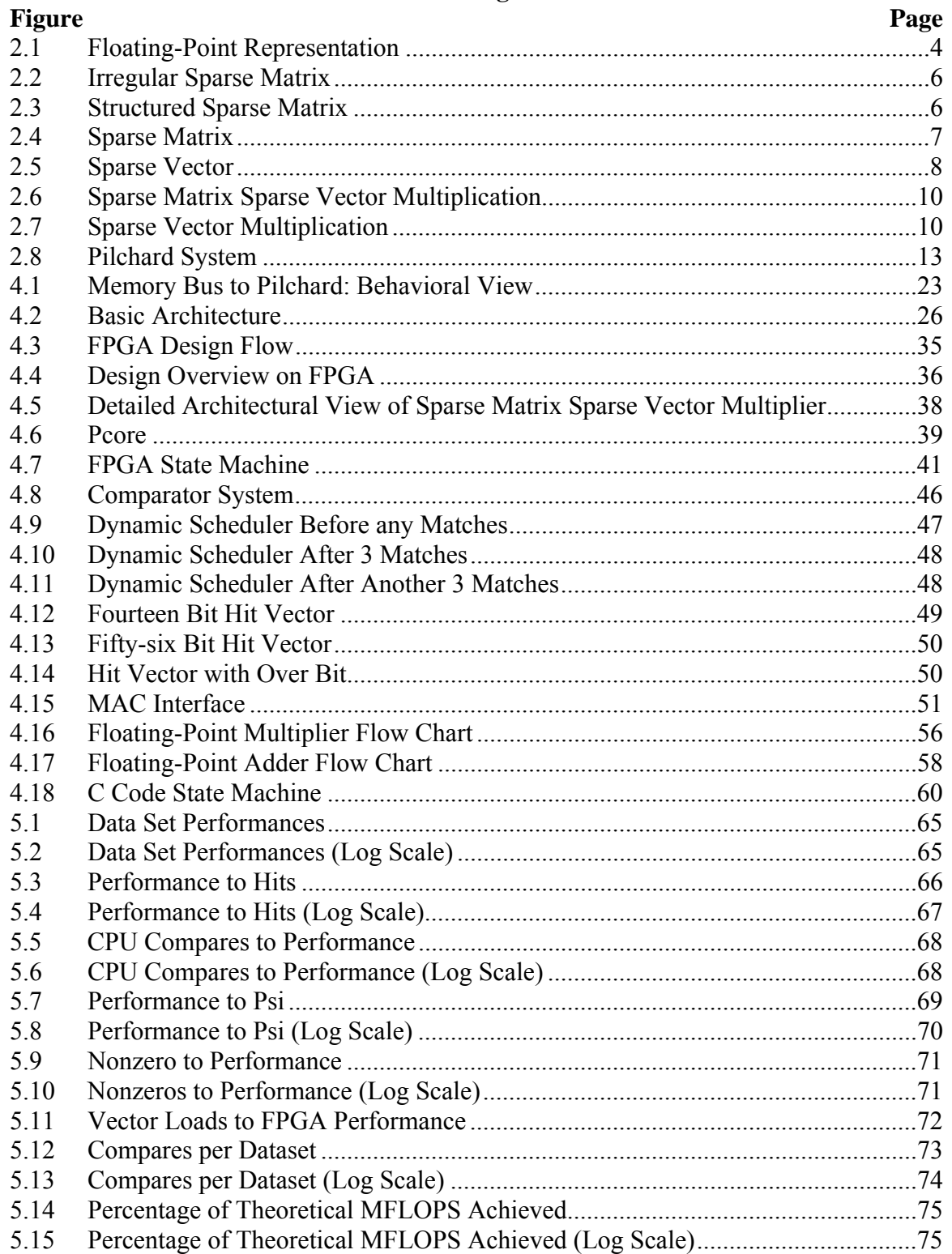

#### **Chapter 1**

### **Introduction**

The implementation of sparse matrix sparse vector multiplication on a reconfigurable computing platform provides a unique solution to limitations often encountered in software programming. Typical software programming languages such as C, C++, and Fortran are usually used in scientific computing applications. The drawback to using such software languages as the primary method of solving systems or systems of equations is due to the fact that they are all executed in a sequential fashion.

Many applications based on software languages such as C, C<sup>++</sup>, or Fortran can all be implemented in some fashion on parallel machines to help improve their performance. This can be accomplished using parallel platforms such as MPI [1] or PVM [2]. While using these parallel tools to implement sparse matrix sparse vector multiplication can improve the computational performance, a cost is paid for communication over the network of parallel machines. In addition to the parallel communication cost, efficiently distributing the workload between machines can be challenging. When designing parallel architectures, the problem must be broken down into the ideal granularity to distribute between machines to achieve the best possible load balance. Unfortunately, if the sparse matrix is structured and that structure is unknown before designing the system, there is no way of achieving optimal load balance without dynamic scheduling of tasks. While dynamic scheduling may then improve performance, its overhead also cuts into performance.

1

In this thesis, the focus will be towards the performance of one processor accompanied by an FPGA compared to a stand-alone processor. The limited focus of performance comparisons is due to two reasons: the complexities of designing a parallel computer architecture specifically for this comparison is too costly, and if the FPGA assisted processor yields better performance versus one processor, then the scaling factor of both systems to parallel machines could debatably be equivalent provided that identical parallelization schemes benefit both designs equally.

The type of data supported for the sparse matrix sparse vector multiplication is double precision floating-point. This data type corresponds to usage for real scientific applications using sparse matrix sparse vector multiplication as scientific computations are typically concerned about data precision and accuracy. This way more reasonable performance measures can be obtained for actual computation times providing a level of realism and not just theoretical or simulated results. The particular format for the double precision floating-point type values used is the IEEE 754 standard [3]. The IEEE standard is recognized worldwide and is a logical choice for use as a standard to represent the floating-point values used here. The difficulty in using double precision floatingpoint format is the bandwidth that the data type commands as it uses 64-bits to represent one piece of data putting a strain on I/O and memory.

The following chapter will provide background into the IEEE 754 floating-point standard representation, floating-point multiplication and accumulation, sparse matrix and sparse vector representation, FPGAs, the Pilchard System [4], and the computer system used. The remaining chapters will discuss areas of related work, the overall

design approach, results, future work, and conclusions describing the successes and difficulties of this design approach.

### **Chapter 2**

# **Background**

# **2.1 Double Precision Floating-Point**

For double precision floating-point data the IEEE 754 format was utilized. It is important that format be defined as it has implications for the double precision values' representation in C to its binary representation in memory and in the FPGA. This format then ensures compatibility so long as the compiler used for the software code supports the IEEE 754 double precision floating-point standard.

The double precision standard calls for values to be represented by a specific 64 bit structure. As can be seen in Figure 2.1 below, the binary structure is broken up into three sections, the sign bit, exponential bits, and fraction bits. The exponential bit range is 11-bits in width while the fraction is represented by 52-bits of precision. The exponent is biased by 1023, i.e. if the exponent field equals 1023, the value's actual exponent equals 0.

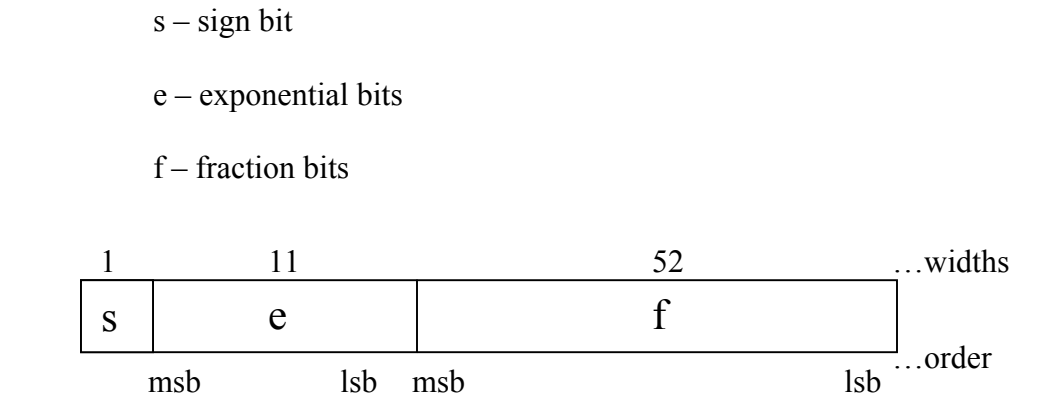

Figure 2.1 - Floating-Point Representation

| e            | f          | <b>Value</b>                      |  |  |
|--------------|------------|-----------------------------------|--|--|
| $e = 2047$   | $f \neq 0$ | <b>NaN</b>                        |  |  |
| $e = 2047$   | $f = 0$    | $(-1)^{s_{\infty}}$               |  |  |
| 0 < e < 2047 | Don't care | $(-1)^{s} 2^{e-1023} (1 \cdot f)$ |  |  |
| $e = 0$      | $f \neq 0$ | $(-1)^{s} 2^{-1022} (0 \cdot f)$  |  |  |
| $e = 0$      | $f = 0$    | $\theta$                          |  |  |

Table 2.1 - Floating-Point Value Range

Depending on the value of the three components, the value of the floating-point number is determined by Table 2.1. In general the formula used to represent a number from its binary floating-point representation is

 $V = (-1)^{s} \cdot 1 \cdot \{[f(22)^{22} + f(21)^{21} + ... + f(0)^{0}] \cdot 2^{-23}\} \cdot 2^{(e-1023)}$ 

The leading 1 is an implied 1 that is added to the exponent. An example of going from scientific notation to binary floating-point representation is below:

If converting 1.1e1 to its 64-bit double precision floating-point value

- 1. Convert 1.1e1 to its decimal representation = 11
- 2. Convert 11 to its binary representation = 1011
- 3. The leading bit is the implied 1 automatically added to the exponent, therefore move the decimal left just to the right of the leading 1

 $= 1.011$ 

- 4. Since the decimal was moved 3 times,  $e = 3$
- 5. Add the bias of 1023 to e and convert to binary  $= 10000000010$

6. Now the

f = 0110000000000000000000000000000000000000000000000000 and it is positive so  $s = 0$ 

 $7 \quad v =$ 

## 0 10000000010 0110000000000000000000000000000000000000000000000000000000000000

# **2.2 Sparse Representation**

Sparse matrices or vectors can be defined as a matrix or vector that is sparsely filled with nonzero data. So for example, a matrix may have only 10% of its elements filled with nonzeros. Due to this large amount of nonzero values, it is not practical to spend time operating or accessing zeros; therefore, special methods or representations have been designed to compress their storage of data. In short, sparse matrices and vectors can be described such that; given the number of elements in the matrix or vector that are zero, the use of special measures to index the matrices or vectors becomes ideal [5]. Some sparse matrices can be structured where the data appears to have some sort of pattern while other sparse matrices are irregular and therefore have no pattern. By viewing the following two figures, Figure 2.3 has a diagonal pattern while Figure 2.2 has no such pattern.

Figure 2.2 - Irregular Sparse Matrix Figure 2.3 - Structured Sparse Matrix

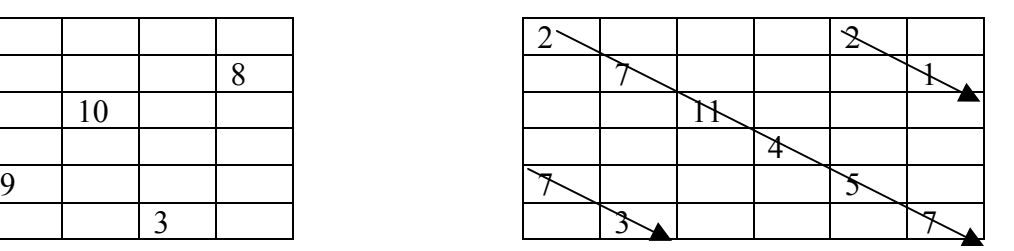

| 10 |             |  |   |  |
|----|-------------|--|---|--|
|    | Q           |  |   |  |
|    | $\mathbf Q$ |  |   |  |
|    |             |  |   |  |
|    |             |  | 6 |  |
|    |             |  |   |  |

Figure 2.4 - Sparse Matrix

Because these structures are filled with a high percentage of zeros, it is best to use a format to only represent the nonzero values so time and memory space are not wasted on processing or storing zeros. Some popular formats for storing sparse matrices and vectors are the Compressed Row, Compressed Column, and Coordinate Storage Schemes (CRS, CCS, CSS) [6]. The matrix in Figure 2.4 above would have the following representations for these three schemes:

Compressed Row Scheme  $Val(i) = (10, 4, -1, -4, 9, -1, 8, 3, -1, 1, -3, 7, 1, 6, 2, 1, -2, 5)$  $Col(i) = (0,2,3,0,1,4,1,3,5,0,2,5,1,4,5,2,4,5)$ Rowptr =  $(0,3,6,9,12,15,18)$ 

Compressed Column Scheme  $Val(i) = (10,-4,1,9,8,1,4,-3,1,-1,3,-1,6,-2,-1,7,2,5)$  $Row(i) = (0,1,3,1,2,4,0,3,5,0,2,1,4,5,2,3,4,5)$  $Colptr(i) = (0,3,6,9,11,14,18)$ 

Coordinate Storage Scheme  $Val(i) = (10, 4, -1, -4, 9, -1, 8, 3, -1, 1, -3, 7, 1, 6, 2, 1, -2, 5)$  $Row(i) = (0,0,0,1,1,1,2,2,2,3,3,3,4,4,4,5,5,5)$  $Col(i) = (0,2,3,0,1,4,1,3,5,0,2,5,2,4,5,2,4,5)$ 

The Coordinate Storage Scheme is a typical representation of a matrix with the data represented from left to right and top to bottom in three storage arrays. The arrays hold the column, row, and values each. The Compressed Row Scheme stores the values and column addresses in two separate arrays in the same order as the Coordinate Storage Scheme, except the row pointer, or "Rowptr", array stores the index of the first number in each row of the value array. As can be observed, less storage room is necessary when using the row pointer array versus a full row array as in the Coordinate Storage Scheme. This can become very important as the number of data become large. The Compressed Column Scheme works like the Compressed Row Scheme except that values are stored with respect to column order, the row values are stored in an array, and it has a column pointer array instead of row pointer array.

 The most popular storage format typically used with sparse matrix sparse vector multiplication is the Compressed Row Scheme as it lends itself well to coding and memory access for improved performance with respect to this problem. An advantage of using these schemes is that pointer indexing can be used for the arrays, which is faster for indexing large arrays than actual array indexing if programming in C. Because of this advantage, linked lists are usually not used with large arrays.

Storage for a sparse vector is simpler than for matrices because it only requires two arrays to store information instead of three. One array stores the values while the other array stores the value's vector address. This can be seen in Figure 2.5 below.

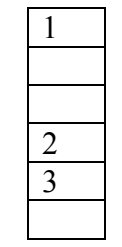

$$
1 \t Val(i) = (1,2,3)Row(i) = (0,3,4)
$$

Figure 2.5 - Sparse Vector

#### **2.3 Sparse Matrix Sparse Vector Multiplication**

Sparse Matrix Sparse Vector Multiplication is simply the multiplication of a sparse matrix by a sparse vector. The general format follows typical matrix vector multiplication except that it would be a waste of time to multiply zeros by any number. Figure 2.6 illustrates this dilemma. To handle this implementation, a storage scheme is used to hold the data for the sparse structures. Due to the storage scheming, matrix vector multiplication is no longer a straightforward operation. The column address of the current row of a matrix being multiplied must correspond with an existing row address of the vector. If there is a match, then the two corresponding values can be multiplied together. This situation can be observed in Figure 2.7. If the first row of the sparse matrix from Figure 2.4 was multiplied by the sparse vector in Figure 2.5, the resulting answer would be  $10*1 + -1*2 = 8$ . The C code to implement this was derived from the algorithm for sparse matrix vector multiplication, where the vector is dense and Compressed Row Scheme is used. The col(j) array is the column address array for the sparse matrix and directly maps to the matrices matching value in the dense vector.

```
Do I = 1 to number of rows
       Sum(I) = 0Do i = Rowptr(I) to Rowptr(I+1)-1
              Sum(I) = Sum(I) + matrix(i)*vector(col(i)) End Do 
End Do
```
Because the vector is sparse in the case of this thesis, the matrix value's column address must be compared to the vector's row address and cannot be directly mapped as above. If the matrix address is less than the vector address, then the next matrix value's address needs to be compared. If the matrix value's address is greater than the vector

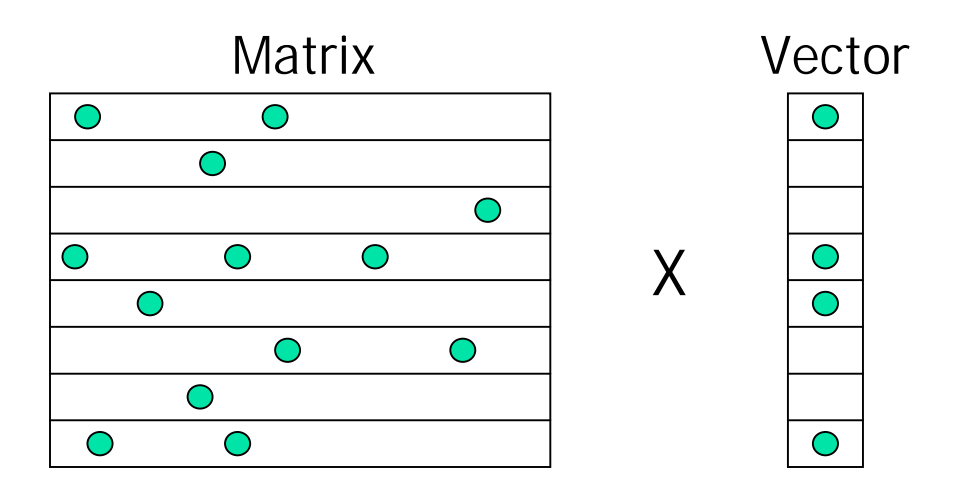

Figure 2.6 - Sparse Matrix Sparse Vector Multiplication

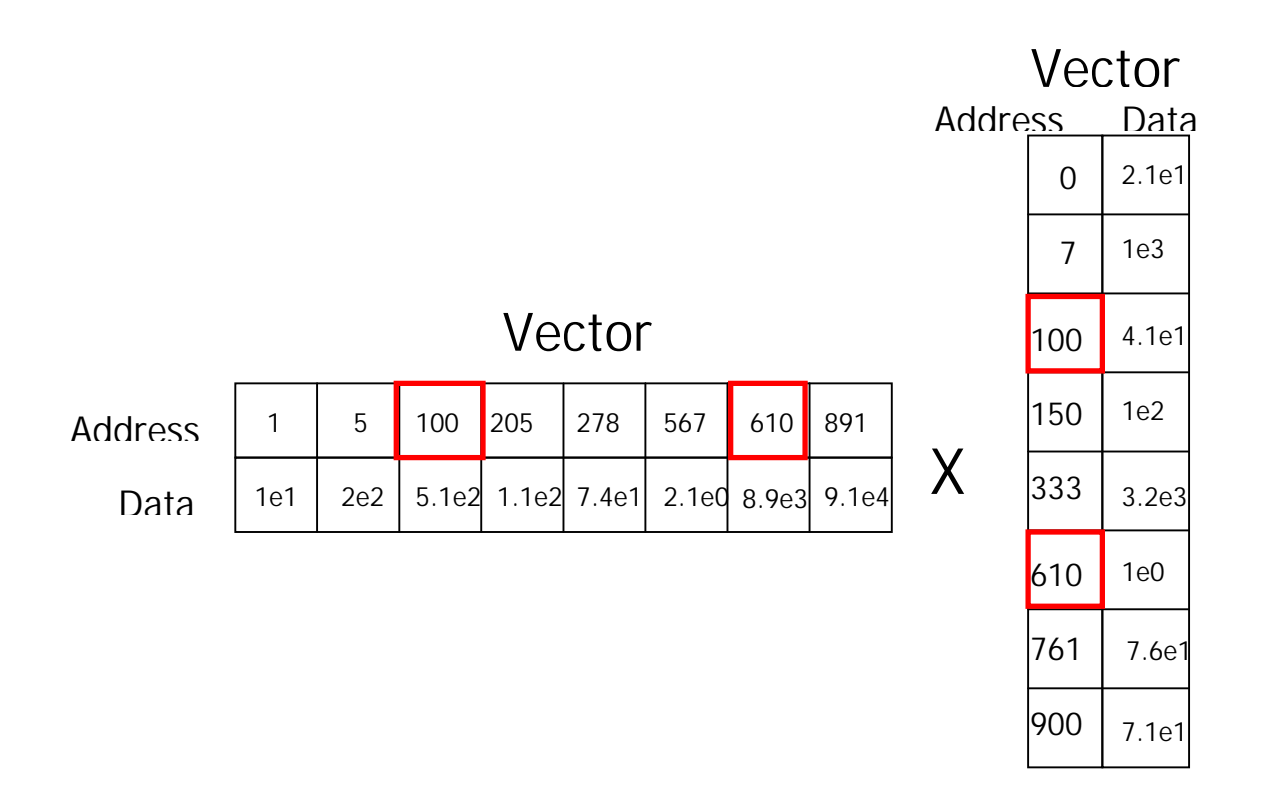

Figure 2.7 - Sparse Vector Multiplication

address', then the next vector value's address must be retrieved. If they both match, then they are obviously multiplied together. This algorithm can be seen in the Appendix B and is the C code that will be compared against the FPGA assisted processor.

The large amount of comparing necessary to implement the sparse matrix sparse vector multiplication is where the sequential nature of software programming becomes a weakness. Unfortunately for this algorithm, no optimization exists for an implementation used for both structured and irregular sparse matrices. Specific algorithms can be created for the optimization of structured sparse matrices but such an approach is beyond the scope of this thesis. The critical question however is how often do address matches typically occur; however, this cannot be answered unless the sparse matrix and vector formats are known in advance, which affects the load balance of the problem.

#### **2.4 Field Programmable Gate Arrays**

Field Programmable Gate Arrays or FPGAs are prefabricated rows of transistor and logic level gates attached to electronically programmable switches on a chip. To program an FPGA, many different tools exist to accomplish such a task. Typically a Hardware Description Language (HDL) is used to describe the behavioral and register transfer level (RTL) of the FPGA. VHDL or Verilog are the two most popular used hardware description languages. Programming an FPGA involves the development of "processes". A process is essentially a set of digital logic that continuously runs. Creating multiple processes on one FPGA in essence creates a parallel architecture on a chip that handles information on a bit or signal level. The ability to create multiple processes all running simultaneously sharing and computing information on a bit level gives FPGAs the capability to handle the processing of specific problems efficiently. The more gates or transistors that are on one FPGA, the more data an FPGA can process at one time. Because FPGAs are electronically reprogrammable, designs can quickly be loaded, erased, and upgraded provided that designs have already been developed. Due to the portable nature of HDLs, HDL designs can be used on many different FPGAs.

The use of FPGAs when improving existing problems is usually targeted to exploit any and all redundancy and maximize parallelism through multiple processes. This allows the use of FPGAs to out perform software programs where processing large amounts of redundant information or parallelism can be exploited. Depending on the complexity of the design, interfacing and synchronizing multiple processes can be difficult. If used correctly, FPGAs could demonstrate beneficial performance improvements.

### **2.5 Pilchard System**

The Pilchard System [4] is an FPGA based platform that was developed by the Chinese University of Hong Kong to add FPGA functionality to an existing computer. While other systems that add FPGA functionality to computers utilize the PCI bus of a computer to interface with an FPGA, the Pilchard System uses the memory bus. Essentially an FPGA has been placed on a board which fits into a DIMM memory slot on a computer and can be accessed using special read and write functions in C as if writing and reading to and from the computer's main memory. The advantage the Pilchard System provides is the use of the faster memory bus over the slower PCI bus, which allows for higher communication speeds in data processing.

The Pilchard System has a relatively light interface that helps HDL programmers spend less time learning the system and allows for more room on the FPGA to be

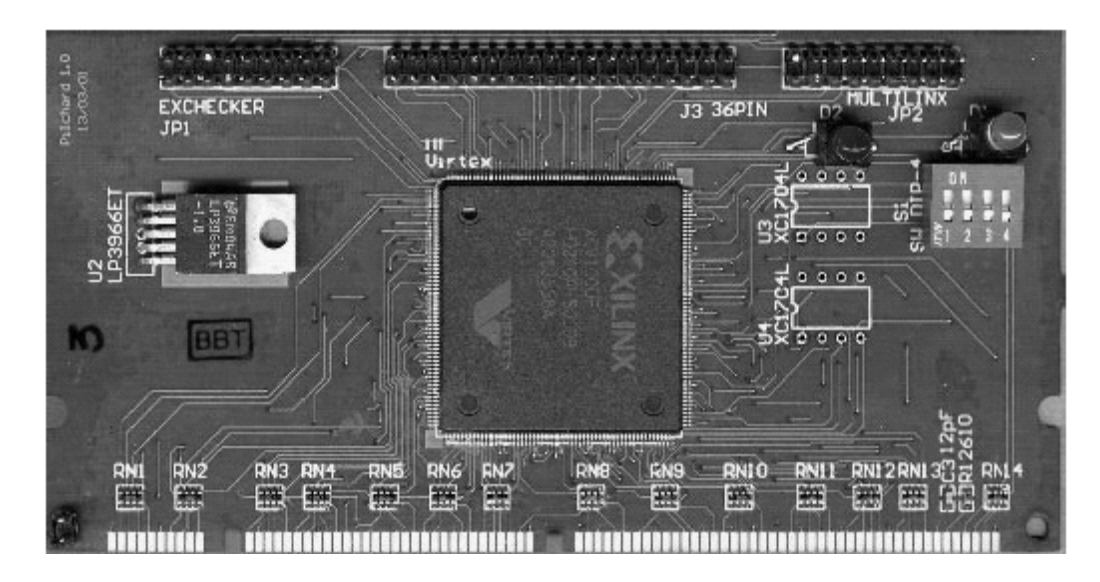

Figure 2.8 – Pilchard System

utilized. The Pilchard System in use has a Xilinx Virtex 1000-E FPGA on the board. Figure 2.8 is a picture of the Pilchard System.

# **2.6 Computing Platform**

The computing platform used to compare performance between the FPGA assisted computer and the computer performing the software-only sparse matrix sparse vector multiplication, were kept the same. The computer system used has a 933 MHz Pentium III processor with a 64-bit memory bus of 133 MHz that the Pilchard System has access to. The operating system is Mandrake Linux version 8.1 with a Linux kernel no later than version 2.4.8. The C gcc compiler is version 2.96 and the C library version is Glibc 2.2.4.

### **Chapter 3**

### **Analysis of Related Work**

# **3.1Floating Point Multiplication and Addition on FPGAs**

In the early stages of FPGA development and usage exploration, it was deemed that FPGAs were not suitable for floating-point operations. This was mainly due to the low density of early FPGAs being unable to meet the high demands of resources by floating-point operations [8]. Floating-point operations involve separate processes to handle the exponents, sign values, and fractions. These operations must normalize portions of the floating-point data as well.

Shirazi, Walters, and Athanas [8], demonstrated that FPGAs became a viable medium for floating-point operations in 1995 as Moore's Law had time to alter the FPGA landscape. Designs were created that supported eighteen and sixteen floating-point adders/subtractors, multipliers, and dividers. Shirazi, et al., reported tested speeds of 10 MHz in their improved methods for handling addition/subtraction and multiplication all using three stage pipelines. The multiplier had to be placed on two Xilinx 4010 FPGAs.

Seven years later in 2002, Lienhard, Kugel, and Männer [9] demonstrated the ability of current FPGA technology of that time and its profound effect on floating-point operations conducted on FPGAs. Essentially Moore's Law had continued to provide greater chip density as faster silicon was being produced. These authors reported design frequencies ranging from 70 to 90 MHz for signed addition and 60 to 75 MHz for multiplication.

In comparing the improvements in floating-point calculations over the last several years, it as become apparent that floating-point operations can be done efficiently and effectively thus lending them for co-processor uses.

#### **3.2Sparse Matrix Vector Multiplication on FPGAs**

Sparse matrix vector multiplication is the multiplication of a sparse matrix and a dense vector. Minimal work has actually been documented in applying this to FPGAs. The need always exists for faster methods of handling sparse matrix vector multiplication; however, the lack of information involving FPGA implementations leads to minimal information regarding possible future implementations.

ElGindy and Shue [10] implemented a sparse matrix vector multiplier on an FPGA based platform. In their research they used the PCI-Pamette, which is a PCI board, developed by Compaq that houses five FPGAs with two SRAMs connected to two of the FPGAs. The implementations explored used one to three multipliers and the problem is described as a bin-packing problem. The bin-packing side of the problem is handled by preprocessing on the host computer and the constant, or vector values are stored before computation times are observed. When comparing results obtained, the single multiplier is outperformed by the other two methods and by software. All of the execution times grew quadratically as the size of the matrix grew, giving the performance an  $O(n)^2$  appearance. The dual multiplier saw results close to that of the software multiplier and the triple multiplier showed some improvements in performance over the software multiplier. Performance was measured in clock ticks with the triple multiplier taking roughly 200 clocks, the software and dual multipliers were around 50% slower and the single multiplier was almost 4 times as slow as the triple multiplier. How these

multipliers are developed is not discussed in any detail. The performances of the FPGA based implementations are only given for the core multiplication. No information is provided as to how the preprocessing times affect results and if preprocessing is also done for the software version.

#### **3.3Sparse Matrix Vector Multiplication on a Unary Processor**

Sparse matrix vector multiplication on a single processor is widely used in scientific computing, and circuit simulations among various other fields. Even though the use of sparse matrix vector multiplication varies widely across industries, the basic form remains unchanged. Wong [6] provides a simple model to compute sparse matrix vector multiplication in compressed row storage and compressed column storage formats. The very same format can be seen in multiple resources found through Netlib.org [11], a major website that provides vast amounts of efficient computing algorithms in various programming languages. The formula driving this algorithm was previously mentioned in section 2.3 in compressed row storage. This algorithm simply uses a column address (assuming compressed row storage) from the sparse matrix to pull the appropriate vector data out for multiplication and accumulation, and can be performed in  $O(n)$  time where n represents the number of nonzero elements in the sparse matrix. No more efficient implementation of this algorithm has been found for sequential designs.

### **3.4Sparse Matrix Vector Multiplication on Parallel Processors**

Implementing sparse matrix vector multiplication on parallel processors has been done with success. In general, the problem is distributed by rows of the sparse matrix across the parallel processors. Wellein et al [12] demonstrated that use of parallel

machines could provide performance improvements that improve linearly with the number of processors added to the overall design. Performance was measured in gigaflops. Some of the machines that were used were vector computers and current supercomputers such as SGI Origin3800, NEC SX5e, and Cray T3E to name a few.

Gropp, et al., [13] provide ways of analyzing realistic performance that can be achieved on processors and parallel processors by simply evaluating the memory bus bandwidth available. They simply state that the sparse matrix vector multiplication algorithm is a mismatch for today's typical computer architecture as can be seen by the low percentage of performance observed to peak performance available by processors.

Geus and Röllin [14]evaluated the problem to improve eigenvalue solution performance. Eigenvalue problems can compute sparse matrix vector multiplication "several thousand times" for large sparse matrices and thus take up "80 to 95% of the computation time." Performance speedup was achieved by "pipelining the software" by forcing the compiler to prefetch data. Matrix reordering and register blocking found some additional improvements as well. The additions help improve performance in an assisted sense. The same preprocessing techniques can be implemented in applying designs to an FPGA. What makes Geus and Röllins' research applicable is their application of their parallel implementation on more standard parallel computing platforms. The workload was again distributed by rows, more specifically in this case, blocks of rows per processor. Performance improvements were seen from 48% (DEC Alpha) to 151% (IBM SP2). These results also demonstrated that the inherent problem scales well.

17

#### **3.5Sparse Matrix and Sparse Matrix Sparse Vector Multiplication**

Virtually no resources are available in this area for reference, let alone discovery; however, the need exists for scientific computations. These computations are used in Iterative Solver [15] methods, Eigenvalue problems [6], and Conjugate Gradient methods [6]. Khoury [15] also stated the lack of existing information regarding this area. Khoury needed sparse matrix multiplication in solving blocked bidiagonal linear systems through cyclic reduction. Khoury had to develop a sparse matrix multiplication method due to being unable to find resources supporting such areas. Unfortunately, Khoury's results were skewed due to compilers unoptimizing the design and the heap not being cleaned appropriately.

Sparse matrix multiplication is an area of interest; however, due to the very core of its operation being sparse vector multiplication. Sparse vector multiplication is also the basis behind sparse matrix sparse vector multiplication. Sparse matrix sparse vector multiplication can then be looked as a core component of sparse matrix multiplication. In speeding up sparse matrix sparse vector multiplication, sparse matrix multiplication can be sped up as a result.

#### **Chapter 4**

### **Design Approach**

The flow of the design process involves making assumptions and providing an indepth analysis of the problem. In observing the big picture considering sparse matrix sparse vector multiplication running in software on a stand-alone processor, the biggest possible limitation was considered to involve the sequential compares. Due to this observation, the FPGA design was built around the parallelization of the compares and the supporting components. The following sections will discuss the assumptions made, analysis of the problem, analysis of the hardware limitations, detailed partitioning of the problem, and design of the implementation on a FPGA.

#### **4.1 Assumptions**

To help constrain the problem to reasonable limitations to allow for an effective implementation of sparse matrix sparse vector multiplication, some necessary assumptions are required. All assumptions made apply to both the HDL and to the C algorithm used except where an assumption can only apply to the HDL.

#### **4.1.1 Limited IEEE 754 Format Support**

In the design of the floating-point multiplier and accumulator, support is not given to all features of the standard. The floating-point multiplier and adder can at the least handle, NaN, zero, and infinite valued results but that is all. Neither of the two support rounding, invalid operations, or exceptions including the handling of underflow and overflow. Overflow should not be an issue since rounding is not supported. Invalid operations are those such that there is a divide by zero, magnitude subtraction by

infinites, and an operation involving a NaN among other scenarios. A full list can be found in the IEEE 754 Standard.

#### **4.1.2 Use of Compressed Row Scheme**

The assumption is made that all sparse matrices used are formatted using the Compressed Row Scheme. This is so there are no discrepancies in performance of data that use different storage format schemes. This constraint also helps simplify the design process by limiting the support to one input format. The storage scheme will be combined with only using the C programming language to eliminate performance discrepancies across various programming languages.

### **4.1.3 Sparse Matrix and Sparse Vectors**

It is assumed that the design involved in this scope of work is to improve performance of sparse matrix sparse vector multiplication. All matrix and vector structures that are not sparse will not have competitive performance results as that is out of the design scope; however, the ability for dense matrices and vectors to be solved will be available. This is necessary as a portion of a sparse matrix and sparse vector multiplication could have the potential of appearing dense. Since this possibility is supported, dense matrix vector multiplication can be accomplished but with a significant cost in performance. Dense matrices and vectors are still expected to conform to the Compressed Row Scheme.

#### **4.1.4 Generic Design Approach**

In the consideration and design of this sparse matrix sparse vector multiplication algorithm, a general approach towards the possible sparse matrix structure is assumed. Due to the vast types of structured sparse matrices, many designs would be necessary to

cover them all. This design is to have the capability to solve any type of sparse matrix. This also makes the assumption that no optimizations are made towards any particular sparse matrix structure such that it might reduce the performance of a different structured sparse matrix.

#### **4.1.5 No Pre-Processing**

It is also assumed that no pre-processing of matrices or vectors will take place. It is recognized that pre-processing of sparse matrices and even sparse vectors can help improve performance; however, the implementation would then be constrained to one particular type of sparse matrix sparse vector multiplication. That would defeat the purpose of not optimizing for any one particular type of sparse matrix structure.

#### **4.1.6 Addressable Range**

The addressable range for data will be limited by 32-bits in any one particular dimension. This means the potential address span of a matrix could be 4,294,967,296 by 4,294,967,296. The vector address range must also be able to support up to a 32-bit address value.

#### **4.2Analysis of the Problem**

In analyzing the overall problem to solve the multiplication of sparse matrices with sparse vectors, one key critical area appears to allow for the most improvement given the sequential nature of the C programming language. This important area is the penalty paid by the C program if the address values for a matrix and vector value do not match. When this occurs, the program must then begin searching through the next address values of the matrix or vector, comparing the addresses one-by-one until a match is found or no match can exist. This searching adds another nested for loop to the

algorithm thus creating a potential  $O(n^3)$  worst case scenario to solve the matrix vector multiplication. It is this main point that the FPGA design will focus upon.

As mentioned earlier, the sequential nature of the C code prevents the algorithm from handling concurrency in the processing of a piece of data multiple times at once. The more parallelism that can be explored and put to use in the FPGA design, the greater the benefit can become for using an FPGA.

#### **4.3Analysis of Hardware Limitations**

The hardware limitations imposed by the equipment being used is important to mention, because it ultimately has a significant impact on the overall design. Limitations can be found on the FPGA, Pilchard System, Memory Bus, and Computer system used with the underlying theme of memory limitations.

The FPGA used, the Xilinx Virtex 1000-E, has its own limitations being resources. This FPGA part has approximately 1.5 million gates, 12,288 slices and 4Kbits of block RAM. While this may appear like plenty, the double precision multiply accumulator uses 26% of the available slices, 18% of the FF Slices, 21% of the LUTs, and 120,000 gates. If using Dual Port RAM [16] IP from Xilinx to hold data leaving and entering the Pilchard System as is customarily done, that will cost over 70,000 gates. Very quickly 20-25% of the FPGA's resources have been used as an absolute minimum for the sparse matrix sparse vector multiplication design to work with. While the design will likely fit, room for improvements like adding an additional adder or even multiply accumulator will become difficult if not impossible. Another issue regarding limitations of the current FPGA is its age. The Xilinx part being used is becoming obsolete, as there are much larger and faster FPGA parts available today. While how a design is created in

HDL has the largest effect on overall system speed, that overall system speed is limited by the speed of the logic available on the FPGA itself. If a faster and larger chip were to be available the design would have better performance as more parallel compares could also fit. The effects the FPGA size and speed has on the overall design will be explored further in the Results, and Conclusions and Future Work Chapters.

The limitations of the Pilchard System's interface affect the overall I/O bandwidth of the FPGA system. Figure 4.1 below displays a behavioral view of the memory bus and Pilchard connection. It is highly unlikely that the sparse matrix sparse vector code design will run at the Pilchard interface's top speed; therefore, it only makes sense to run the sparse matrix sparse vector multiplication code at half the Pilchard System's speed. This way for every 2 clocks cycles of the Pilchard, the sparse code can work on twice the amount of data as it would have been able to if it could have worked at twice the speed.

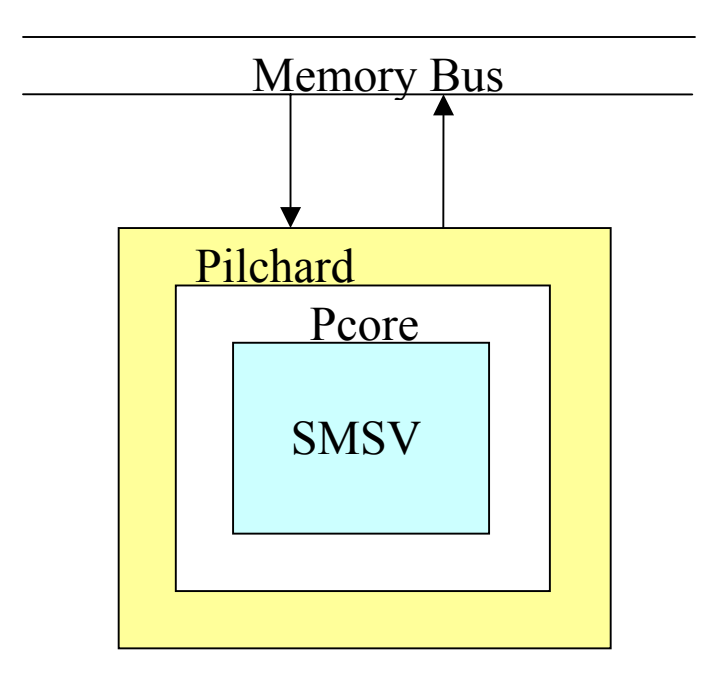

Figure 4.1 - Memory Bus to Pilchard: Behavioral View

This then puts more pressure on the Pilchard System's interface to operate at a higher speed since the code beneath it will be running at half that. Unfortunately, simply passing information through the Pilchard at its top speed of 133MHz is too difficult for it to handle. This makes the target top speed for the code underneath it (likely limited by the floating-point unit speeds) slower than hoped. Due to the Pilchard operating at twice the clock speed as the sparse operating code, the Pilchard then needs to read in 2 64-bit values from the memory bus in two clock cycles so that it may send 128-bits for every sparse code clock cycle. Although the code to handle this is relatively straightforward and not very complicated, producing results that operate allow the Pilchard to operate at 100Mhz will remain a challenge.

An additional limitation of the Pilchard System is the lack of onboard RAM or cache. This requires that the Pilchard then take the time to access main memory, which is costly, while the C code has the benefit of being able to take advantage of cache. If the Pilchard Board were to have onboard RAM and/or cache, the entire vector and extremely large portions of the matrix could quite possibly be stored right on the board itself, saving the Pilchard System and sparse matrix sparse vector code time in having to constantly use and compete for the memory bus for data.

Another major limitation is the memory bus itself. The memory bus operates at 133 MHz and is 64-bits wide; therefore only 1 double precision floating-point value can be passed per bus clock cycle. This will put a significant strain on the memory bus as potentially thousands to hundred of thousands of double precision values will be passed along the memory bus alone, not to mention all of the 32-bit address values that need to be compared. Two 32-bit address values can be passed per clock cycle.

#### **4.4Partitioning of the Problem**

With the necessary assumptions made, analysis of the problem completed, and hardware limitations explored, the problem can then be partitioned. When partitioning a problem four main factors need to be considered to achieve the best possible load balance. These factors are decomposition, assignment, orchestration, and mapping [17]. Decomposition involves exposing enough concurrency to exploit parallelism, but not too much such that the cost of communication begins to outweigh the benefits of parallelism. Assignment considers the assignment of data to reduce communication between processors and balance workload, and efficiently interfacing parallel processes is what orchestration entails. This means reducing communication through data locality, reducing synchronization costs, and effective task scheduling. Mapping is simply exploiting existing topology and fitting as many processes on the same processor as effectively possible.

Altering one of these attributes of a parallel design effects the other attributes. Ideally some sort of complete balance is achieved between them all. These attributes will be addressed specifically or implied as the problem is partitioned in the subsequent sections. The greater the understanding of both the software and hardware issues, the more effective the partitioning process can be, which leads to a more complete design. The decomposition and mapping stages are essentially predetermined due to hardware limitations and data format already being determined. The data has already been decomposed into 64-bit double precision floating-point values and 32-bit address values. The only other area of decomposition is in the parallel comparators, which is attempting to create the maximum number of parallel compares on the FPGA. As for mapping, the

25

goal is for the entire sparse matrix sparse vector architecture to fit on the FPGA chip provided. The problem will be analyzed with the flow of data as it moves from the memory bus to the FPGA to the multiply accumulators. Figure 4.2 provides a general architecture for the possible design.

### **4.4.1 Transmission of Data**

The transmission of data encompasses several different issues. Those issues include the transmission and storage of the sparse vector, sparse matrix, answers, and any handshaking if necessary.

In the handling of the sparse vector, consideration must be given towards either the storage of the vector addresses and vector data, or just the vector addresses. Because the vector is constantly reused throughout sparse matrix sparse vector multiplication, it

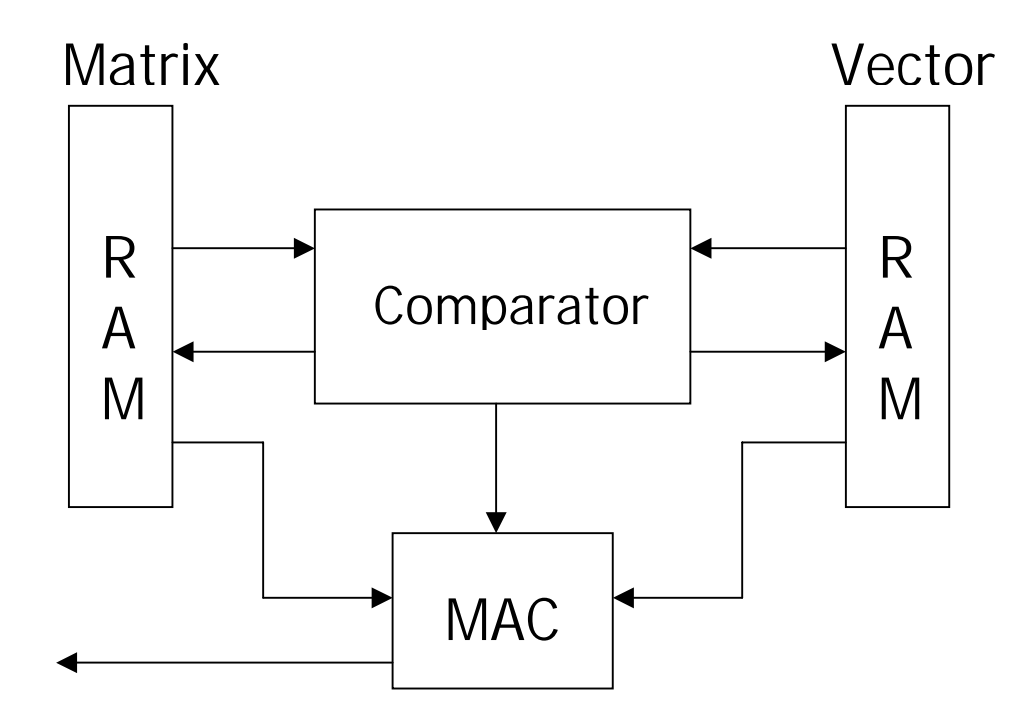

Figure 4.2 – Basic Architecture

only makes sense to store the vector information and not resend the same information repeatedly. In determining how much of the sparse vector to store, as much as reasonably possible should be stored due to the large amount of reuse in the comparison of matrix column addresses and vector addresses. If only the vector addresses are stored, it would result in a reduced overhead for storing the vector data; however, it would cost more to send the vector value when a match is repeatedly found for one vector location. Consideration could also be given to storing vector values only after a match is found instead of storing them when they may or may not be needed. The cost for sending the vector data when needed would ideally be the same as sending the value before knowing if it is needed. This way unnecessary resources are not spent in transmitting vector values that will never be needed. The downside to following this path is that the complexity to handle this format would be increased on both the FPGA side and supporting C code. Additional logic would be needed to determine if the vector value exists and how to handle the request of it. The space would have to be available to store all possible vector values for each address stored so there would be no benefit in memory reduction, only in overall performance so long as the extra complexity does not negate the benefits. Both vector address and value could be stored, with the convenience of having all necessary vector data available at the cost of memory usage. Registers are inexpensive on an FPGA and thus a large number of vector data could be stored to make the additional overhead cost worthwhile.

After determining the storage scheme for the sparse vector, it is more than likely that the entire vector will not fit all at once on the FPGA. This makes the decision of

27

how to store the sparse vector even more important because the more often a new section of the vector is stored, the more often the vector loading overhead will be incurred.

When sending matrix information over the memory bus to the FPGA, similar issues are encountered as with the vector transmission, which was determining whether to send matrix values with the addresses, or just the addresses alone. If matrix addresses were accompanied by their values, then those values would be readily available to begin multiplication. If the values were not needed, they would simply be discarded. The downside to sending the values with addresses is that if the values are not needed then time was wasted on the bus sending the information. The less matches there are per compare, the more costly. If considering sending the addresses alone, after a match is found the matrix value could be requested by the FPGA. While this format may reduce the waste of matrix value transmissions, some form of handshaking would have to be introduced to notify the C code what values need to be sent. Unless performed cleverly, handshaking could be costly and it disrupts any notion of streaming data to the FPGA.

The final area to evaluate in data transmission is how data is transmitted over the memory bus itself. This partly depends on the storage scheme of vectors and how matrix information is processed. In regards to sending vector information to the FPGA, if both vector values and addresses are transmitted then simply transmitting two addresses in one clock and the corresponding values the next two clock cycles should be efficient. The memory bus would be utilized to the fullest. If vector values were transmitted as needed then they would need to be transmitted after a certain number of compares have been processed. The C code would need to know what vector value(s) to transmit; therefore, the FPGA would have to initiate some form of handshaking. Upon completion of

28
handshaking, the C code should send only the necessary vector values in the order needed by the FPGA.

In the former method mentioned of sending vector values with addresses, the data can simply be streamed in until all vector registers are full. In the latter format, vector addresses could be streamed in, but values would only be transmitted after some additional handshaking to notify the C code of what is needed. In general, vector transmission is a cost only paid when necessary to load up vector data or send vector values separately.

Most of the bus time will be spent sending matrix information instead of vector information in the overall scheme of things. Here, two main different methods are explored, streaming and block transfer. The streaming method is tied to the transmission of both matrix addresses and values. This could be accomplished by sending two address values in one memory bus clock cycle followed by two clock cycles of sending the two corresponding values. The C code and FPGA code should already have a set number of transmissions before either needing to take any special action.

The block transfer method would send a set number of matrix addresses or block of addresses, and the FPGA would respond in some manner with a request for matrix values if there were a match. The C code would then send the correct matrix values for multiplication. This block transfer process would be repeated as necessary.

In comparing the two different data transmission methods, both have their advantages and disadvantages. The streaming method requires no loss of time in having to implement any handshaking. A disadvantage of streaming; however, is that two out of every three clock cycles are spent sending data that may or may not be needed when most of the time addresses are needed for comparing. The block transfer method does not waste valuable clock time in transmitting unwanted matrix values, but additional handshaking is necessary which has its own penalties to be paid. All of these different methods have their advantages and drawbacks.

#### **4.4.2 Logic Flow**

The flow of logic and data must be controlled in some fashion as it enters the FPGA because there is not enough bandwidth to handle requests for comparison information, multiply information, handshaking, and answers all simultaneously. The entire design has one 64-bit bus to utilize therefore the data trafficking must be controlled. Several different possible states must be considered. Data needs to go to comparators in some efficient and highly parallel manner, data needs to fill vector information stored on the FPGA, and data needs to be directed to the multiply accumulators. Also, the state machine will need to accommodate the ability to send information back to memory bus for the C code to retrieve. In addition to the state machine providing all of the necessary states, it must flow between states in a logical manner and have the capability to jump to any necessary state given any possible condition. The state machine should also be able to protect the sparse matrix sparse vector code from operating when it should not. Ideally the state machine will help improve orchestration between processes. Also, in orchestrating the processes and data communication, a balanced workload should be strived for by keeping the assignment of data dispersed appropriately.

#### **4.4.3 Comparing of Addresses**

As the flow of data moves from the memory bus to the state machine, it should be sent into a structure to handle parallel comparisons. This is essentially the main reason for this entire implementation of a sparse matrix sparse vector multiplication. Ideally the more parallel compares that can be implemented the better; however, a few considerations need to be made. As the number of simultaneous compares increase, the more room on the FPGA is used. At the very least, enough space needs to be provided for a floating-point multiply accumulator as well as minimal control for data flow. To accommodate greater amounts of concurrent comparators, the capability needs to exist to handle the possible large amount of data resulting from all of the comparing. One giant comparator cannot efficiently do all of the comparing at once as it would be too slow, so the comparing would have to be divided in multiple processes. The more processes running, the more individual results there are to multiplex. If more than one element of the matrix is being compared then a matching result can exist for as many elements of the matrix being compared. This creates a dynamic load balance of results being passed on to the multiply accumulator. When and how often multiple results will be calculated is unknown and can make handling the results difficult. Dynamic task scheduling must then be employed to help balance possible imbalanced results passed on to the multiply accumulators. The increased complexity becomes very real as parallel comparators are added and increased in size while trying to achieve optimal performance. In determining how to handle this portion of the design, a balance needs to be achieved between creating as many compares as possible, with still being able to provide the means to handle the results under desired operating speeds.

#### **4.4.4 Multiply Accumulator**

Performing any kind of matrix vector multiplication requires the use of multiply accumulation. When a row of a matrix is multiplied to the matching elements of a vector, all of the multiplication results need to be accumulated for the resulting answer vector's corresponding element. When performing this operation on sparse matrix sparse vector data, the essential nature remains the same of needing to multiply values together and sum those results. Constructing such an architecture to handle this is not as obvious as handling dense matrices and vectors where maximum parallelization can be achieved due to the static scheduling nature of information and results. In consideration of sparse matrix sparse vector multiplication on an FPGA sharing resources, loading balancing becomes a factor as well as limited real estate for placing MACs.

The effects of an imbalanced load and the uncertainties of the frequency at which address matching will occur, complicates multiply accumulator design immensely. These unknowns make it extremely difficult if not impossible to create an optimized architecture when designing for the general case with capabilities to handle any situation. The multiply accumulator design must therefore be able to handle dense matrices and vectors. Obviously performance will suffer heavily for dense data since that is not the target of the design, but what level of sparseness to target the design, cannot be determined so it must be prepared to handle all sparseness. The structure of the sparse matrix and sparse vector also play a part. What is important given the limited design space is that the "best bang for the buck" is achieved. In other words, in the determination of how many multipliers and accumulators are to be used; it is desired that all of the arithmetic units placed on the FPGA stay busy. There is no point in wasting

space on the chip if arithmetic units are not used often, because it is all about designing for the average or general case and getting the most out of what is available or in use.

Another issue to observe when creating the multiply accumulation units is how to handle answers or the sums created. Ideally, one or multiple answers could be found at one time. The problem in doing so range from discerning one sum from the next, to knowing which values in the pipelined adder correspond to what partial sum. Unless there are multiple multiply accumulator units available to keep track of their own sum, keeping track of multiple sums would become difficult and complex even though the capability would be convenient. Traversing an entire row of the matrix and vector to obtain just one sum would create the need to reload the entire vector per matrix row. This would become costly due to not maximizing reuse; therefore, the multiply accumulator must solve for a partial sum for a given row of the answer vector. In simplifying the work of handling vector storage and reuse, handling partial sums instead of full sums becomes another complexity to consider. It must then be determined if the FPGA or the computer keeps track of the partial sums, while keeping in mind that there could be a few partial sums to thousand upon thousands of them. If handling partial sums, each partial sum can be sent back out to the CPU to let it finish each sum. As can be seen as the data flows from the memory bus down to the multiply accumulators into answers, the effects of each part all tie in to each other and will be put together in one design in the following section.

# **4.5FPGA Design**

The architecture of the sparse matrix sparse vector multiplication algorithm attempts to utilize the partitioning of the problem to the highest degree possible. The overall design has been broken down into six major components, the interface to the Pilchard System or Pcore, State Machine, Comparators, Multiply Accumulator Interface, the Double Precision Floating-Point Multiplier and Adder, and the C code that is used to interface to the Pilchard System from the user side.

In developing these components in HDL, the flow chart in the Figure 4.3 shows the general design flow process in developing HDL for a FPGA. Essentially, after the specifications and requirements of a system have been determined, HDL in the form of behavioral and structural code formats is simulated to check for accuracy. If simulation provides accurate results, the design is then synthesized and re-simulated, or postsynthesis simulation. After post-synthesis simulation produces valid results, the design is place and routed which provides the real design that will go into an FPGA. The place and routed design is also simulated to check for accuracy. If the design continues to prove accurate, it is placed on the FPGA for actual implementation. Unfortunately, the Pilchard System does not currently allow support for simulation after synthesis or place and route. This deficiency is critical as these simulations can often show design flaws that pre-synthesis simulation cannot, thus making debugging of actual performance extremely difficult.

In general, the sparse matrix sparse vector multiplier reads in 128-bits of information in one clock cycle. With this information, vector addresses and values are both stored on the FPGA to minimize the complexities of having to request vector values on an as needed basis. After storing a vector, matrix addresses are compared to vector addresses in mass parallel. Sending in 56 addresses in one block transfer, 4 separate matrix addresses per sparse code clock, achieves this block transfer size. The

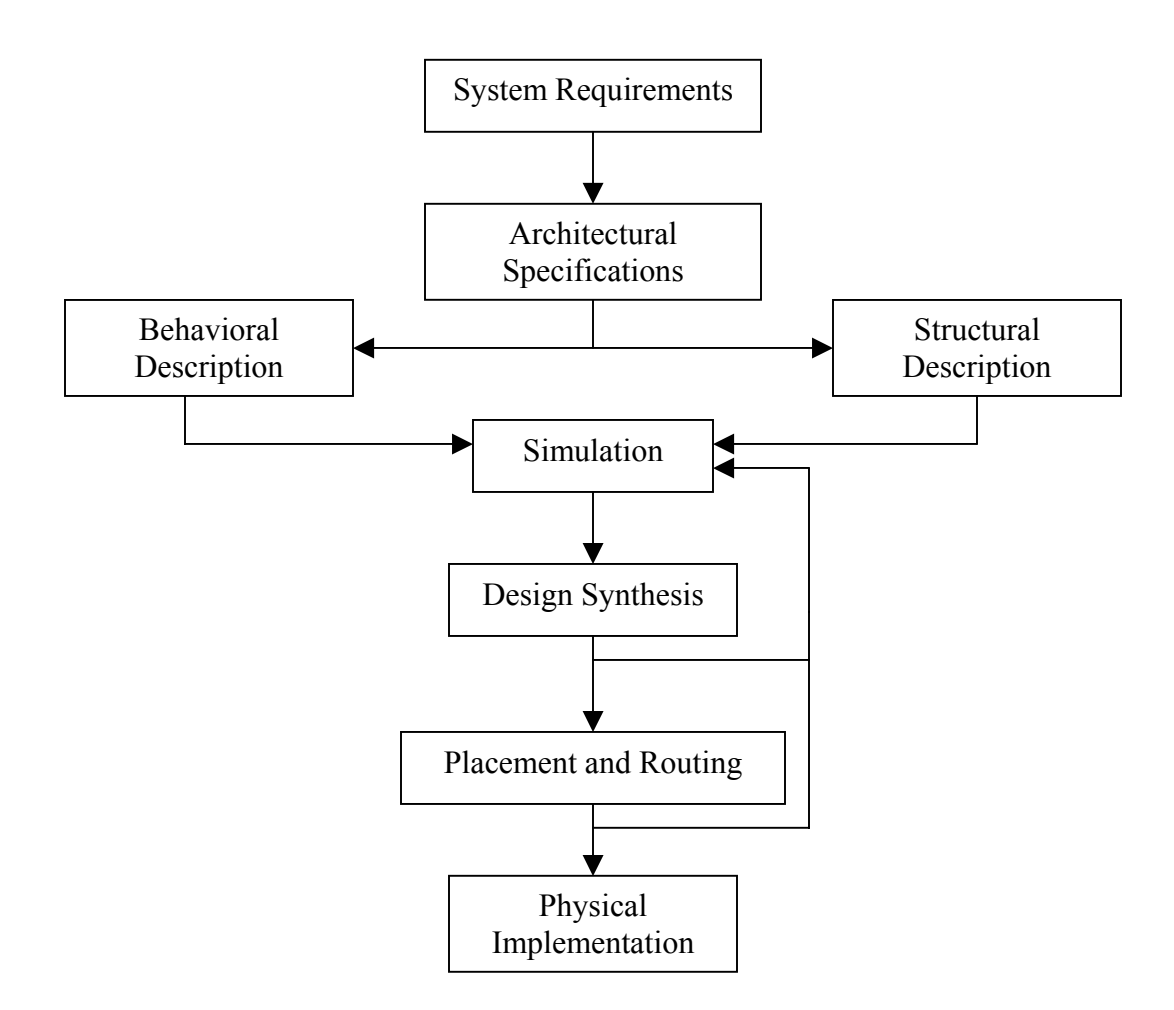

Figure 4.3 - FPGA Design Flow

determination of this block transmit size will be discussed later. When an address value has exceeded the vector address range, the partial sum for that answer vector element corresponding to the portion of the vector and matrix is found and the overall design will proceed to the next row. After a portion of the vector has been compared to all of the corresponding portions of the matrix rows, the next 32 vector locations are loaded and compared to the rest of the remaining rows of the matrix. This is repeated until all partial sums have been found. Figure 4.4 provides a very general description of the design on the FPGA.

On a more systemic level, after the vector is stored and matrix vector address comparing begins, the results from the compare matches are encoding with some flags in the 64-bit output to handshake with the C code. While matches are being found, the vector values that will be necessary for multiplication are stored in four buffers in the

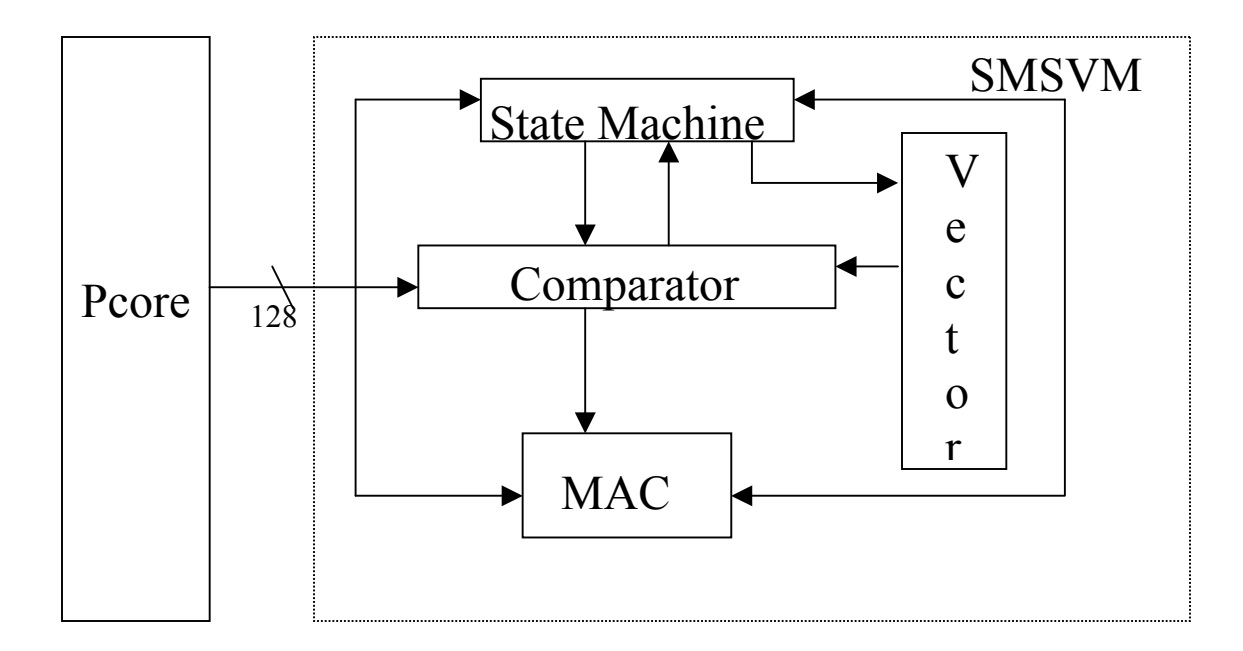

Figure 4.4 - Design Overview on FPGA

order that they will be multiplied. Following the handshaking, all of the matching matrix values are streamed in for multiplication with their corresponding vector values in one of two multipliers. Up to two multiply results are then ready to be accumulated per clock. The adder will then accumulate all of the multiply results and intermediate partial sums into one consolidated partial sum. There is just one adder to accomplish this. The following sections describe each portion in detail. Figure 4.5 on the next page offers a more detailed view of the overall architecture.

#### **4.5.1 Pilchard System Interface**

Two main vhdl files, Pilchard.vhd and Pcore.vhd, predominantly handle the Pilchard System interface. The former helps setup the actual interfacing between the FPGA pins and Pilchard board to memory bus while the latter is in a sense the wrapper around all of the supporting sparse matrix sparse vector code design. It is the Pcore file that needs to be manipulated to accommodate the input and output requirements of the design to the Pilchard interface for the memory bus. The Pcore operates by receiving a write and a read signal when there is a request to send information or read information to and from the Pilchard's FPGA. Also, there are dedicated lines for the input and output of data as well as address lines if interfacing directly with generated block RAM on the FPGA. There are other signals available but they are mainly for use with the Pilchard top-level VHDL file or for external testing and will not be used in this design.

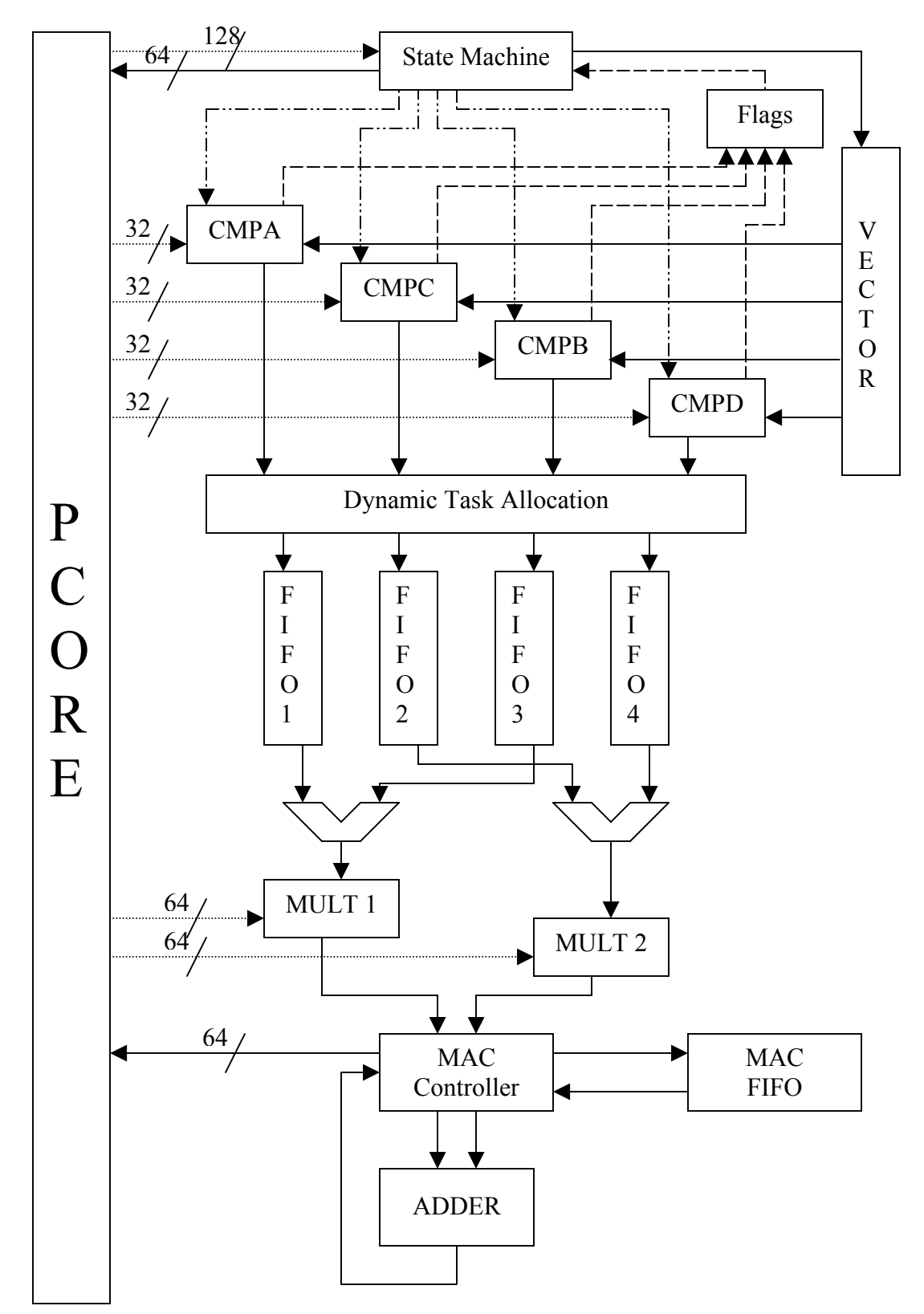

Figure 4.5 - Detailed Architectural View of Sparse Matrix Sparse Vector Multiplier

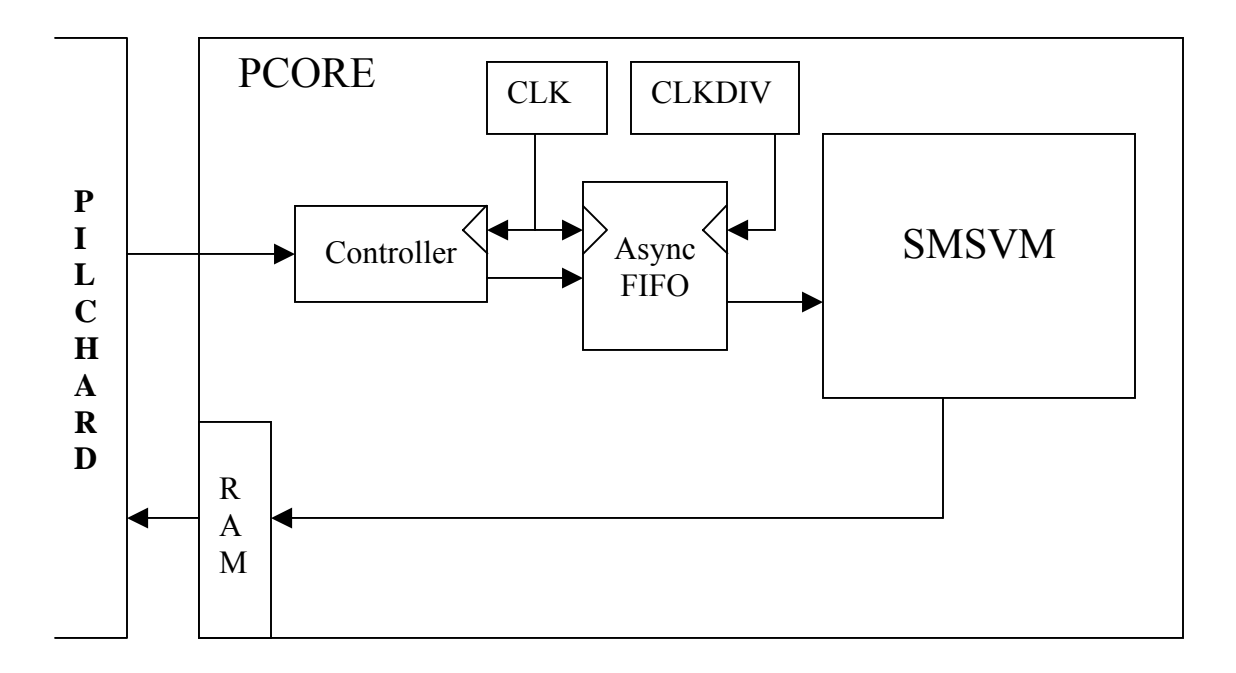

Figure 4.6 - Pcore

When developing the Pcore, the requirements and needs of the underlying system are important. The necessary components can be seen in Figure 4.6 above. Since the sparse matrix sparse vector multiplication will be operating on a clock cycle twice as long as Pcore's clock, it is important that the synchronization between clocks and the communication of information between those clocks is accurate. To make-up for the slower speed of the matrix vector multiplication, twice the amount of memory bus data can be sent to the sparse code to operate on. Pcore will have the capability to read in two 64-bit values in two clock cycles and pass one 128-bit value on to the sparse code in one sparse code clock cycle. This allows the memory bus to stream data in, while providing a way to get the information to the sparse matrix sparse vector code on a slower clock.

The difficulty lies in the synchronization of passing the data back and forth between the top level Pilchard structure and the slower clock of the sparse code. The slower clock is based off of a clock divider from the main clock and will be referred to as clockdiv. Because the faster clock operates at twice the speed of clockdiv, the 128-bits being passed along to the sparse code needs to be held long enough for the sparse code to accurately retrieve the 128-bits. To accomplish this, an asynchronous FIFO buffer was generated using Xilinx's Coregen program. This generated core can handle reading data on one clock while writing data out on a different clock. Due to the core being available for professional use, it is reliable and can handle the asynchronous data transfer effectively. The use of this asynchronous FIFO was a convenient and time saving solution to handle the memory bus to sparse matrix sparse vector code data transfer.

When passing answers back from the sparse code through the Pcore out of the FPGA, Xilinx's Coregen block RAM was used. Using block RAM to output data ensured that data would be stabilized for the memory bus to read from. This is important due to interfacing two different clock speeds again. The depth of the RAM was four. Currently only two locations are in use; however, that can be expanded if desired.

#### **4.5.2 State Machine**

The state machine is the main interface to the Pcore when controlling the data read into the FPGA and also for controlling and monitoring the sparse matrix sparse vector multiplication process. The different states utilized to accomplish this are: INITIALIZE, ADDRESS, DATA, PROCESSING, REPORTw, REPORTx, SEND, and MACN. All states check an input signal called "din rdy" that when goes high, notifies everything that valid 128-bits of input are available. If this signal is not high, the state machine simply holds its current status and position. Figure 4.7 gives a graphical representation of the state machine.

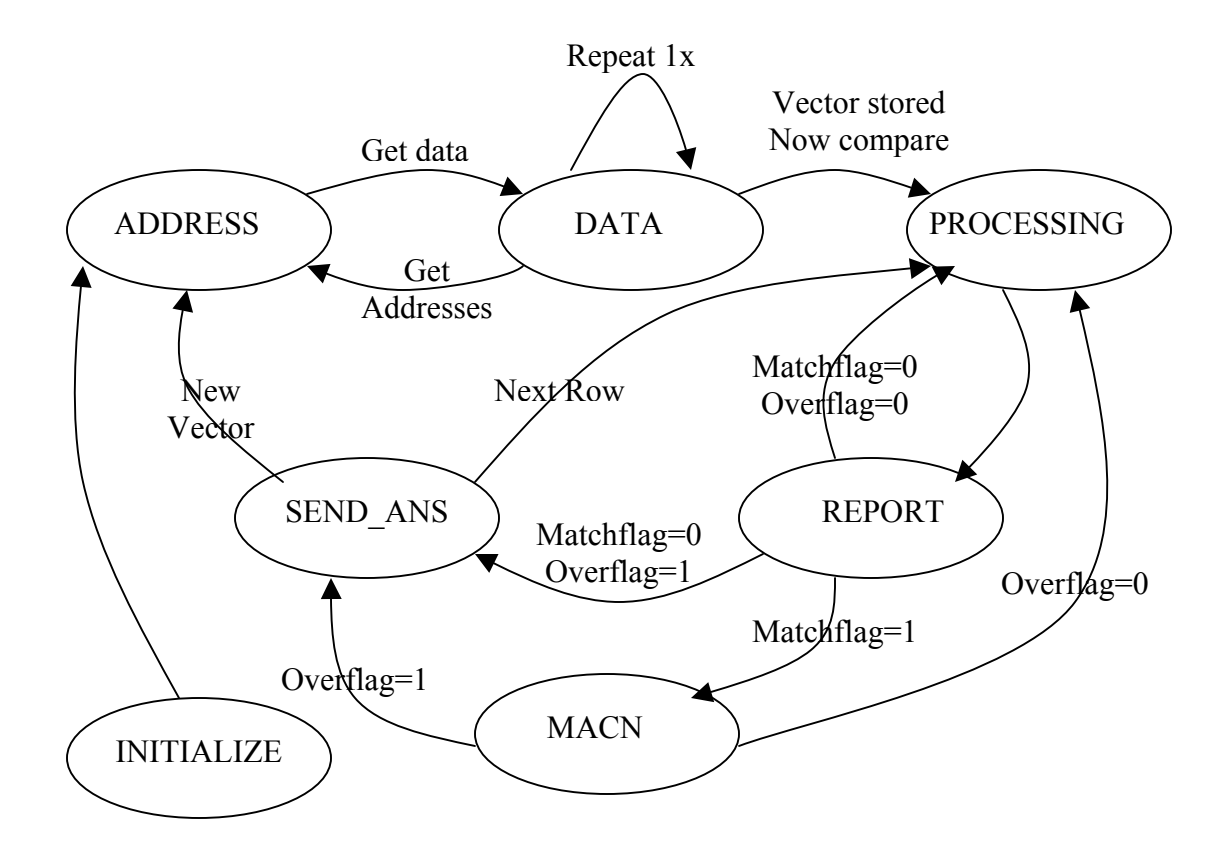

Figure 4.7 - FPGA State Machine

The INITIALIZE state is run first and only once. It receives the first writes from the C code, which notify the state machine of how many rows exist in the matrix. This is necessary so that the state machine knows when it is handling the last row so it can transition to appropriate states. After this state, the state machine moves to the ADDRESS state.

The ADDRESS state receives the address data for the vector and stores the addresses in registers. Registers are used for storage to help simplify their frequent access by the compators. Due to the 128-bit input, 4 32-bit addresses can be simultaneously stored into registers in one clock cycle. After the four addresses are read from the input, the state machine will transition to the DATA state for the next two clock cycles.

The DATA state breaks the 128-bit input into 2 64-bit inputs, which represents vector data, in one clock cycle and stores them into block RAM designated to hold vector values. Because in the previous state; 4 addresses were read in, the DATA state is held for 2 clock cycles so that it will have read in 4 vector values. After reading in 4 vector values, the state machine transitions back to the ADDRESS state. The transition back and forth between these two states goes on until 32 vector addresses and values have all be input into the vector registers. When this is done, the state machine moves on to the PROCESSING state.

The PROCESSING state constantly reads in matrix addresses for mass parallel comparing. This state keeps count of how many input values have been read in using a decrementing counter. The counter allows for 14 block transfers of 4 matrix addresses

each. When the counter is zero, the maximum number of address values has been read in and the state will transition to the REPORTw and REPORTx states.

The two REPORT states are executed successively. The REPORTw stage is the next stage after PROCESSING, and it buffers the 1 clock delay required to ensure all comparing is done so the comparator results can be sent to the C code. This one clock delay is necessary for the transition from REPORTw to REPORTx state. The REPORTw state is left out of the diagram for simplification. In the REPORTx state, information is gathered from all of the comparing of addresses. All of this information is used to notify the C code if there were any address matches, what addresses had matches, if the matrix addresses went over the current address range stored on the vector, and a special last address match flag. All of this information must fit into one 64-bit output signal to simplify the number of clocks of handshaking down to one. Five bits ended up being extra and are reserved for future use. One bit each is reserved for the match flag, over flag, and last address match flag. The overflag signals to the C code that a matrix address wnt past the vector address range. The match flag indicates that there was at least one match, and the last address match flag indicates if the last bit in the 56-bit encoded compare result stands for a match if equal to one. This is done for redundancy checking to ensure the very last bit is transmitted correctly. The remaining 56 bits are used to encode which matrix addresses matching occurred on. This will be described in the Comparator section. After reporting the status of compares back to the C code, depending on the status, the state machine will transition to one of three states: the MACN, SEND, or back to PROCESSING state. The MACN state has first priority, as it needs to be next if there were any address matches. The SEND state has second priority

43

meaning if there were no matches and the over flag is high, then a partial sum needs to be found based on the current data that has been input and calculated to be sent to the C code. Last priority is given to moving to the PROCESSING state. This is only done if there were no matches and the over flag has not been set high; therefore, continue processing more matrix addresses.

If the MACN state is next, all of the matrix values that correspond to matches will be read in, in order. As these values are read in, they are sent to two multipliers to be multiplied with their corresponding vector values. Because there is no dedicated signal to the FPGA to notify it when the C code is done sending matrix values, the C code will send in all zeros when it is done. This is necessary because the "din rdy" flag is already in use to notify the MACN stage if it even needs to be looking for valid input. It is possible that there may be a delay in sending matrix values to the FPGA; therefore, an input of all zeros will be acceptable. If the MACN stage receives all zeros as an input, it knows it is time to move on to the next state. The purpose for sending all zeros as notification is due to the fact that a zero should never be stored as a matrix value to begin with because zero values should not be stored, thus providing flexibility in reading inputs. After reading in all of the input values, the state machine will transfer to the SEND stage if the over flag is high; otherwise if no answer needs to be sent, go back to the PROCESSING state.

In the SEND state, the state machine simply waits for the floating-point multiply accumulator to find the current partial sum. When the partial sum is ready, the state machine notifies Pcore that an answer is ready to be sent out from the FPGA. When this is done, the state machine checks if the flag was set to notify it that the last row of the

matrix was being processed. If so, then the state machine needs to go back to the ADDRESS state to begin loading a new vector; otherwise, the state machine will transfer back to the PROCESSING state to begin handling another partial sum for a different matrix row.

#### **4.5.3 Comparators**

Each comparator is made up of four parallel compare processes for each of the four matrix addresses input per clock during the PROCESSING state. Each process handles 8 compares in one clock cycle for a total of 128 simultaneous compares in one clock cycle. This is where the strength of the design lies. Figure 4.8 displays the overall comparator design in its entirety with an individual compare process shown in greater detail.

For each of the four processes per matrix address, only one match can exist, as all vector addresses are unique per row. After the initial 32 compares per matrix address are executed, the four individual process results are multiplexed to check for a match. If there is a match, several different tasks occur. One task is that the corresponding vector value for that match is grabbed and sent off to a dynamic task scheduler to handle the random nature that multiple matches may occur. What the dynamic task scheduler does is keep all of the matches in order in the four buffers that will feed the two floating-point multipliers. Each buffer is filled in order as a match is found, so if buffer one is filled first, buffer two is next. After buffer two, buffer three is next and so on. After buffer four is filled, the dynamic task scheduler should assign the next matched vector value to the first buffer. Due to the random matching nature, the next buffer to fill on a clock

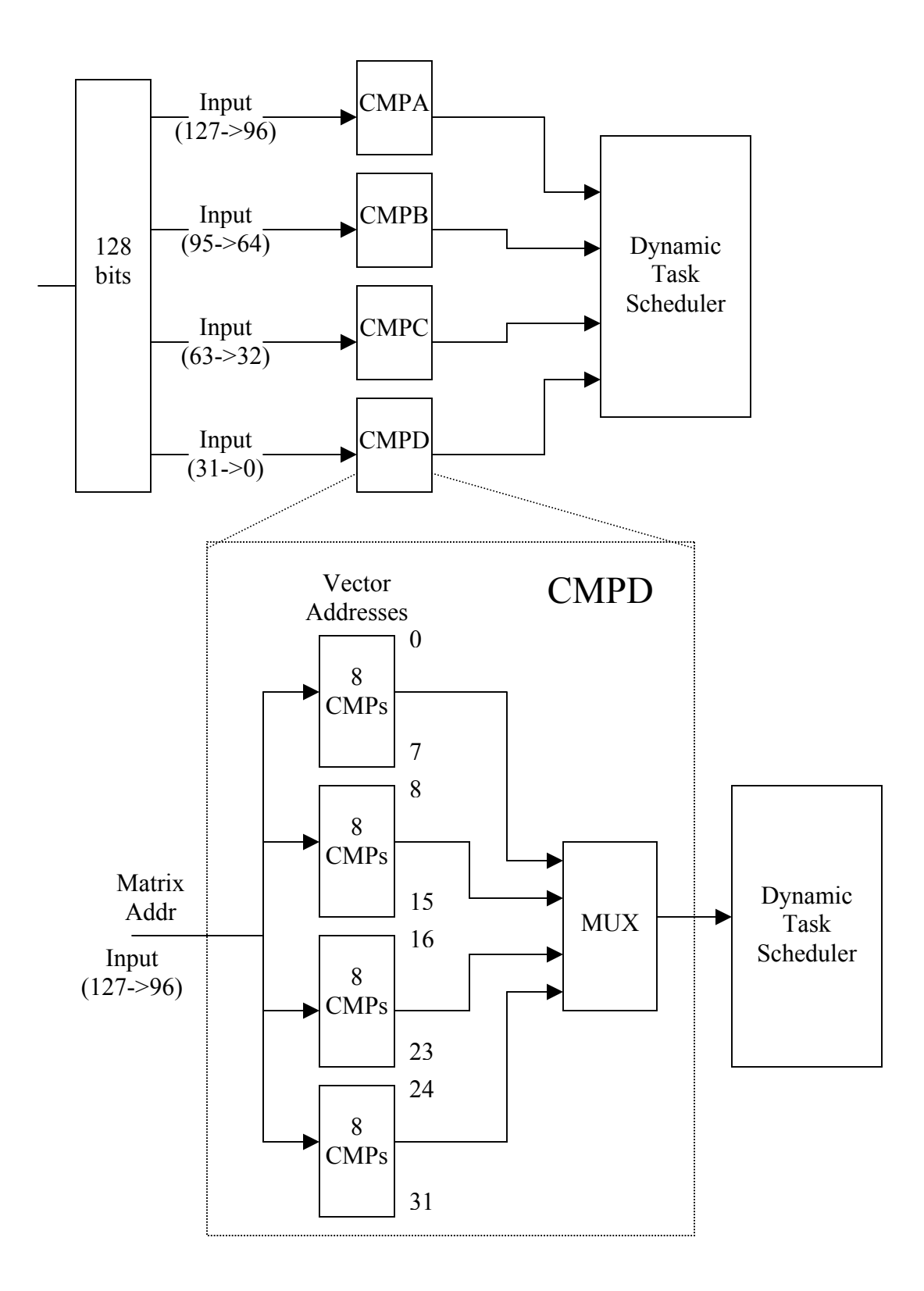

Figure 4.8 - Comparator System

cycle depends on how many matches the previous clock cycle had and which buffer was next to have been filled first in that previous clock cycle. Figures 4.9, 4.10, and 4.11 demonstrate this process.

Another task that is completed on a match is the encoding of matching addresses for the REPORTx state. A 14-bit vector is used for each of the four main sets of comparators to encode matching information. To break it down, 56 addresses from the matrix are sent to the FPGA in one block transfer. This means 4 matrix addresses are used at once for 14 clock cycles. If there is a match for a particular matrix address on the first of the 14 sends, then the highest bit of its particular vector is assigned a one. If there was a miss, a zero is put in that bit. As compares are completed the results are encoded in all 14-bits representing the 14 clock cycles to transmit the block transfer. These vectors are assigned their values when the four processes for each matrix address are multiplexed. After the block transfer is done, the four vectors must be rearranged into

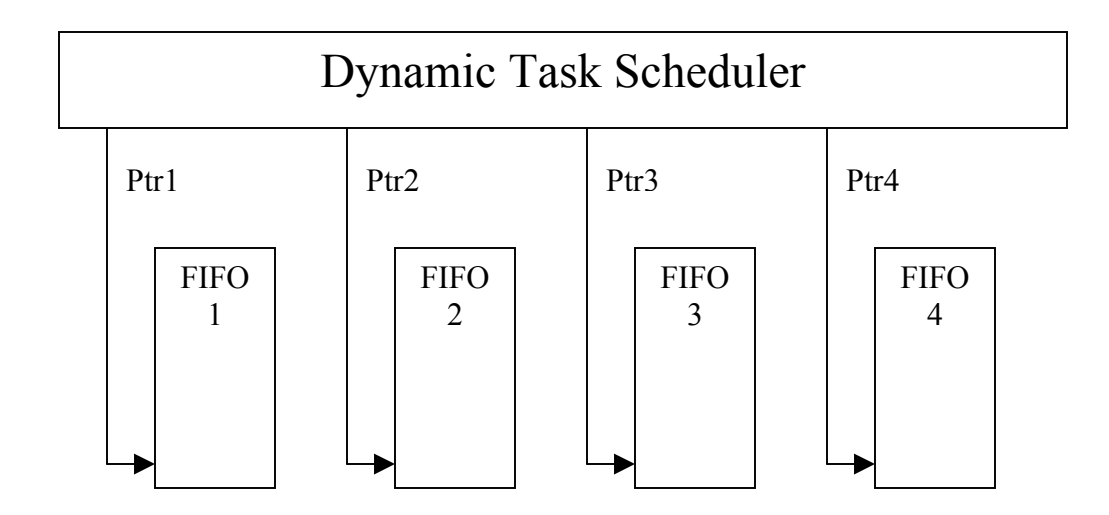

Figure 4.9 – Dynamic Scheduler Before any Matches

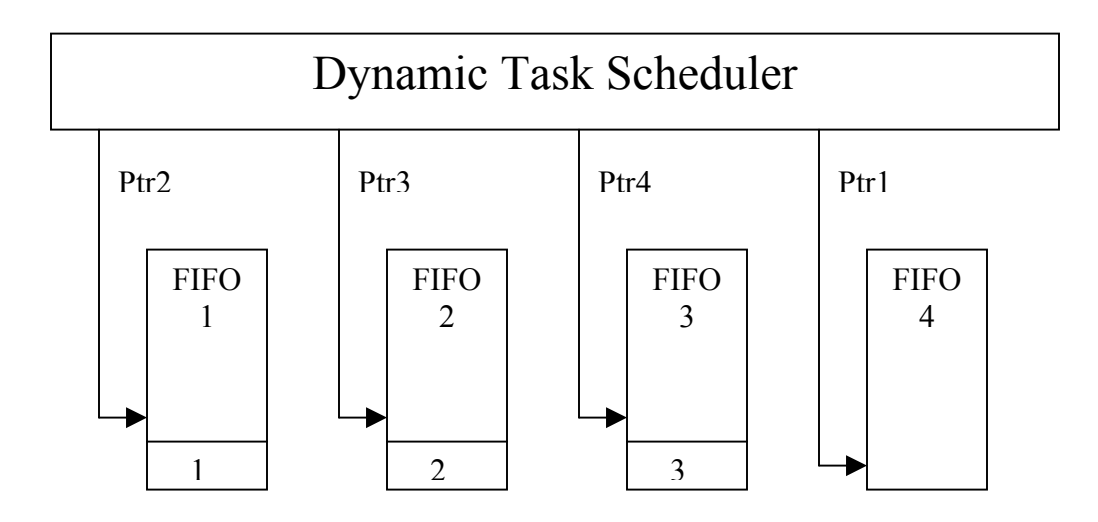

Figure 4.10 - Dynamic Scheduler After 3 Matches

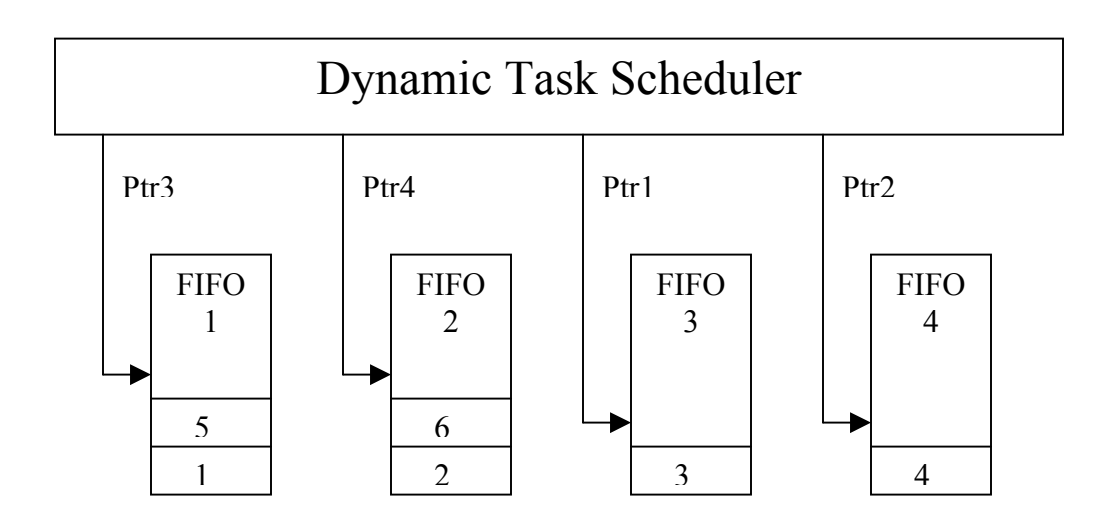

Figure 4.11 - Dynamic Scheduler After Another 3 Matches

one 56-bit vector such that the order of the matches are preserved. Figures 4.12 and 4.13 show how this comes together.

The final task performed by the comparator is monitoring matching and if a matrix address goes over the vector address range. If there is just one match by any of the comparator processes, the match flag goes high for that block transfer. Similarly as soon as the first matrix address exceeds the vector range, the over flag goes high. To support these functions, two smaller functions are performed. When the first compare trips the over flag to high, that exact location in the entire 56 address compare scheme is identified and sets that particular location in the 56-bit encoded vector to a one. After an over is triggered, all of the remaining bits of the 56-bit encoded vector are set to zero, so when the C code knows the over flag has been tripped, the first "one" it encounters in checking the encoded match vector from right to left signifies the position of where the first matrix address exceeded the vector address range. That matrix address will then be the starting address when that row is returned to, to multiply with the next section of the vector. Figure 4.14 in the next page shows an over bit being assigned to its appropriate location in the 56-bit encoded vector.

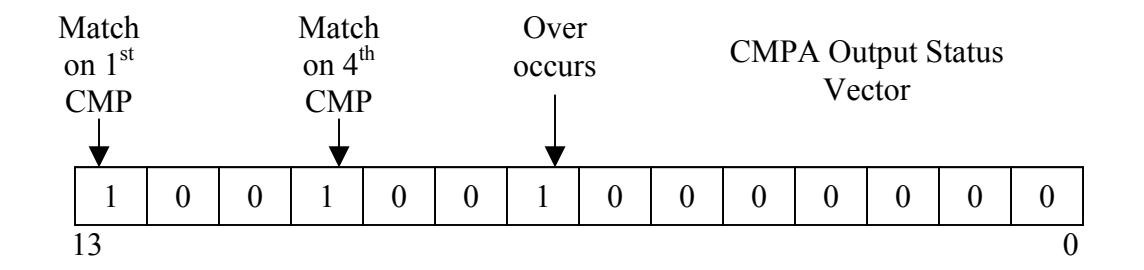

Figure 4.12 - Fourteen Bit Hit Vector

49

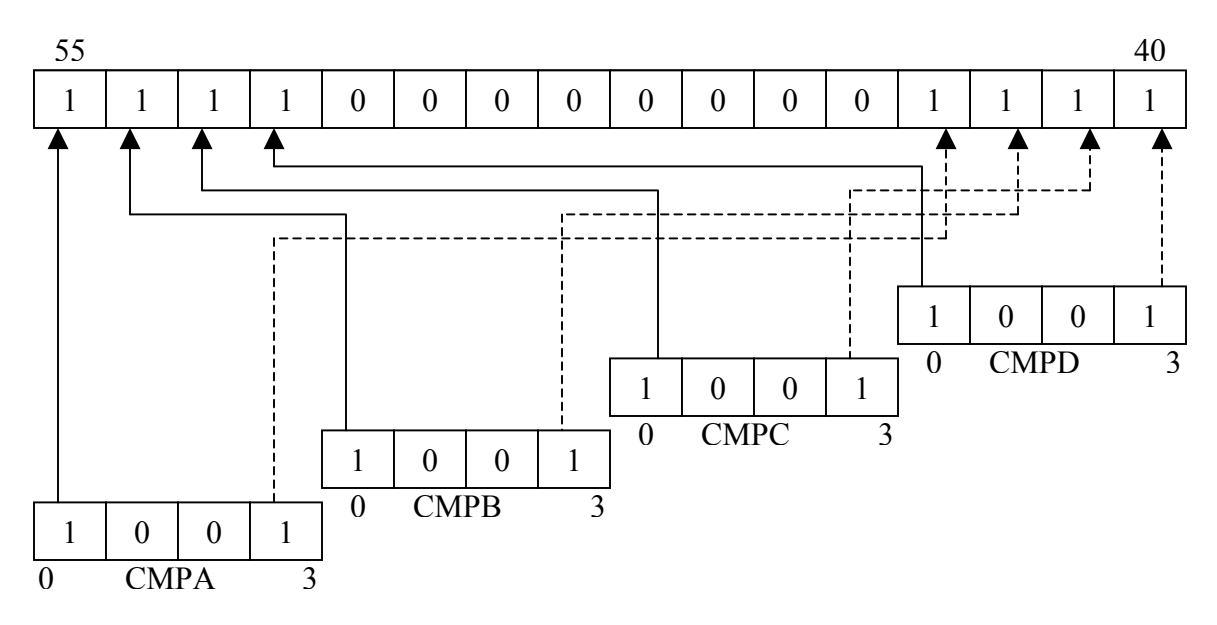

Figure 4.13 - Fifty-six Bit Hit Vector

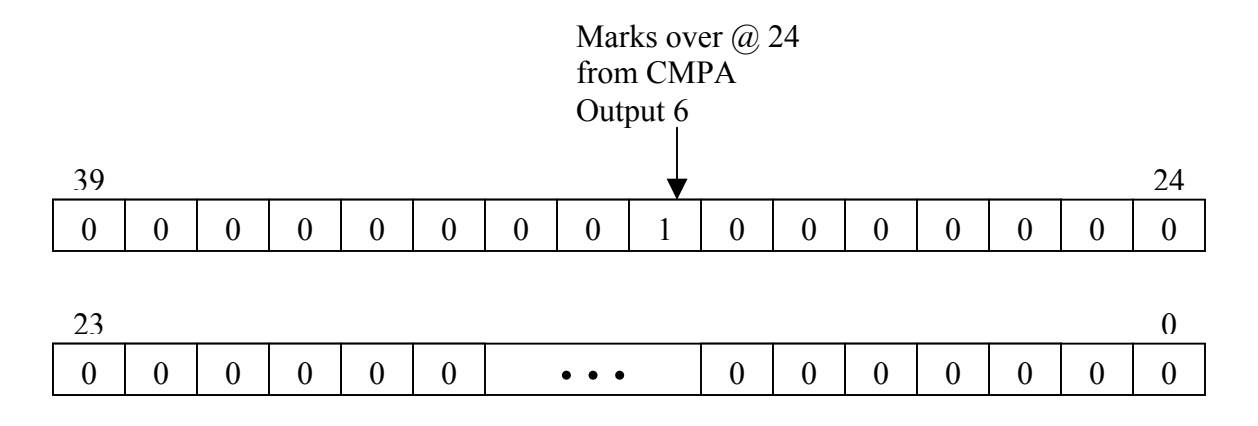

Figure 4.14 - Hit Vector with Over Bit

### **4.5.4 Multiply Accumulator Interface**

The multiply accumulator interface handles several processes involved in the overall design of finding a partial sum. Figure 4.15 displays how these processes interconnect. Due to the dynamic scheduling of the four buffers that feed into the multipliers from the comparators, handling the multiplier input data becomes a static workload. The first multiplier reads data from buffers one and three while alternating between them to multiply with the top 64 bits of the 128-bit input signal. The second multiplier alternates between the second and fourth buffer multiplying the buffer data with the bottom 64 bits of the input vector. This ordering is to preserve the matching order of addresses from the comparator such that the appropriate matrix and vector values are multiplied together. What happens is the upper 64-bit input value is multiplied by a buffer one value simultaneously while the bottom 64-bit input value is multiplied by a buffer two value. On the next clock cycle, the same halves of the input are sent to

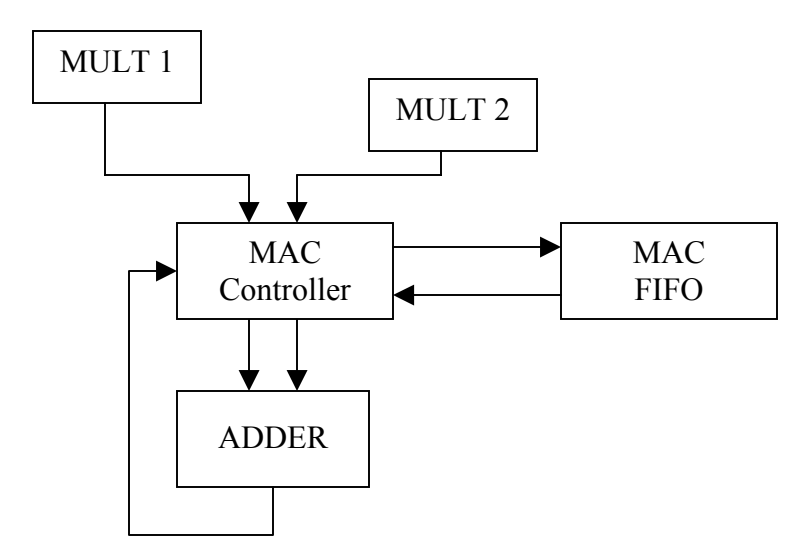

Figure 4.15 - MAC Interface

the same multipliers, but multipliers one and two get their vector values from buffers three and four respectively. This alternating sequence continues until all data has been sent in for multiplication. The advantage in using two multipliers and four buffers lies in that there is no backup of data on the FPGA, the two 64-bit multipliers can handle the 128-bit input.

As the multiplication results are found, they are fed into an adder. Over time, addition results are accumulated into one partial sum, but the process of accumulation is complex. Due to the pipelined nature of the adder, results cannot be available on the next clock following the input. As the number of values to accumulate drop below what can fit in the pipeline, the values must be temporarily stored in a buffer until another result is available to be added with. There will be times when there are so many values to accumulate, that accumulation has not finished before the next round of multiplication results come in. Soon monitoring all of the data to be summed becomes difficult. Input to the adder can come from two multipliers, the output of the adder, and the FIFO buffer used to store overflow. The combination of obtaining these values and when they are available is complex. There could be two multiplication results available or there could be only one. There could be an adder result available too. Not helping the situation is if data is being stored in the buffer. When data is requested from the buffer, there is a twoclock cycle delay. Depending on if data is requested from the buffer, as the second or first input into the adder is another issue as well.

To begin sorting out this complication, priorities must be set as to what component's result has the highest and lowest priority with respect to being an input into the adder. The multiplication results are given the highest priority because their four buffers must be cleared as soon as possible to avoid a backup of matching vector value information. If a backup were to occur, the system as a whole would have to stall, a situation to be avoided if possible. Because they are given such priority and the MACN stage can have the buffers cleared during that state, this potential back up is avoided. Multiplier one will have priority over multiplier two as multiplier one would be handling a greater number of matches if the number of matches is odd. Next in line on the priority chain is the adder result. Last priority is given to retrieving data from the buffer. A minipipeline is established to handle the funneling of data into the adder, mainly due to the possibility of there being one answer available for a clock or two before another potential input is ready. This pipeline is also used to time input into the adder upon a request for data from the buffer. When one input is available and waiting for another input, the first input will hang around for two clock cycles. If no other input is available at that time, it is written to the buffer to wait for a longer period for another input. When multiple inputs are present, the prioritized scheme is used to determine what values get put into the adder and what value is written to the buffer.

Some complications involved in using a buffer with a delayed output is that if a request has been made for buffer data, it then holds the "trump card" over all other inputs. This is because of the complicated nature of timing its availability with the unpredictability of other inputs. If the first input for the adder is a call to the buffer for input, the process monitoring all the activity will wait for another input to be available while the buffer output is taking its two clock cycles to come out. If something becomes available, the newly available data is sent to one of three stages to time it with the

53

buffer's output into the adder. If more than one piece of data becomes available while waiting on output from the buffer, the priority scheme kicks in. If two inputs are available, one will be sent into to the buffer while the other will be sent with the buffer output to the adder. If data is available from both multipliers and the adder while not waiting for output from the buffer, an overflow signal must be used to store the second extra piece of data available. The worst-case scenario is, when two values are being pulled from the buffer (one ahead of the other) and values become available from the multipliers and the adder. Now both buffer outputs hold the highest priority, one multiplication result gets written to the buffer, the other multiplication results is written to the overflow signal, and the adder result is written to a second overflow signal. Fortunately this worst-case scenario cannot happen in consecutive clocks or every other clock as it takes that many clocks for such a situation to develop. This allows time immediately following the worst-case scenario to clear out the two overflow signals so they are not overwritten. Another reason why the worst-case scenario cannot repeat itself is once multiplication results are incoming and the worst-case scenario has occurred, for the next several clock cycles the multipliers will control the inputs into the adder thus flushing out any remaining multiplication results so the worst-case scenario still cannot repeat itself. All adder results in the meantime are written to the buffer.

#### **4.5.5 Double Precision Floating-Point Multiplier and Adder**

The floating-point multipliers and adder both handle double precision (64-bit) data and are pipelined processes. The multipliers are 9 pipeline stages and the adder has 13 pipeline stages. Both support the IEEE 754 format and are constrained as mentioned in the Assumptions section.

The multipliers XOR the sign bits to determine the resulting sign of the answer. The fractional part of each input has a one appended to them to account for the implied one and both are multiplied together. Meanwhile the exponents are added together and then biased (subtracting by 1023) since the biases of each will also have been added together. The exponent result is then checked for overflow. After these simultaneous processes have a occurred, the top 54 bits of the multiplication result are taken, and the rest discarded. If the highest bit of the multiplication result is a one, then the exponent needs to be incremented by one and the fraction shifted left by one. If the highest bit was a 0 then shift the fraction part by two to the left. After the fractional shift, keep the top 52 bits to fit the fraction format in the IEEE standard. The sign bit, exponent, and fraction all need to be put together to form the 64-bit double precision representation. The following flowchart in Figure 4.16 outlines the behavioral model of two floating-point numbers being multiplied on a bit level.

The floating-point adder is more involved. First the larger input needs to be determined. Subtracting the two exponents does this. If the exponent difference is positive then the first operand is the larger; otherwise, the second operand is. The larger operand's exponent is stored for the answer while the exponent differential will be used to shift right the fraction part of the smaller number to normalize it to the large fraction for addition. The sign bit will also be equal to the larger number's sign bit. If subtraction is being performed (sign bits are different), the smaller number's fraction needs to be two's complemented after being shifted. Before any modifications are made to either fraction or before they are added, a 1 is appended to the highest bit to account for the implied one in the exponent. After these previous steps have been done, the two fractions

55

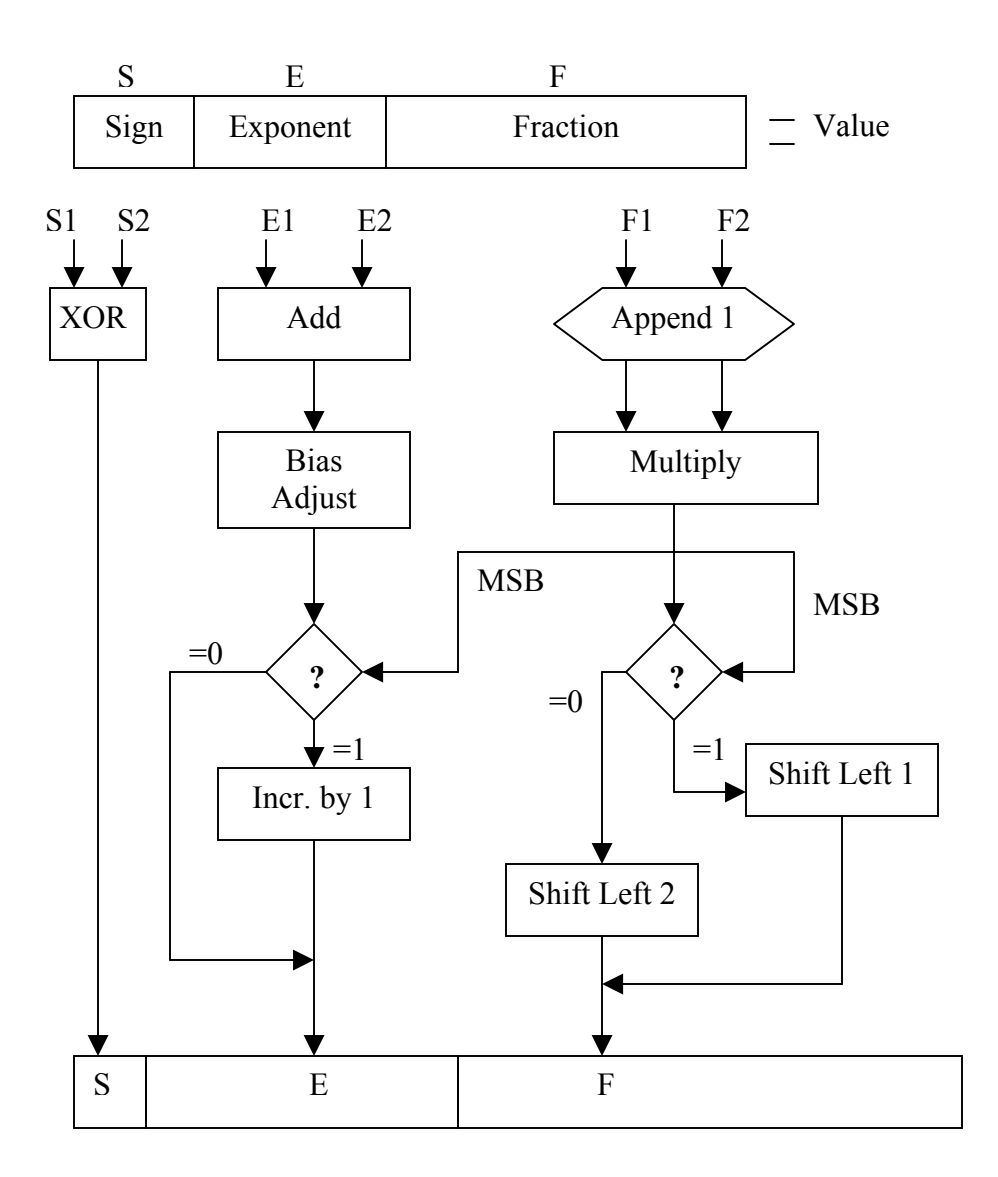

Figure 4.16 - Floating-Point Multiplier Flow Chart

are summed. After the fractions are added, the resulting fraction must be shifted left until the highest bit was one to renormalize the fraction. The sign bit, exponent, and resulting fraction are all appended together in order to form the double precision addition result. The flowchart in Figure 4.17 depicts this process.

### **4.5.6 C code interface**

The C code that will interface with the Pilchard System is an optimized code that is written to cater to the state machine inside of the FPGA; therefore, to a large degree the state machine of the C code will look identical to the FPGA state machine. The Pilchard System comes with a special header file and C file that defines special functions to map the Pilchard to memory, and to read and write to the Pilchard System. The Read64 and Write64 commands will read and write 64 bits of data and the inputs to the functions are assigned their values by using pointers. This is so 64-bit double precision values do not have to be manipulated in order store the data in upper and lower 32-bit halves of the data type required for the special read and write functions.

The C code will begin by opening up the necessary files that are in CRS format, check to see how big the matrix and vector both are, dynamically allocate space, and store all of the data in arrays. After closing those files, the Pilchard space in memory will then be initialized. Now the processing can begin. The C code has several states, INITIALIZE, SEND\_VADDR, SEND\_VDATA, CMPING, GET\_STATUS, SEND MDATA, and GET ANS. The code will start out in the INITIALIZE state by sending the FPGA the number of rows in the matrix. It will then transition to the SEND VADDR state by sending two addresses consecutively to achieve the 4 32-bit

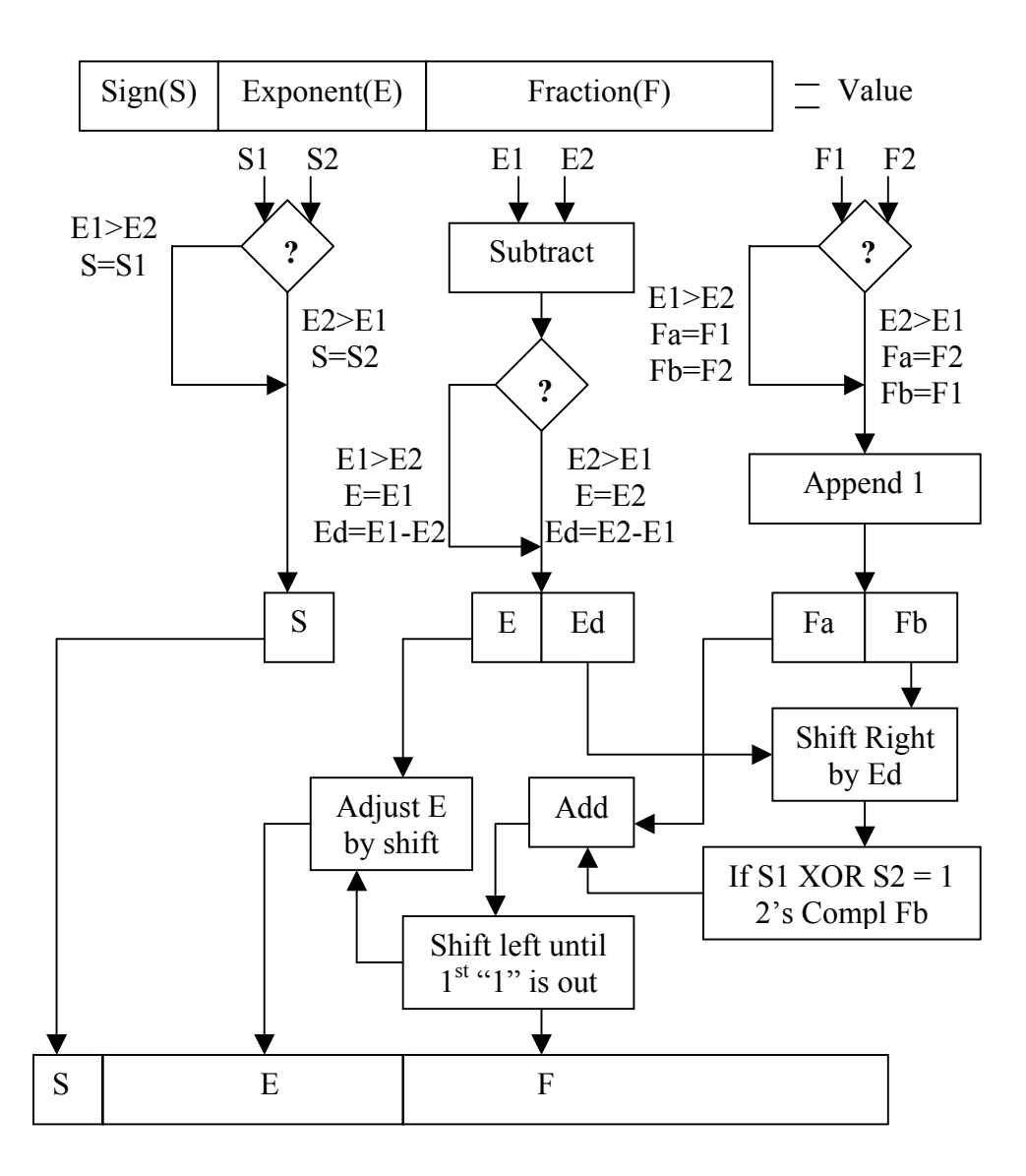

Figure 4.17 - Floating-Point Adder Flow Chart

address input. After this state, the program will go to the SEND\_VDATA state where four separate writes will be performed to write four vector values that correspond with the address values. After sending 32 vector locations, the state machine then moves to the CMPING state. If for some reason, there is only an odd number of vector data left or if the amount of vector data to be sent is less than 32, then the C code will send all zeros for the address data and values. This is so an over flag will be correctly triggered provided that the matrix addresses exceed the vector address range. These states keep track of where they are in the vector so that each new section of the vector is loaded into the FPGA appropriately. Figure 4.18 provides a graphical view of the state machine.

The CMPING state is very straightforward in that it sends matrix addresses to the FPGA for comparison. It sends 56 addresses, 2 in one write. If the amount of addresses to send runs out before 56 addresses have been sent, the program will send all ones as the addresses to trip the over flag on the FPGA and let it know that the row is done. Before leaving this state, the program checks to see if it has sent information from the last row. Next the state machine will proceed to the GET\_STATUS state where it will read the 64 bit output from the FPGA to get status information on what to do next. If the match bit is high, the program will know to go to the SEND\_MDATA next. After this check, the over bit is checked. If the over bit is one, the program will scan from right to left the 56 bits of the FPGA output to find the first one. The first one that is found is the point in the row address transmission that the matrix address values exceeded the vector address range. This point is remembered for when this row is processed again after a new set of vector information has been stored on the FPGA. This way the row continues where it

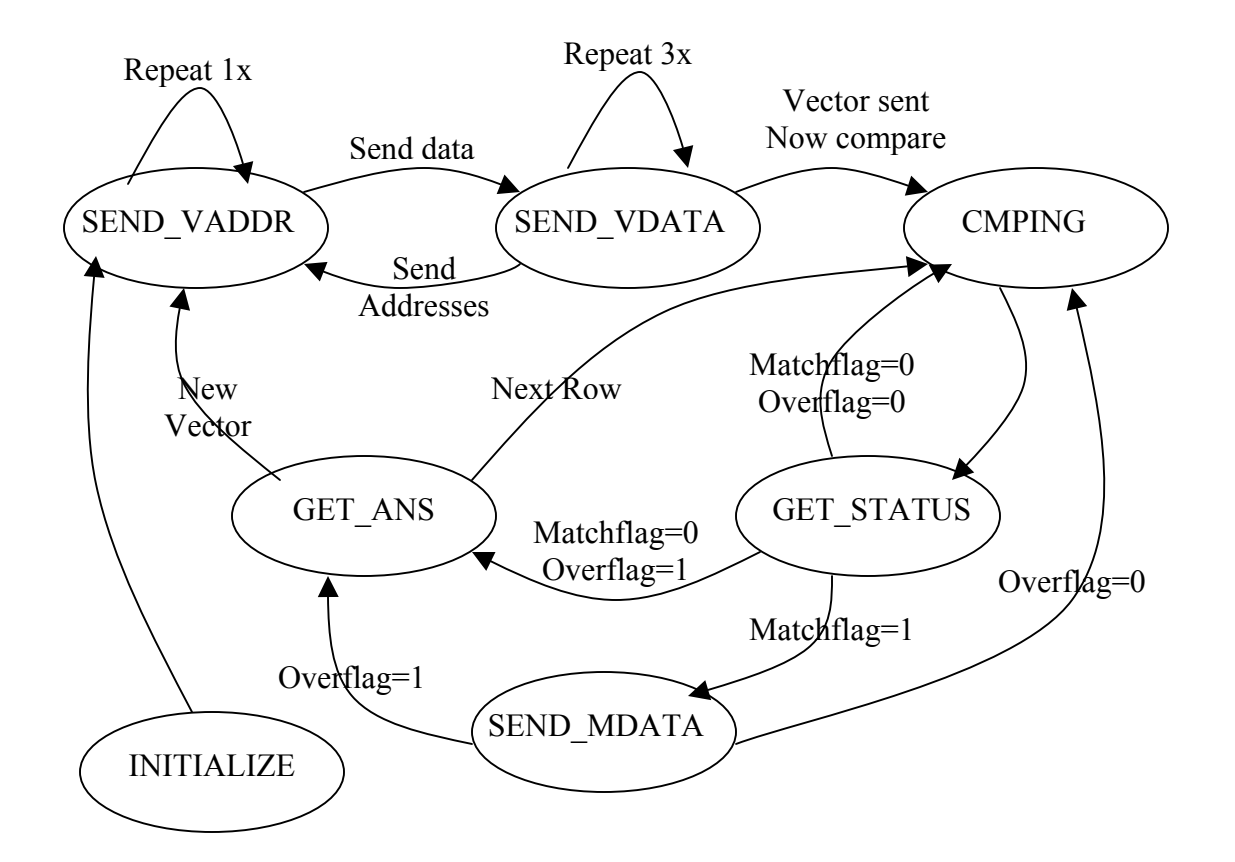

Figure 4.18 – C Code State Machine

left off. After finding the over bit, that bit is set to zero. This is done because the SEND\_MDATA stage will check these bits for a one, and will send the corresponding data if a one is found. After all of the over processing is done, or after a match flag is found without the over flag equal to one, the state machine will transfer to one of three states: SEND\_MDATA, GET\_ANS, or CMPING. If the match flag was high, the state machine will go to the SEND MDATA state next. If the over flag was high then the state machine transitions to the GET\_ANS state; otherwise, the CMPING state is next.

If the state machine goes to the SEND\_MDATA stage, the program will traverse the 56-bit match vector from left to right to send matching data in order. After gathering two matches it will write the two matrix values. If there are an odd number of matches, the program will send in dummy data so that there have been an even number of writes (so the asynchronous FIFO gets 128-bits in Pcore – the FPGA will not process dummy data). After the matching data has been sent, all zeros are sent to notify the FPGA that all data has been sent. This occurs when 56 values have been transmitted or while sending data, if the stop-point is reached (point at where an "over" occurred), the state will terminate the sending of data and send in all zeros to signify that it is done. If the over bit is high the state machine then moves to the GET ANS state, otherwise it moves on to the CMPING state.

The GET ANS state simply waits in this state for a valid answer to present itself from the FPGA. When it does, the partial sum is taken and added to the existing partial sum for that particular row in the answer vector. If the program had been processing the last row of the matrix (but not the last row and set of columns) it will then go to the

SEND\_VADDR state to send in new vector data and start processing the next chunk of the matrix. If the last row and column were just processed then the program has finished; otherwise, the program will proceed to the CMPING stage where the next set of row addresses will be compared.

## **Chapter 5**

# **Results**

The following chapter summarizes the results of the FPGA assisted computer's design implementation in comparison to the stand-alone processor's results. Several points of interest will be observed and evaluated to help distinguish the differences and similarities in the results. The overall performance of the FPGA design yielded slower results than hoped in that the stand-alone processor outperformed the FPGA design. The design was place and routed with timing constraints of 50 MHz for the sparse matrix sparse vector portion of the FPGA while the Pcore interface ran at 100 MHz bus speed so it could supply 128 bits per 50 MHz clock. Approximately 70% of the FPGA's slices were used and approximately 60 of the 96 block RAM locations were also utilized. The following sections will discuss and interpret the results and difficulties encountered in developing a double precision floating-point sparse matrix sparse vector multiplier on a FPGA.

## **5.1 Comparison of Results**

In the process of evaluating results, it is important to properly put them in perspective. To accomplish this, various characteristics of sparse matrix sparse vector multiplication data will be utilized in the analysis of the results, which are: overall performance, hits (when a matrix element address and vector address match to yield a FPMAC), compares, hits-to-compares ratio (Ψ), quantity of nonzero values, the number of vector loads, and percentage of theoretical MFLOPS achieved. Several sets of test data were used to determine all of the following evaluations. When observing these

results, dataset 4 was varied four times with those variations all yielding extremely similar results. A table with all of the statistics regarding each dataset can be viewed in Appendix A.

The performance of the FPGA assisted implementation proved to be slow at best when compared to the stand-alone computer's performance. Across the various tests, the stand-alone's performance averaged 50-60 times faster than the FPGA assisted computer's implementation. This slow-down will be discussed further in the difficulties section later in this chapter. The figures throughout this chapter depict the difference in computational performance to the characteristics mentioned above. In the all of the graphs, the legend shows the curves for the "CPU time" and "FPGA time" where the "CPU time" refers to the total time for the stand-alone processor to compute its results, while the "FPGA time" represents the time taken for the FPGA and supporting CPU to compute its results. Both times include the time spent communicating the data over the memory bus. Due to the large performance difference between designs, all characteristics plotted versus performance are done on both a base 10 and logarithmic scales for execution time. Also, all graphs with time being represented by the y-axis, is in microseconds.

Figure 5.1 plots performance time versus the datasets used. The performance slow-down in the FPGA design is obvious when comparing results between the two design implementations. This graph depicts the 50-60x performance difference throughout the datasets. The performance of the two designs appear to mimic one another on the logarithmic scaled graph in Figure 5.2.
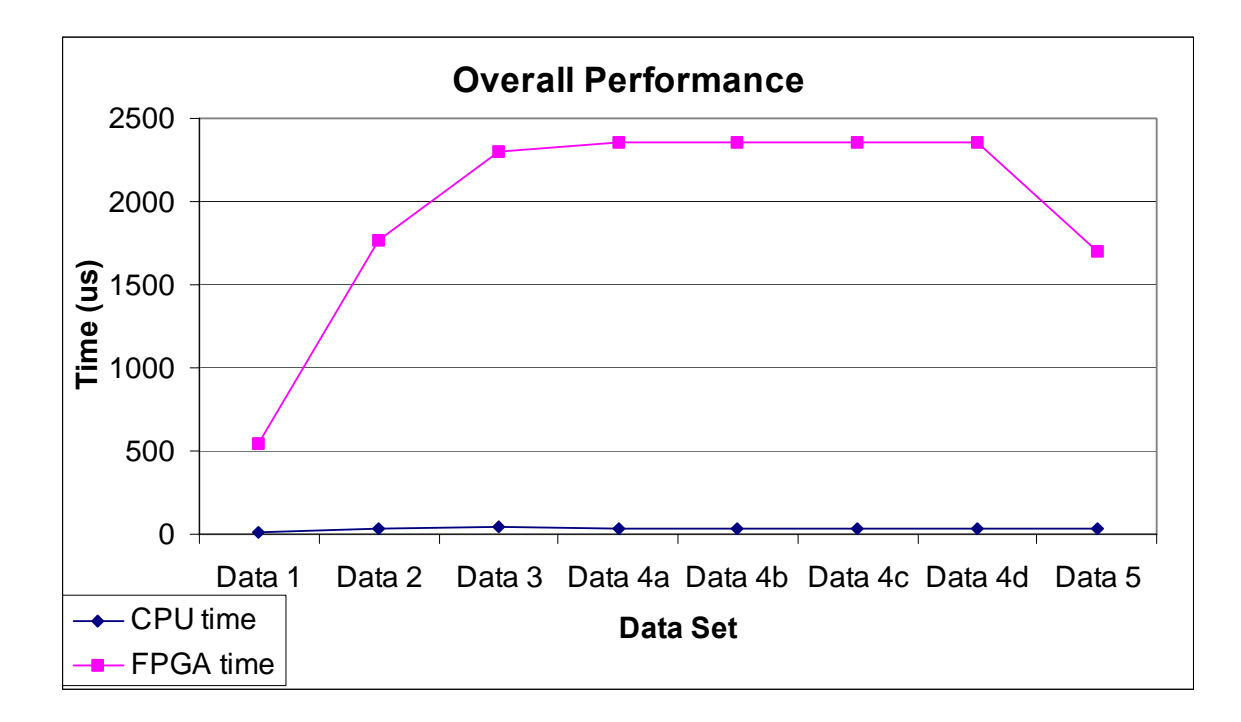

Figure 5.1 - Dataset Performances

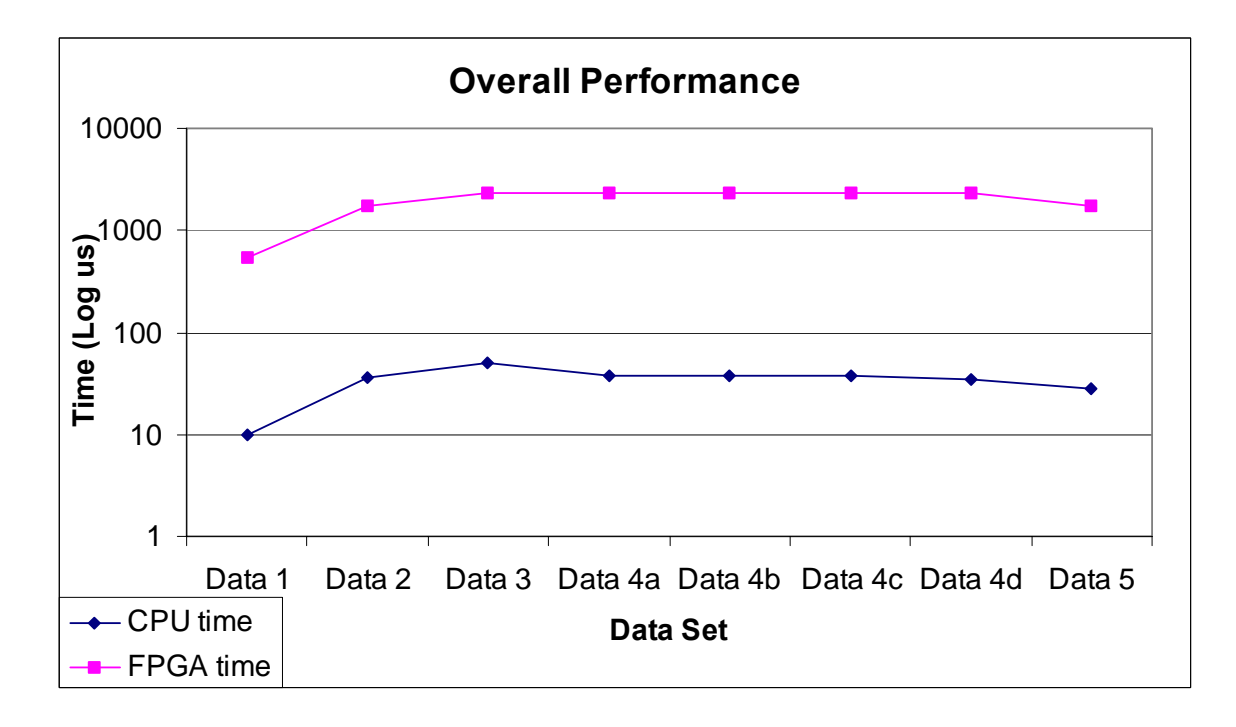

Figure 5.2 - Dataset Performances (Log Scale)

The following two figures, Figure 5.3 and 5.4, display the number of hits to execution time. Both figures continue the trend of 50-60 times performance slow-down for the FPGA based design. The hits were determined by determing the total number of actual vector address to matrix address compare matches in each dataset computation. The performance times generally increase for both designs as the number of hits increase. This is likely due to the additional number of floating-point operations and matrix data that needs to be communicated. The four points with nearly identical performance as the number of hits vary represents the dataset 4 variations where the number of hits has been altered on purpose with the intentions of observing performance tradeoffs as the number of hits are varied for any given dataset.

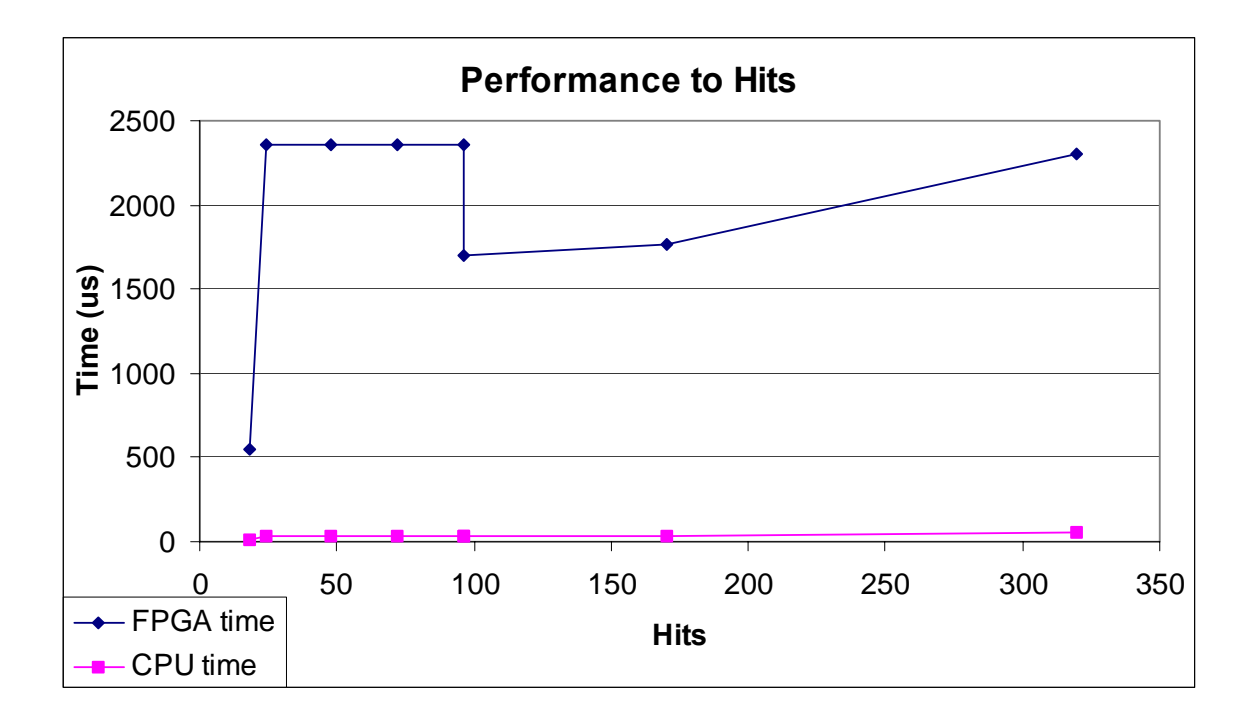

Figure 5.3 - Performance to Hits

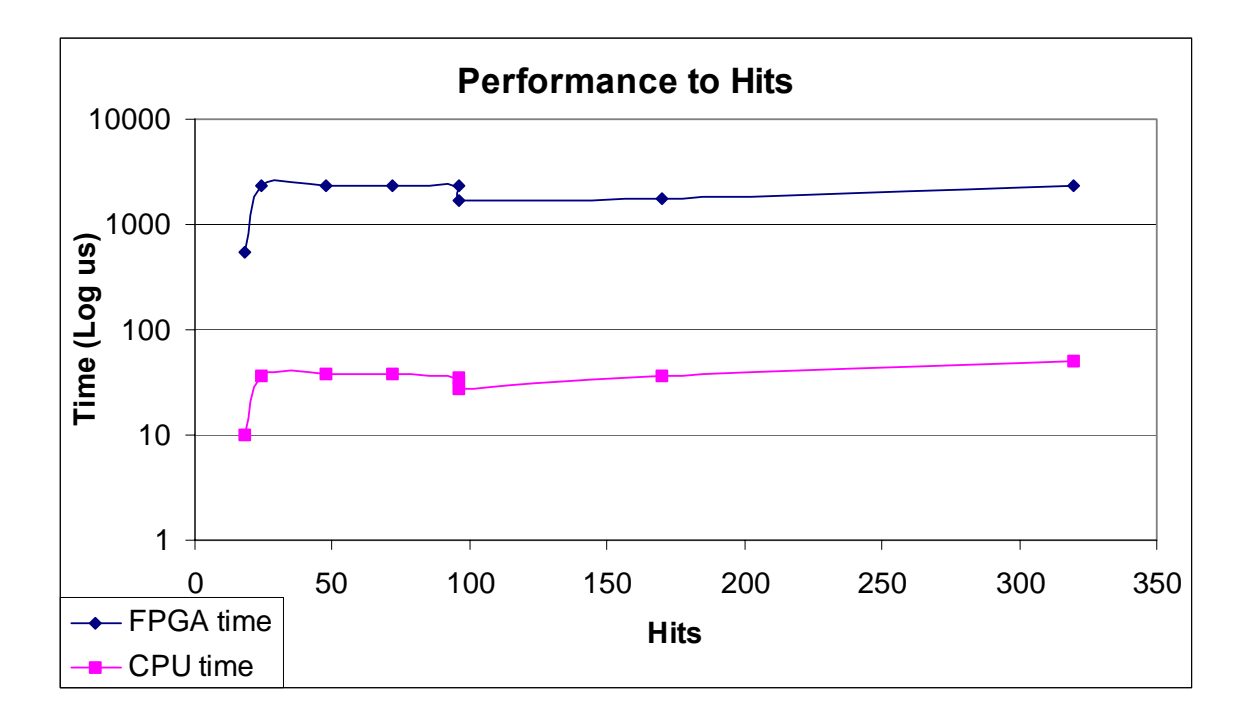

Figure 5.4 - Performance to Hits (Log Scale)

The next two figures, Figure 5.5 and Figure 5.6, depict the performance numbers of both the FPGA and CPU for the number of compares incurred by the stand-alone processor. The results show the performance time increasing with the number of compares executed. The logarithmic scale shows both performance times increasing at relatively the same scale. At the far right hand side of Figure 5.6, it appears as if the performance time continues to increase for the CPU while the FPGA performance begins to level out. The results here are surprising, as it was expected that the logarithmic curves would at least converge proving the effectiveness of the parallel compares on the FPGA. While the trend mentioned on the far right hand side of the graph may support this expectation, there is not enough data here to fully support that expectation.

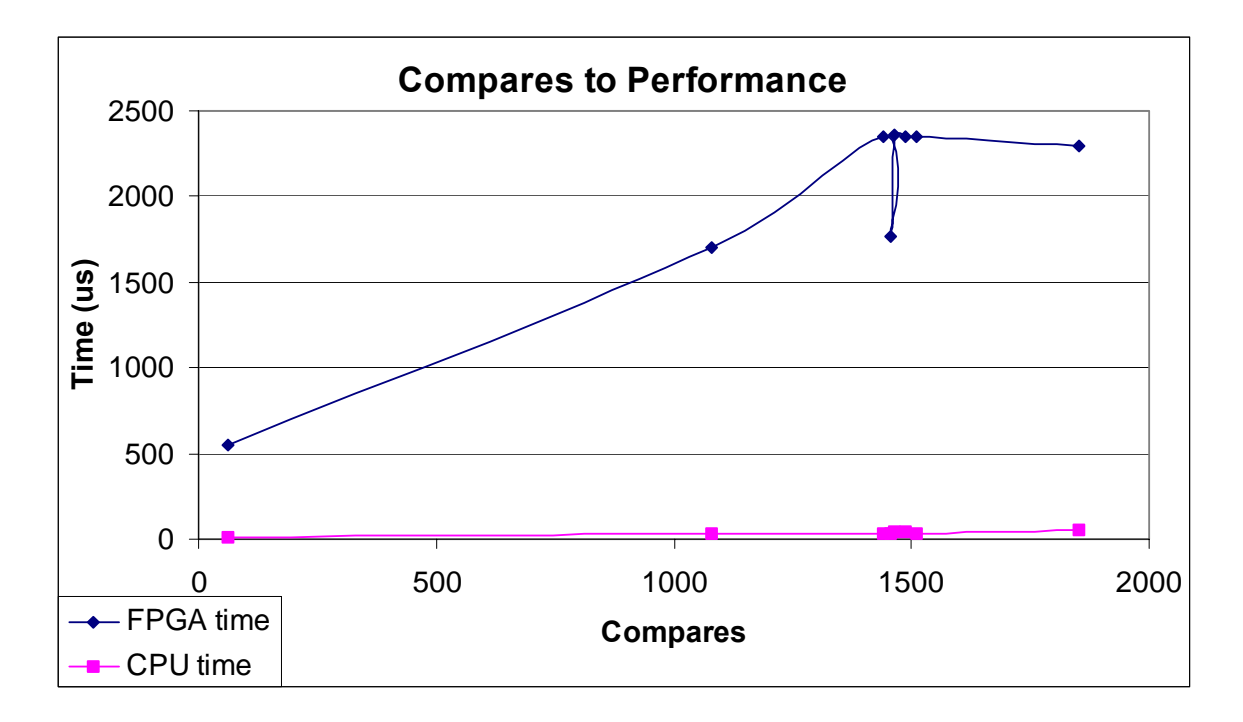

Figure 5.5 - CPU Compares to Performance

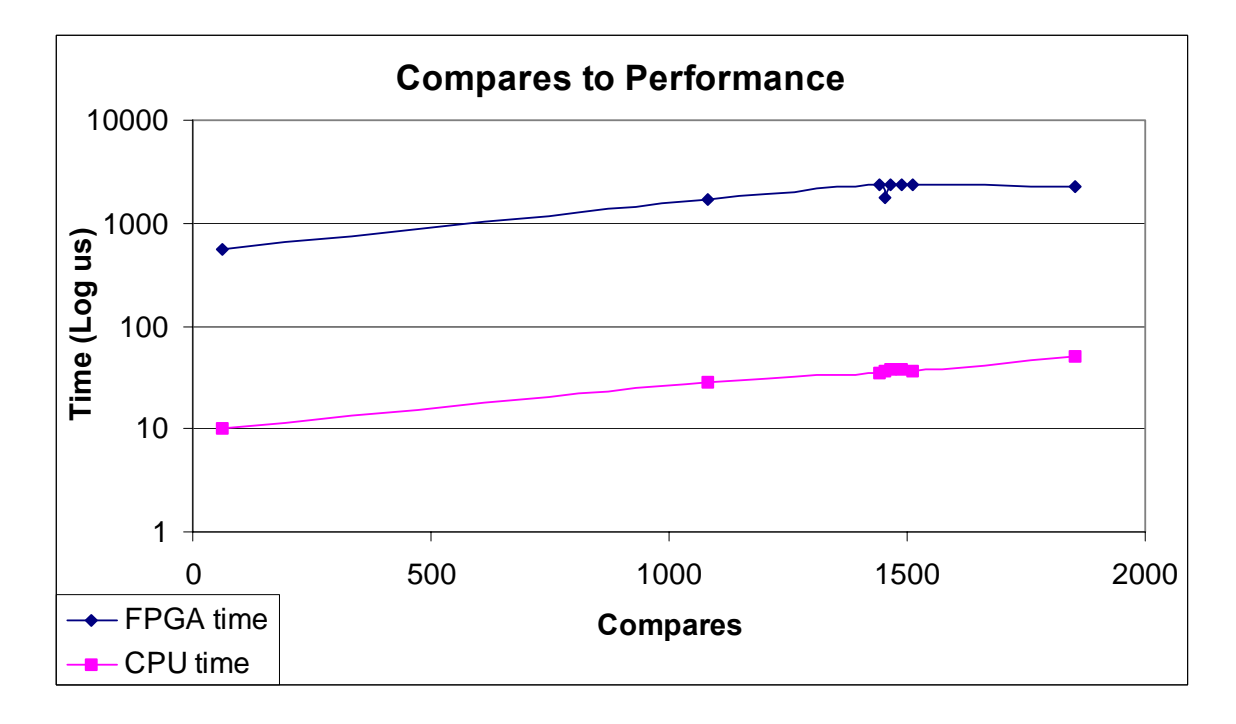

Figure 5.6 - CPU Compares to Performance (Log Scale)

Viewing the graphs in Figures 5.7 and 5.8, comparing Ψ to performance does show an interesting trend between the datasets. Each row of a matrix multiplied by the vector yields its own number of compares and hits. A ratio for each row can then be determined to evaluate the number of hits to compares. Ψ represents the average of these ratios over all of the rows of a matrix. Ψ is important because viewing the performance trends against the number of hits or compares separately does not take the whole picture into account. The performances between the stand-alone and FPGA assisted computer designs could have a different relationship when looking at the effects Ψ has on them. In order to isolate the effects Ψ has on both methods, the same dataset was used for each plot below; however, the number of hits was varied to alter Ψ. These are the first four points of Figure 5.7 and Figure 5.8 and are the four variations of dataset 4. The next

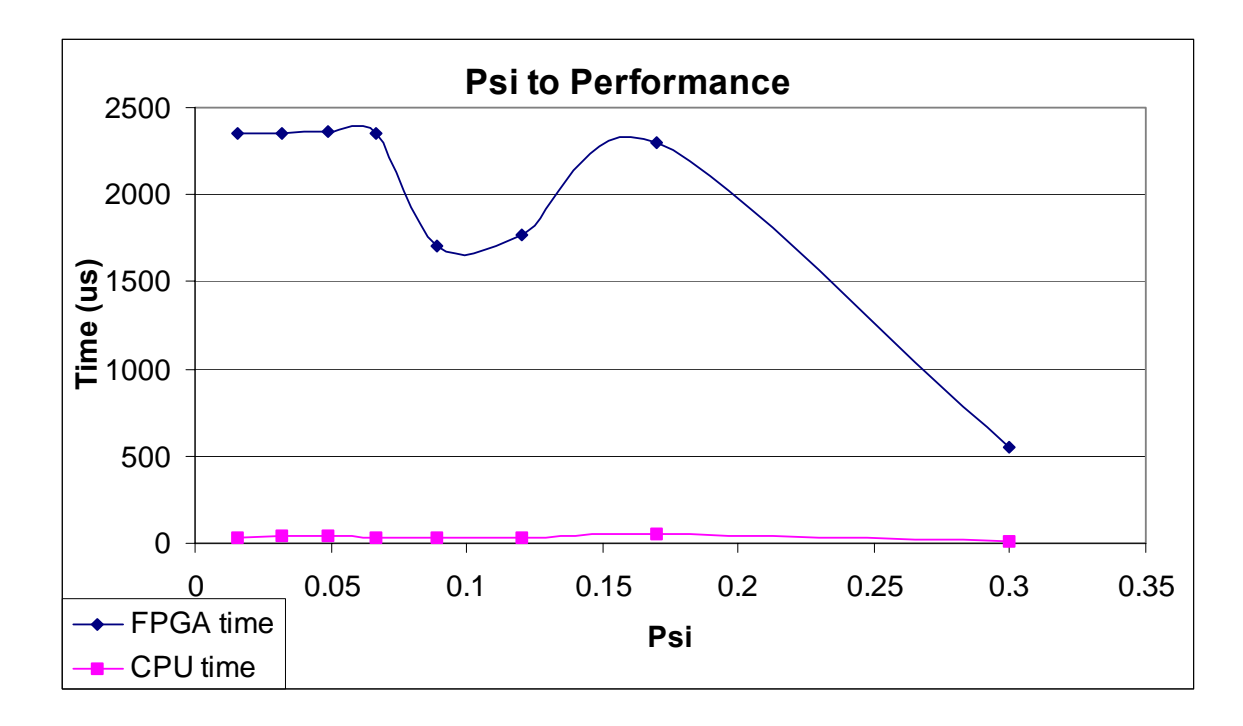

Figure 5.7 - Performance to Psi

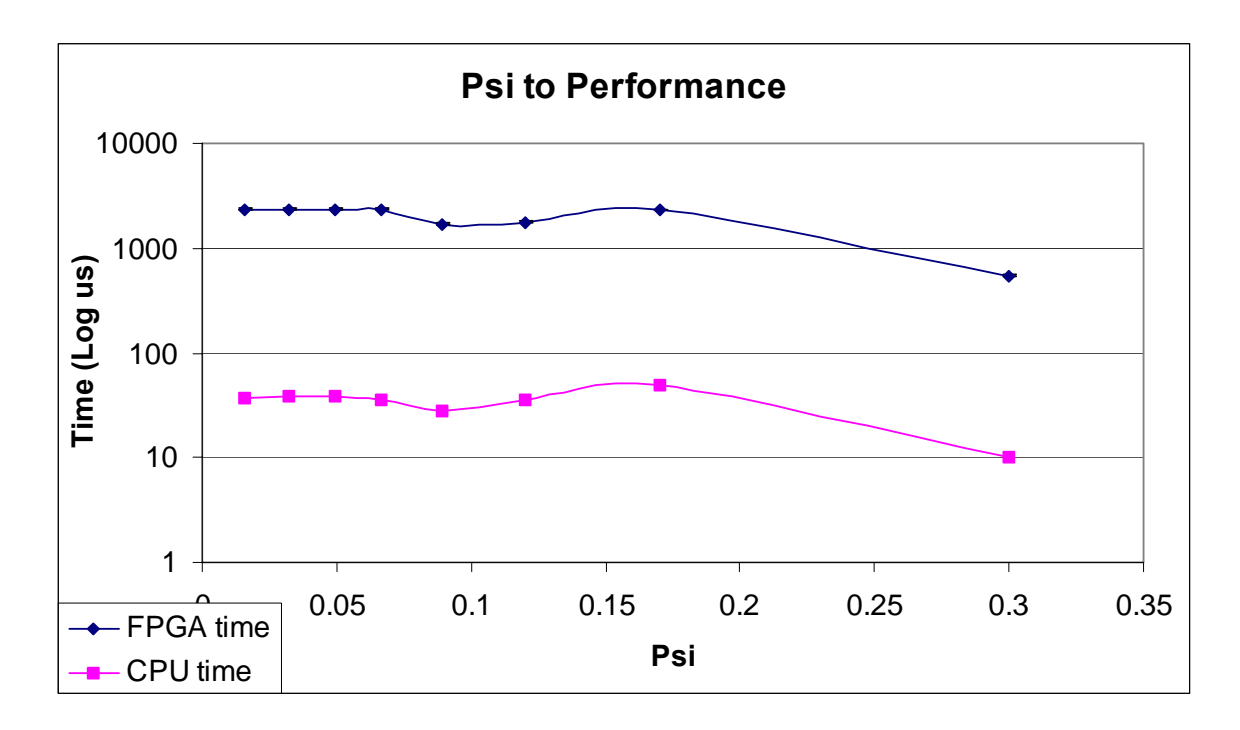

Figure 5.8 - Performance to Psi (Log Scale)

three points were datasets with relatively the same number of nonzero values, while the last data point is a small matrix. The varied data essentially shows no performance variations. This is most likely due to the structures of each dataset being similar, with the matched data positioned close together in the matrix too. The three data points in the center convey the potential impact  $\Psi$  has on the overall performance. Evaluating these three points show a potential for performance time increasing as Ψ increases.

The next characteristic observed is the number of nonzeros found in each matrix. Figures 5.9 and 5.10 clearly depict performance reduction as the number of nonzeros increase. This effect happens because larger amounts of data are being processed. For

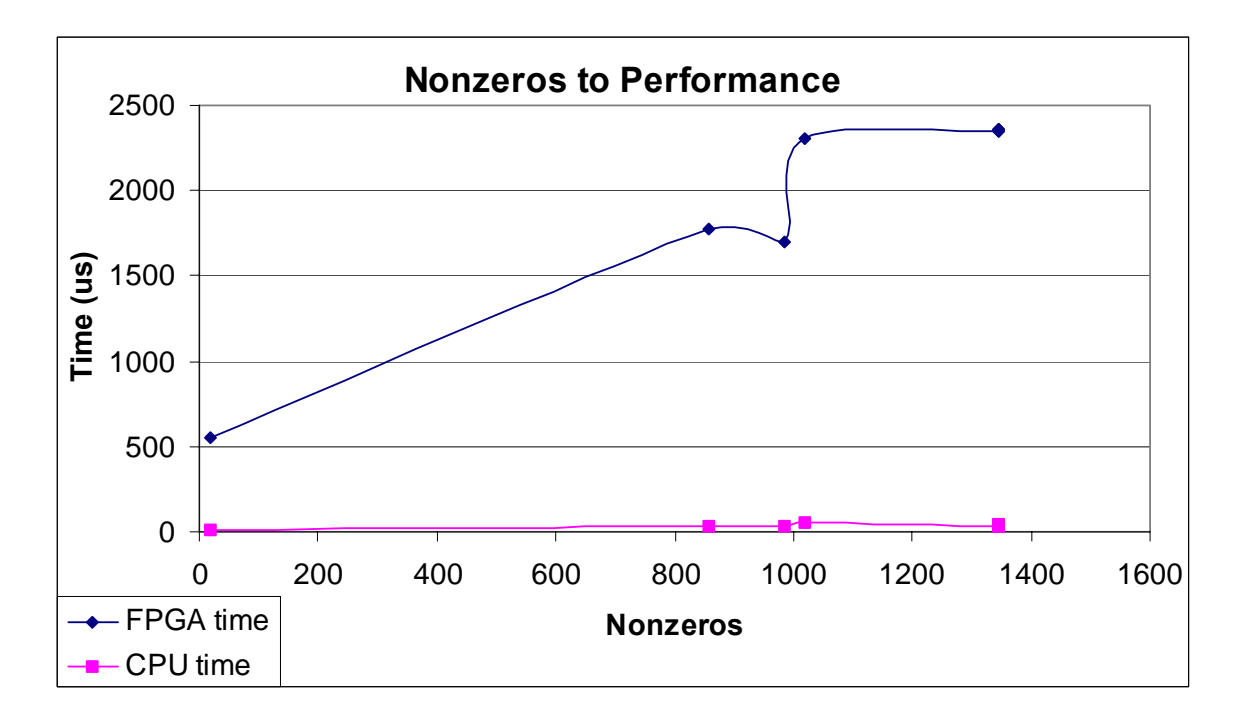

Figure 5.9 - Nonzero to Performance

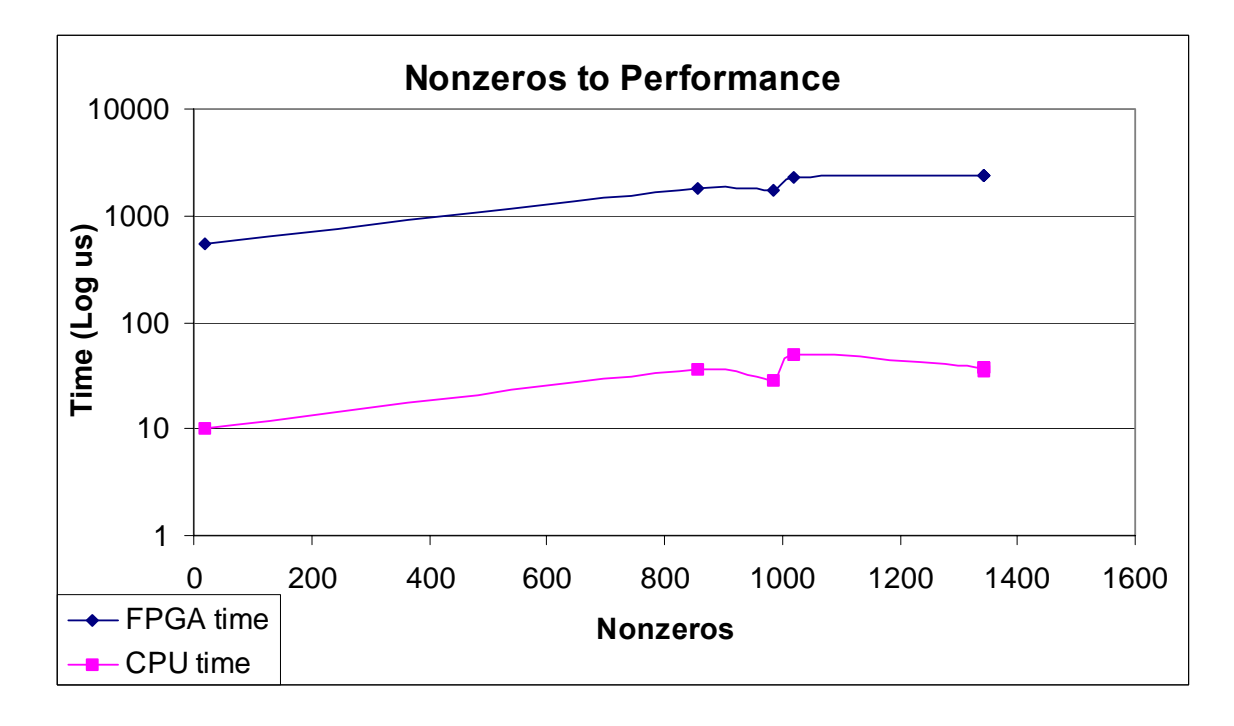

Figure 5.10 - Nonzeros to Performance (Log Scale)

each nonzero value that exists, at least one compare must be executed on the stand-alone computer while 32 compares will be performed on the FPGA.

The final characteristic observed is the number of vector loads necessary to complete a full sparse matrix sparse vector multiplication on a FPGA. Each vector load only represents a portion of the main vector loaded as portions are loaded as needed and only once each. Loading the entire vector only once may mask having to load the vector in pieces by not using any additional load time, but each load disrupts the flow of the program and requires a partial sum per matrix row, per vector load. Obviously as there are more vector loads, the longer overall computation will take due to the requirement for more partial sums. Figure 5.11 shows the performance of the FPGA to the number of vectors loads.

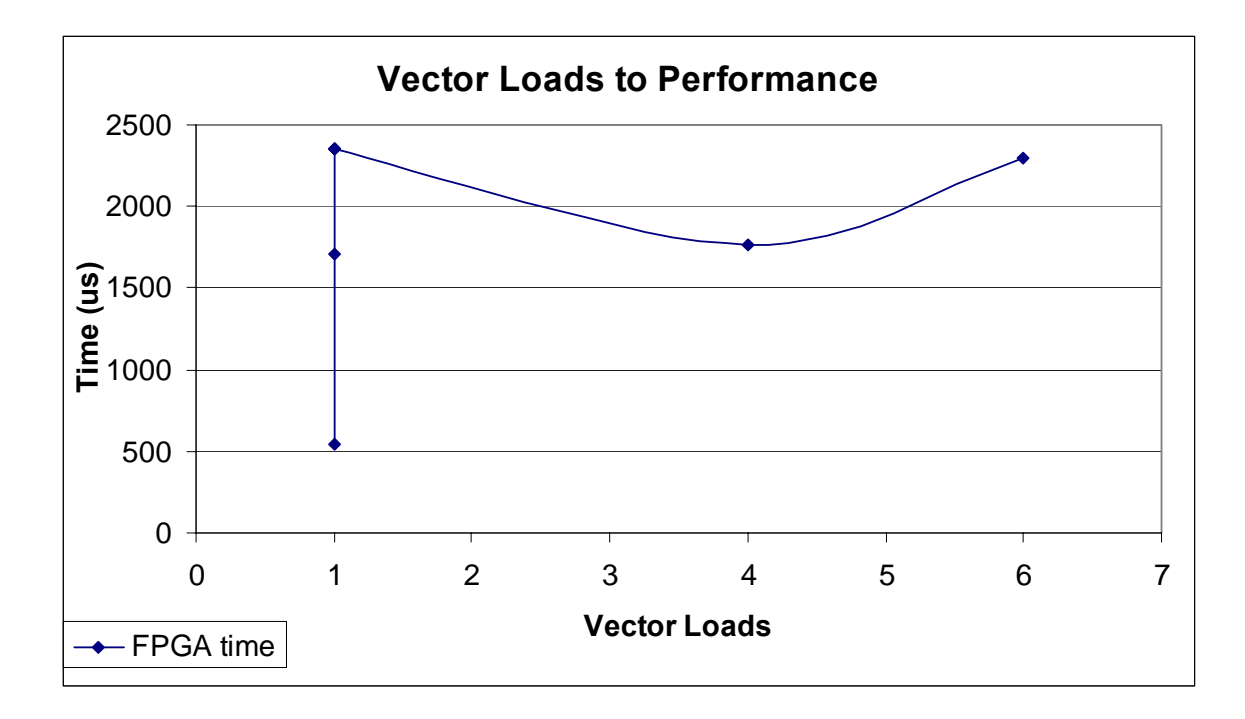

Figure 5.11 - Vector Loads to FPGA Performance

One other area that provided interesting results was comparing the number of FPGA compares versus CPU compares for each dataset. Due to the 128 simultaneous compares per 50 MHz FPGA clock cycle, the number of compares performed reaches into the tens of thousands, while the CPU performs just the number of compares necessary. It is important to mention though, that the FPGA pays no penalty for computing excess compares as they are all done in parallel. Figure 5.12 shows these results as Figure 5.13 puts the same results on a logarithmic scale.

The various graphs paint a large picture of the different intricacies affecting the big picture. Most of the characteristics do not influence the outcome on their own, but have a collective effect. The most important characteristic is  $\Psi$  as it takes into account the amount of data flowing through the number of compares, and the number of floating-

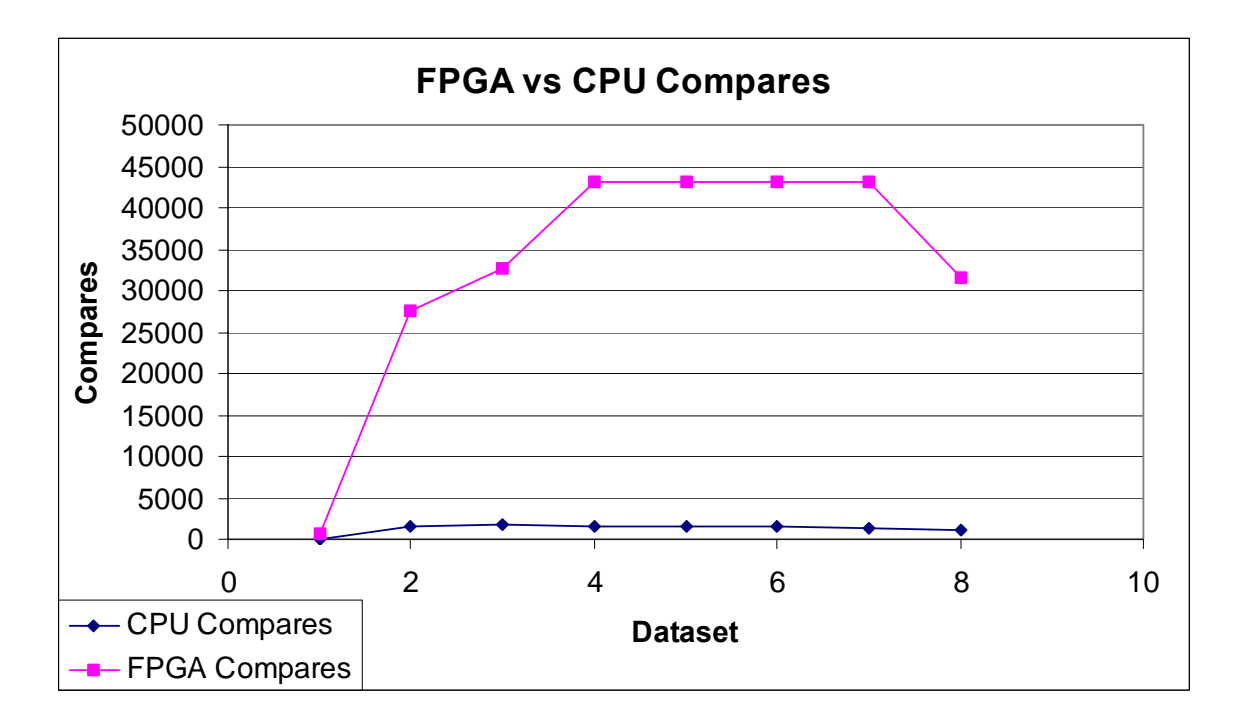

Figure 5.12 - Compares per Dataset

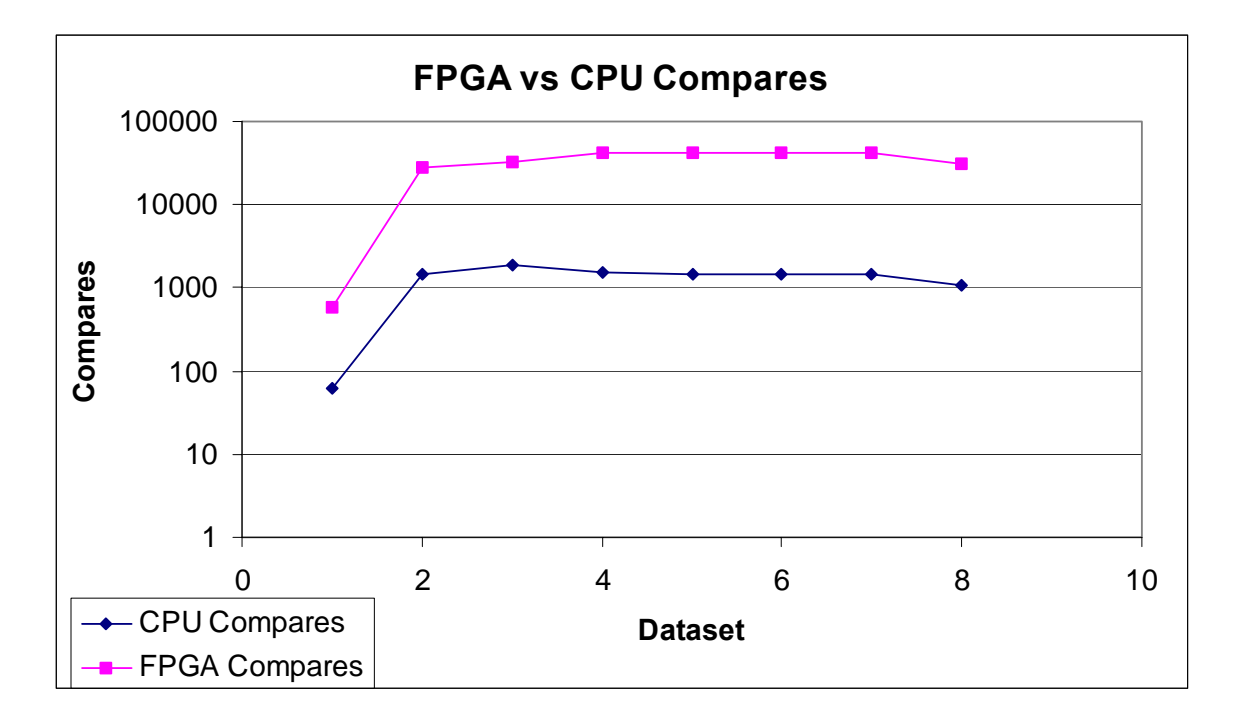

Figure 5.13 - Compares per Dataset (Log Scale)

point operations that will be necessary to solve the problem due to hit quantity. Because of this consequence, there is no single MFLOPS to be obtained. As Ψ will vary, the actual MFLOPS or the percent of theoretical MFLOPS achieved will also vary. For example, the third dataset has320 hits. The stand-alone CPU runs at 933 MHz; therefore, its theoretical MFLOPS is 933. Its actual MFLOPS for this problem is 12.8. The theoretical MFLOPS for the FPGA design is 150 while the actual MFLOPS is 0.278. The percentage of the theoretical MFLOPS yielded is 1.07% and 0.19% for the standalone and FPGA based designs respectively. Figures 5.14 and 5.15 display the variation in percentage of theoretical MFLOPS achieved as Ψ varies.

When looking back over the graphs, the number of nonzero values plays a major role in all of these results, for each nonzero value is processed through the designs.

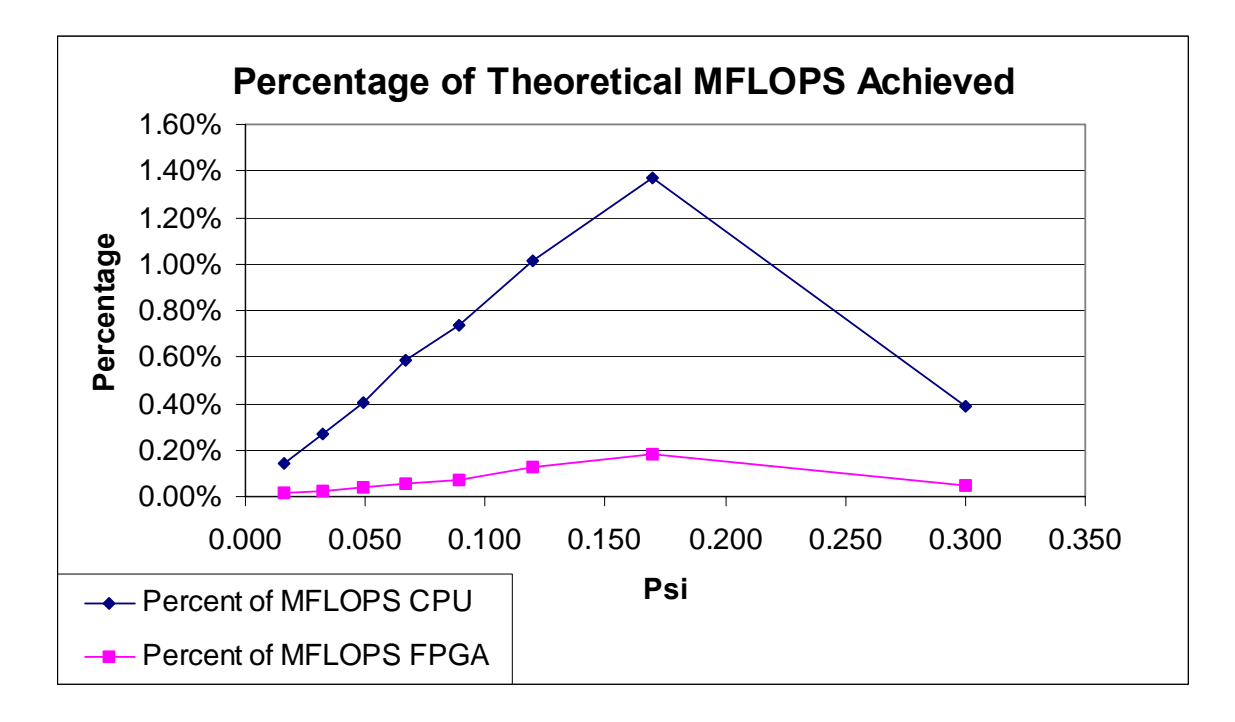

Figure 5.14 - Percentage of Theoretical MFLOPS Achieved

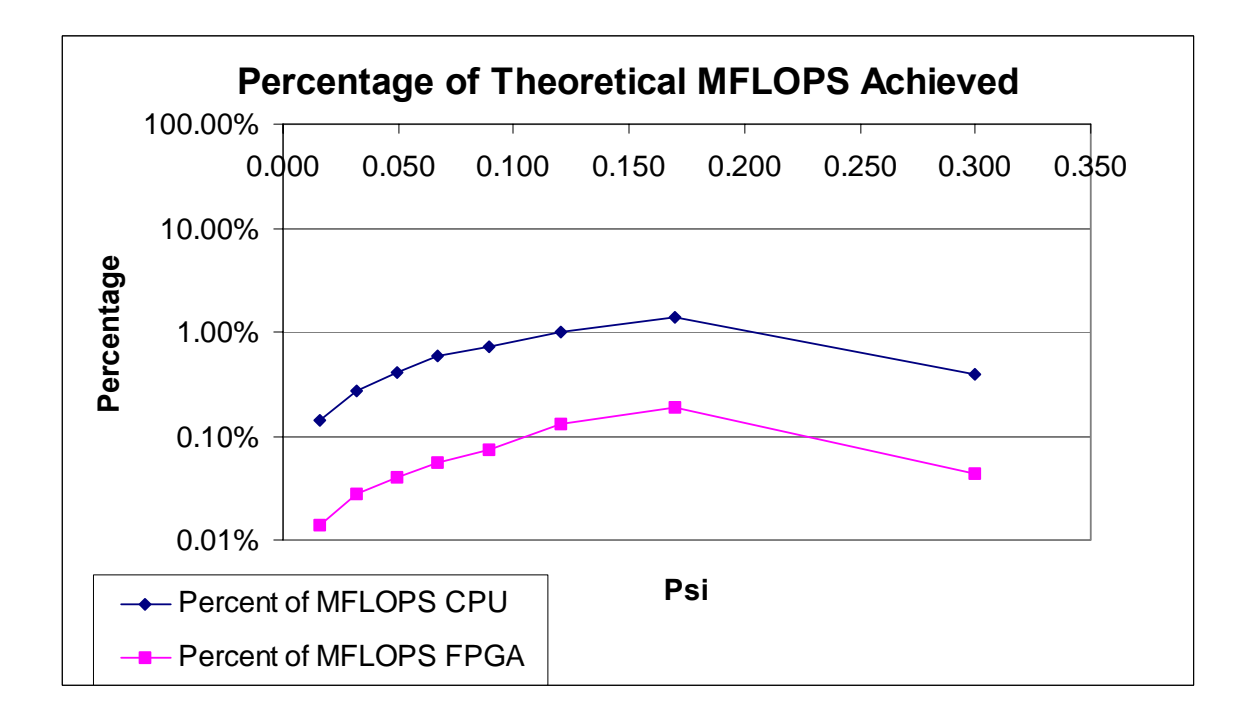

Figure 5.15 - Percentage of Theoretical MFLOPS Achieved (Log Scale)

What needs to be taken into perspective is that when comparing results, the number of nonzero values must be taken into consideration. If the amount of nonzero values' addresses is relatively the same in comparing results across datasets, the results should allow for comparison between other characteristics. If the number of nonzero values is not relatively the same, then the results cannot be compared. The next sections discuss the difficulties involved.

### **5.2 Difficulties**

Several areas of difficulty were encountered in the development of the sparse matrix sparse vector computation engine. The areas included developing a proper interface from the FPGA back out to the C code, to memory and I/O limitations, and a minor glitch.

### **5.2.1 Pcore Interface**

An extremely large amount of time was spent in this single area alone of developing a consistently working Pcore interface to connect the sparse matrix sparse vector multiplication code to the memory bus. Roughly 33% of the design time was spent creating and adjusting a Pcore interface to adequately support the overall design. The Pcore interface must monitor data traffic on two different clock speeds between the memory bus (100 MHz) and the sparse matrix sparse vector multiplication code (50 MHz). The synchronization of data between the two different clocks presented the greatest challenge. There is no guarantee there will be a consistent stream of data with the memory bus; therefore, the Pcore interface must be very versatile as well as fast. To further increase the difficulty of this task, the Pilchard System's design does not lend itself to post-layout simulation, a key stage in the design process where the designer can

get a much more realistic view of how a design will work in reality, versus the perfect world of presynthesis simulation. Pcore designs ranged from using block RAM as the main device for interfacing to the memory bus, to relying on the handshaking read/write signals to grab and send data appropriately. Various combinations of designs were implemented with varying ranges of success. Often this part of the design drove the overall clock speed of the design as whole. This is because the pcore needs to be twice as fast as the rest of the FPGA so it could properly supply twice the amount of data (128 bits) as the memory bus (64 bits) in one 50 MHz clock cycle. The final design involved using an asynchronous FIFO buffer created by Xilinx's Corgen to handle the movement of data between the two different clock speeds. A small (4 address locations) block RAM was used for data leaving the FPGA to the memory bus to read.

#### **5.2.2 Memory and I/O Constraints**

The constraints the memory and I/O limitations held on the design dominated the performance of the FPGA assisted sparse matrix sparse vector multiplication results. These limitations ranged from space on the FPGA, to FPGA slice usage, to a lack of RAM on the Pilchard System board to supply this data hungry design with information as fast as possible.

When possible, Xilinx Coregen components were utilized to help save space and time in the FPGA design; however, this was not always enough. Originally the FPGA was to hold a vector of size 64 and perform 256 simultaneous compares. Unfortunately, doing so utilized 87% of the FPGA's slices when combined with the rest of the design. Attempting to completely place and route a design with the usage of slices reaching over 75% becomes difficult, not even considering the small likelihood of meeting timing

constraints. To alleviate this limitation, the onboard vector size was cut back to 32, thus reducing the total number of simultaneous compares to 128 in one clock cycle. The vector data was also moved to block RAM from registers. The slice usage dropped to 70% of the FPGA's available 12,288 slices. This was enough to allow the design to be place and routed at the necessary timing constraints. The effects of reducing the vector size on performance in presynthesis simulation were felt immediately as simulation times nearly doubled. The effects on the actual FPGA was never observed due to the larger design never being able to be place and routed.

Lastly, due to the need for the FPGA to have constant and quick access to large amounts of data, the use of onboard RAM on the Pichard would have been very beneficial. The FPGA must grab data from the main memory (RAM) on the CPU, which is a very time consuming operation when typical programs can utilize cache. The availability of RAM on the Pilchard board would not only act similar to cache, but it would also give the FPGA the ability to have the entire vector stored nearby instead of some location off in the main memory. This would eliminate time lost for memory bus contention. Also, large amounts of the matrix could be stored and possibly the entire vector. This reduction in the use of the memory bus would reduce the communication cost incurred essentially over the entire design execution time.

The one single factor that potentially had the largest effect was the result of the I/O constraints. The design is highly dependent upon the I/O or memory bus due to the large amounts of data transfer. A small test was conducted to measure the time to perform 10 writes to get an estimate of how much time is spend on I/O in the overall design. This test concluded that 10 writes would take 4.5us. Simulation provided

accurate results but the implementation of the Pilchard System Wrapper could not accurately be simulated nor could a memory bus be accurately simulated; however, the execution time estimated by the simulator painted a much different picture. If dataset 3 was considered, the FPGA execution time was 2300us. By determining the number of writes and using the small test data, it was determined that 30% of that execution time was spent conducting I/O. While this seems underestimated and the small test is likely inaccurate when referring to a larger design, the simulation results estimated that the design should be executed in 53us, a 97% improvement. At the very least, I/O performance has a huge impact on the design whether that be 30 to 97% of the execution time.

While performance results did not meet the desired goals, it is clear what is necessary to alleviate these problems through larger FPGA's, multiple FPGA's, improved interfacing, and onboard RAM. These suggestions for improvements with further details can be found in the next chapter, Conclusions and Future Work.

#### **5.2.3 Logic Glitch**

Through the various tests run on the FPGA design, a minor flaw in the logic was exposed. Fortunately this glitch has no effect on performance or accuracy when the FPGA produces results. The flaw was identified as the FPGA logic not synchronizing correctly with the host C code when a set of compares produced no hits for a partial sum; thus yielding a partial sum of zero. Currently, several conditions must be met for a zero partial sum to occur and these conditions are all not being met. When this occurs, the FPGA essentially locks into the SEND state. Extensive simulation never brought this situation to light when using the same test data that would cause the error in real-time

calculations on the FPGA; thus underlining the importance of post-synthesis and postlayout simulation capabilities. Due to the specific nature of this issue, it can be efficiently resolved by creating a process on the FPGA to monitor if hits ever occur during a partial sum. It no hits ever occur, the C code and FPGA will not expect nor send a zero partial sum respectively, and both will move on to the next appropriate state. This method would eliminate a list of conditions that need to be met by the current architecture.

#### **Chapter 6**

# **Conclusions and Future Work**

In hindsight, the overall design was successful in the fact that results were achieved with data from which to extrapolate and learn from sparse matrix sparse vector multiplication on a FPGA. When comparing the performance to the stand-alone processor, a significant gap in performance must be corrected and improved upon. The following chapter will discuss future work by analyzing areas of improvement and interesting applications to apply this design to. Finally, conclusions will be given encapsulating the entire experience.

### **6.1 Hardware Improvements**

A few areas are available to improve from the hardware side of the system. The Pilchard System is aging; new Xilinx Virtex-II Pro FPGAs are larger, faster, and have optional PowerPC processors on board, and/or onboard memory or cache could be added to the system. The Pilchard System was designed to operate on a 133 MHz memory bus; however, today's computers have much faster memory buses with speeds of up to 800 MHz [18]. The Pilchard System could not take advantage of today's bus speeds. If the overall system hardware was upgraded, several innovations could play an immense role without the sparse matrix sparse vector design even changing. If the bus was dedicated to the FPGA's needs and running at a speed of 800 MHz, the bus could theoretically support up to 8 FPGAs all running at 100 MHz assuming the Pilchard board would be compatible or if it were upgraded.

Upgrading the FPGA could play a significant role in improvement as well. If a board using a Xilinx Virtex-II Pro X were placed on one of the latest computers, speedups and improvements would be found in several areas. Xilinx Virtex-II Pro X XC2VPX70 has almost three times the number of slices (33,088) as the Virtex 1000-E (12,288 slices and 4Kbits of block RAM) and has 5.5Mb of dual port block RAMs available allowing for significant upgrades in vector storage size, concurrent compares, and vector data storage. With that much block RAM available; it is even possible that the entire vector and even small to midsize sparse matrices could be stored on the FPGA at the very least. The optional PowerPCs could also be used on the latest Virtex-II Pro X FPGAs to assist in the overall control or various other areas. With this single improvement in FPGA size, the vector size stored on the FPGA and number of parallel compares could at least be tripled if the rest of the design remains intact. This estimation is based on an earlier design that had twice the current vector size stored and double the number of compares, and the design was only over-mapped by only 4-5,000 slices. Simulation times improved almost 40% when twice the current number of compares and vector storage was implemented.

Another benefit in being able to store more if not the entire vector on the FPGA and possibly the matrix is that the memory bus would only be needed at the beginning of execution to load all of the information onto the FPGA. As mentioned in the previous chapter, the I/O communication cost of the memory bus is potentially consuming 30 to 97% of execution time. Having onboard RAM or cache on the pilchard board, or another similar type board would create the same improvements in eliminating as much of the memory bus dependency as possible. Having onboard RAM would likely be very large

82

in comparison to the FPGA's RAM (32 – 128 Mb) and could quite possibly store all necessary matrix and vector data.

If upgrading the Pilchard System is not an option, at the very least more than one Pilchard System could be placed on a computer with a faster bus speed so more FPGA resources are available to improve overall performance (again assuming the Pilchard Board could operate on a faster bus). If the Pilchard System was no longer usable the design, excluding the Pcore interface, could be fitted onto another system where more FPGA resources are available. The Pcore interface is specific to the Pilchard System; therefore, a new interface would have to be developed for any new system the design is placed on. While hardware improvements are not always easy to accommodate due to economics, design improvements can still be made.

A final hardware improvement would be for the Pilchard Board to be on a bus utilizing some sort of DMA Controller. Currently the Pilchard must compete for the memory bus like every other process running on the main computer. This can create unknown and unpredictable data transfer times, not to mention increased communication costs. If a DMA was used, the controller could gain access of the bus and be able to send dedicated block transfers of data to the FPGA without so much interruption, again further reducing I/O costs.

# **6.2 FPGA Architecture Improvement**

An architectural improvement in the design or layout of processes on the FPGA would be to add the capability of allowing multiple configurations based on the structure of the sparse matrix. This analysis and design would require pre-processing which could be done on the FPGA or software side and would likely require a fair amount of research into how this could be efficiently implemented, but having the ability to cater to how the FPGA solves a structured matrix would be beneficial to overall performance provided that the preprocessing step did not outweigh the improvement. Sometimes sparse matrix sparse vector multiplications are run multiple times for example in executing some iterative solvers. If the FPGA could adapt by monitoring the Ψ, after the first run, the design could adjust by possibly utilizing more MACs if the Ψ value was large (0.6 to 1.0 possibly). This would be assuming more MAC units could fit on the FPGA.

## **6.3 Algorithmic Improvements**

In the creation and design of the sparse matrix sparse vector multiplication, several important areas have opened up to improve efficiency and overall performance by reducing the amount of inactivity during waiting, improving data accuracy, and not wasting clock cycles handling unnecessary information. These algorithmic improvements include only grabbing vector values as needed and then storing them if needed again, loading up the next compare results while waiting on an answer from the multiply accumulator, adding full IEEE 754 support for floating point numbers, keeping track of multiple partial sums simultaneously, and reducing the number of pipeline stages in the floating point units.

An algorithm that only requested and stored vector values as needed could possibly be implemented over the existing model with only incurring the penalty of one extra sparse code clock cycle per REPORTx state encountered. This extra clock cycle would be needed to encode a request to the C program to send a vector value or values with the matched matrix values. To handle this on the FPGA side, each vector slot would have a status bit of whether it had the value available for a particular address or not. The

check for the existing vector value could be done in the same processes as the current compare processes if the overall speed is not slowed down, or it could be handled in separate processes. The only difficulty in handling this approach would be keeping track of matrix and vector values when streaming them into the multipliers. All that should be necessary is to predetermine an algorithm that would handle expected ordering of the values sent on the FPGA side and implemented by the C program. The improvements seen by this scheme would be every time a startup cost is incurred of reloading the vector. The best-case scenario for the improvement would be that 2 out of every 3 clock cycles during a vector load would be saved per vector value not ever needed. As is typical, the more dense the matrix and vector, the less of an improvement that will be observed; however this improvement while not helping the worst-case scenario, would help the best-case scenario of an extremely sparse matrix and vector. The cost of sending the vector value with the matrix values is no different than preloading it. Again, this method would reduce costly I/O as has been shown to be a large problem.

Another improvement to the algorithm of the system would be improving the overall system efficiency while waiting for an answer from the FPGA code. Currently while the FPGA code is determining a partial sum after an over flag has gone high, the C program waits for the answer, which could take about 1 to 1.5 microseconds (according to simulation times) if waiting on a partial sum after a set of compare matches. During this time the FPGA could send in the next row's matrix addresses to begin the next round of compares. If the partial sum were to be found during this time, the FPGA could simply wait until after the address data has been streamed in for comparing. A special case to take care of here is if there were no matches to be calculated into the current

85

partial sum, it is possible the partial sum could already be ready; therefore, in this case the C program should just wait on the partial sum. This improvement could help both the best and worst-case scenarios.

Adding full IEEE 754 support into the floating-point units would be beneficial in that the usefulness of this design for scientific use would be more practical. While improving the floating-point units, they could both be analyzed to see if any of the existing pipeline stages could be consolidated. Typically the more pipeline stages, the faster the component, but if the speed can be maintained while reducing pipeline stages, the overall latency when waiting for a result is reduced. In particular, consolidating the adder pipeline would shave clock cycles off finding the partial sum as that is a bottleneck in the overall design due to the adder having to wait on itself for 13 clock cycles for a result if the last two pieces of data to be summed are not available at the same time.

The last algorithmic improvement involves the continued improvement over the adder bottleneck. As the number of results run low for the adder to put together for a partial sum, the adder may only have a couple of additions in the pipeline while another piece of data waits on results. The adder is in use, but the pipeline is becoming a hindrance instead of a benefit. To help mask this problem, giving the multiply accumulator the ability to handle multiple partial sums would help immensely. Creating this improvement would automatically improve some other areas too. To handle multiple partial sums simultaneously, the overall system would need to just send in rows of information and not have to wait for an answer like mentioned above. For the FPGA to notify the C program that an answer is ready, it can do this by using a reserved bit of the output vector during the REPORTx stage. Also, the remaining 3 bits could be used to

86

signal that up to 8 answers are available; therefore, up to 8 partial sums could be the limit supported (000 would stand for 1, since the answer flag must be high to signal that any results are available). This improvement would definitely require further analysis as supporting 8 partial sums could overload the existing single adder requiring the addition of one or more addition units. The downside to this approach is determining how an adder knows which set of data that is currently being considered for addition goes to which partial sum. A buffer that mirrors the data buffer would likely be used that stands for the partial sum that data corresponds to. Implementing this could be very complex yet very beneficial.

## **6.4 Future Applications**

In addition to improvements that could be made on the existing system, the overall approach could be applied to new problems or altered for different applications. Some of these different applications would be applying the design to sparse matrix sparse matrix multiplication problems, altering the design to only handle compares, or reading in multiple rows of a matrix instead of multiple elements from one row. Altering the design to handle only comparisons could have a unique impact on the overall problem. Essentially, the only involvement of the FPGA would be to read in vector and matrix addresses, compare them, and send out the results in some encoded fashion. No multiply accumulation would be handled on the FPGA. While this greatly simplifies the amount of work done on the FPGA it also further complicates the work of the C program. Unfortunately for the C program, it must compete with an operating system and possibly other programs. The FPGA only has to worry about itself once it has the data necessary

to process. As has been observed the overhead of transferring and partial summing all of the floating-point data is costly.

Another application of this design would be to transfer addresses of the matrix two to multiple rows at a time. This would require the ability to handle partial sums. The performance results could have some intriguing affects when compared to the original algorithm. A problem with this method; however, is if one row is ready for a new vector to be loaded while other rows are not ready.

A final and more practical application would involve the exploration of applying this design to the calculation of sparse matrix sparse matrix multiplication. The basis for sparse matrix sparse matrix multiplication is essentially sparse matrix sparse vector multiplication repeated for each vector of the second matrix. This application could be divided on multiple computers using the Pilchard System over a network. The load could be distributed by one row of the second matrix per computer or it could be broken down further into each computer gets a portion of a vector per row of the second matrix.

There are numerous possibilities to improve upon the existing design and to apply it new areas in computing for improved performance results.

#### **6.5 Conclusion**

In evaluating the entire design process, design, and results a lot has been learned about sparse matrix sparse vector multiplication on parallel and reconfigurable computing. When evaluating results from this problem various different characteristics of the sparse matrix and vector affect the outcome. When viewing results, the number of nonzeros must always be taken into consideration as well when comparing to other

results. The potential influence  $\Psi$  has on performance with how it measures the number of compares and hits regarding performance time are important too.

The importance of being able to perform post-synthesis and post-layout simulations was reinforced too. When attempting to troubleshoot problems that did not appear in simulation, determining what exactly is going wrong in the chip is extremely difficult and it is hard to know if processes sharing data over different clock rates are synchronizing correctly. A lot of time spent troubleshooting errors could conceivably have been saved if this capability was available.

Even though FPGA performance results were slower than the stand-alone computer's performance by 50-60 times, it is worth continued research in this area for several reasons. First not much research as been conducted or at least published regarding sparse matrix sparse vector multiplication using FPGA's, and this one approach certainly doesn't cover all of the possibilities of implementations; however, it does take a performance minded approach and discusses several possibilities for improvements. Due to the largest bottleneck being the heavy performance cost paid for memory bus communication and contention as well as memory constraints, the design could actually be extremely competitive if not faster to the stand-alone computer's performance. As was mentioned in the previous chapter, simulation times were extremely close to that of the actual performance times on the stand-alone computer's results. Add in more FPGA room and the potential performance improvement is quite optimistic. Exploring these external limitations to the design's performance is a must. In addition to external limitations, there are also design improvements that can still be made as mentioned earlier in the chapter.

89

In summary, being a pioneer in this particular application of the sparse matrix sparse vector multiplication, much has been learned but plenty of research remains in exploring this topic. Its importance is felt in the scientific computing community and could therefore take advantage of performance improvements resulting from continued research in this field.

**References** 

#### **References**

- 1. The Message Passing Interface Standard (2004). [http://www](http://www-unix.mcs.anl.gov/mpi/mpich/)[unix.mcs.anl.gov/mpi/mpich/](http://www-unix.mcs.anl.gov/mpi/mpich/)
- 2. Parallel Virtual Machine (2004). [http://www.csm.ornl.gov/pvm/pvm\\_home.html](http://www.csm.ornl.gov/pvm/pvm_home.html)
- 3. Institute for Electrical and Electronics Engineers. *IEEE 754 Standard for Binary Floating-Point Arithmetic*, 1985.
- 4. K.H. Tsoi. *Pilchard User Reference (V0.1)*, Department of Computer Science and Engineering, The Chinese University of Hong Kong, Shatin, NT Hong Kong, January 2002.
- 5. K. A. Gallivan. *Set 2 Sparse Matrix Basics*. School of Computational Science and Information Technology, Florida State University,2004. <http://www.csit.fsu.edu/~gallivan/courses/NLA2/set2.pdf>
- 6. K. L. Wong. *Iterative Solvers for System of Linear Equations*. Joint Institute for Computational Science. 1997.
- 7. D. W. Bouldin. *Lecture Notes: Overview, ECE 551*, Electrical and Computer Engineering Department, University of Tennessee, 2002.
- 8. N. Shirazi, A. Walters, and P. Athanas. Quantitative Analysis of Floating Point Arithmetic on FPGA Based Custom Computing Machines. *EEE Symposium on FPGAs for Custom Computing Machines*, Napa, California, Apr 1995.
- 9. G. Lienhart, A. Kugel, and R. Männer. Using Floating-Point Arithmetic on FPGAs to Accelerate Scientific N-Body Simulations. *Proceedings, IEEE Symposium on Field-Programmable Custom Computing Machines*, pages 182– 191, Napa, CA, Apr. 2002.
- 10. [H. ElGindy, Y. Shue. On Sparse Matrix-Vector Multiplication with FPGA-Based](http://portal.acm.org/citation.cfm?id=795962&dl=GUIDE&coll=GUIDE&CFID=20454657&CFTOKEN=75450705)  System. *[Proceedings of the 10 th Annual IEEE Symposium on Field-](http://portal.acm.org/citation.cfm?id=795962&dl=GUIDE&coll=GUIDE&CFID=20454657&CFTOKEN=75450705)[Programmable Custom Computing Machines \(FCCM'02\)](http://portal.acm.org/citation.cfm?id=795962&dl=GUIDE&coll=GUIDE&CFID=20454657&CFTOKEN=75450705)*, p.273, September 22- [24, 2002](http://portal.acm.org/citation.cfm?id=795962&dl=GUIDE&coll=GUIDE&CFID=20454657&CFTOKEN=75450705) .
- 11. Netlib Repository. The University of Tennessee, Knoxville and Oak Ridge National Laboratories, [www.netlib.org](http://www.netlib.org/).
- 12. G. Wellein, G. Hager, A. Basermann, and H. Fehske. Fast sparse matrix-vector multiplication for TeraFlop/s computers. *In High Performance Computing for Computational Science - VECPAR 2002*, Lecture Notes in Computer Science, pages 287-301. Springer, 2003.
- 13. W. Gropp, D. Kaushik, D. Keyes, and B. Smith. Improving the performance of sparse matrix-vector multiplication by blocking. *Technical report, MCS Division, Argonne National Laboratory*. www-fp.mcs.anl.gov/petscfun3d/Talks/multivec\_siam00\_1.pdf.
- 14. R. Geusand and S. Röllin. Towards a fast parallel sparse matrix-vector multiplication. *Proceedings of the International Conference on Parallel Computing (ParCo)*, pages 308.315. Imperial College Press, 1999.
- 15. F. Khoury. *Efficient Parallel Triangular System Solvers for Preconditioning Large Sparse Linear Systems.* Honour's Thesis, School of Mathematics, University of New South Wales. [http://www.ac3.edu.au/edu/papers/Khoury](http://www.ac3.edu.au/edu/papers/Khoury-thesis/thesis.html)[thesis/thesis.html,](http://www.ac3.edu.au/edu/papers/Khoury-thesis/thesis.html)1994.
- 16. Xilinx, [www.xilinx.com](http://www.xilinx.com/).
- 17. D. E. Culler, J. P. Singh, and A. Goopta. Parallel Computer Architecture: A Hardware/Software Approach. Morgan Kaufman Publishers, Inc., San Francisco: 1999.
- 18. Dell Computer Corporation, www.dell.com.

**Appendices**

**Appendix A – Dataset Statistics**

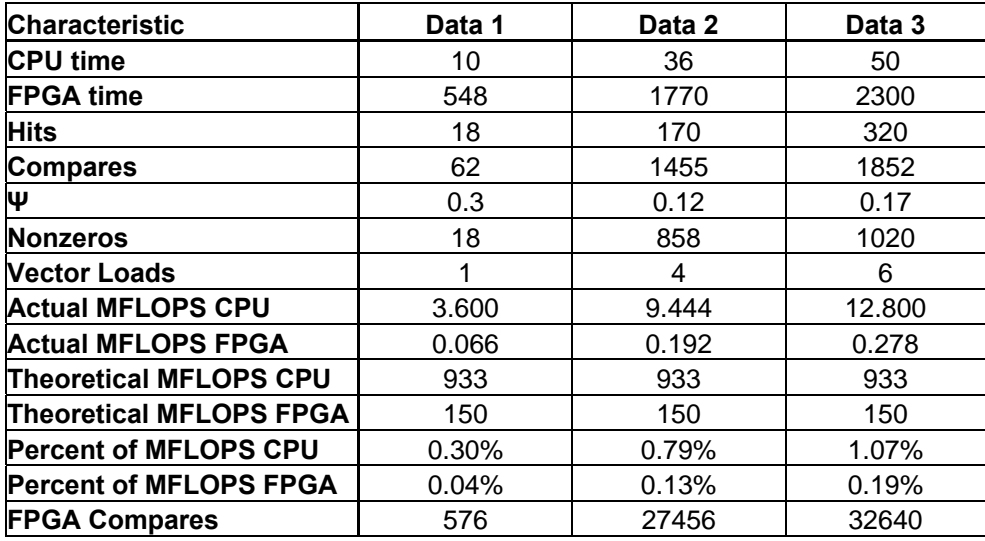

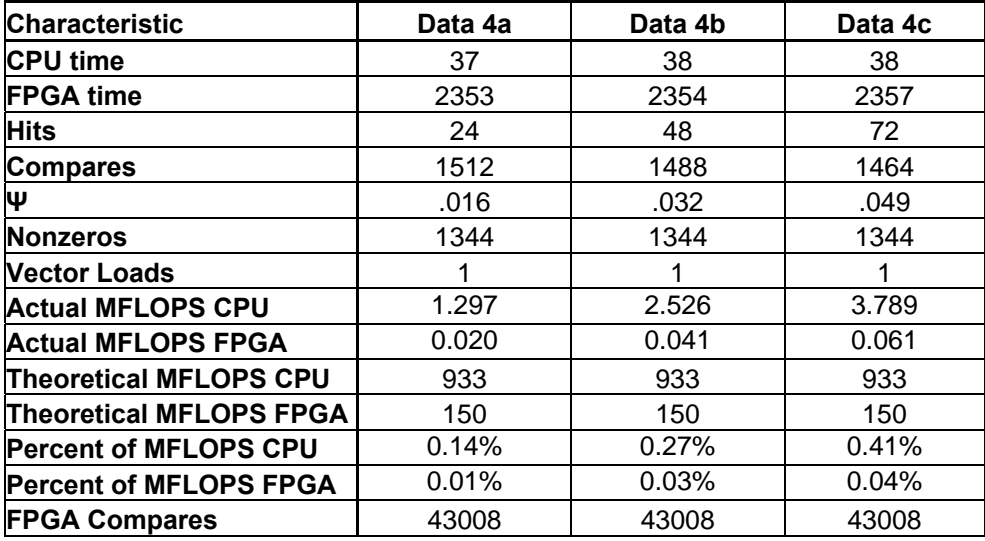

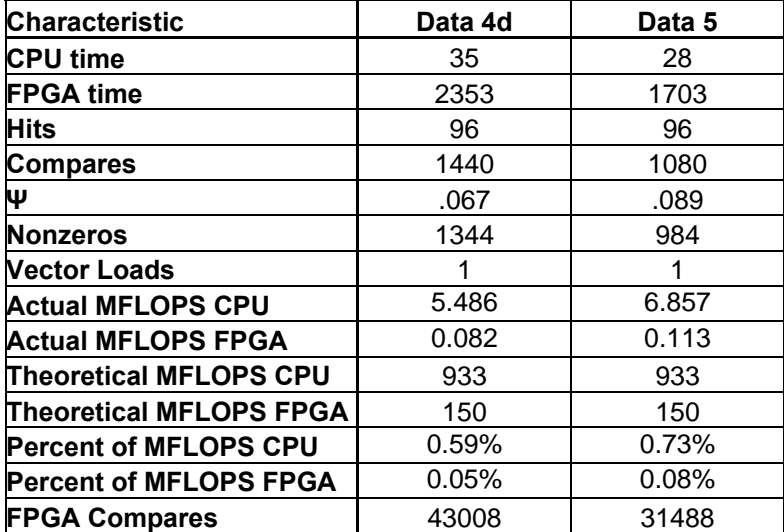

**Appendix B – Sparse Matrix Sparse Vector Multiplication C Code**

```
#include <stdio.h> 
#include <string.h> 
#include <sys/time.h> 
#include <time.h> 
long ltime;
float ltime2; 
struct timeval t_start, t_finish; 
/*Pointer indexing for a 1-d array 
 p[5] = * (p+5) */*Remember to p = i; first if int *p,i[10]; earlier*/
/*Pointer indexing for a 10 by 10 int array 
   the 0,4 element of array a may be referenced by 
  a[0][4] or *(int *)(ant) element 1,2 
  a[1][2] or *((int *)a+12) 
   in general 
  a[j][k] = *((base type *)a+(j*row length)+k)*/
int main(int argc, char *argv[]) 
{ 
 FILE *mdatfp, *mrowfp, *vecfp;
  unsigned long int *c, *r, *va, *ya, a, matsize=0, matrsize=0, 
vecsize=0; 
   double *v, *x, *y, d; 
   int i,j,k; 
  if ( \arg c != 4) {
     printf("mv_fpgaz matrixfile matrixrowfile vectorfile\n"); 
    exit(1); } 
  if( (mdatfp = fopen(argv[1], "r")) == NULL) {
     printf(" cannot open file 1.\n"); 
    exit(1); } 
  if( (mrowfp = fopen(argv[2], "r")) == NULL) {
     printf(" cannot open file 1.\n"); 
     exit(1); 
   } 
  if( (vecfp = fopen(argv[3], "r")) == NULL) {
    printf(" cannot open file 1.\n"); 
    exit(1); } 
   while(fscanf(mdatfp, "%u%le ", &a,&d)==2) 
   { 
       matsize++; 
   }
```

```
 while(fscanf(mrowfp, "%u", &a)==1) 
   { 
       matrsize++; 
 } 
  while(fscanf(vecfp, "u<sup>2</sup>)e ", \alphaa,\alphad) = = 2)
   { 
       vecsize++; 
   } 
   rewind(mdatfp); 
   rewind(mrowfp); 
   rewind(vecfp); 
   c = (unsigned long int *)malloc(matsize * sizeof(unsigned long int) 
); 
  v = (double *) \text{malloc} (matsize * sizeof(double));
   r = (unsigned long int *)malloc(matrsize * sizeof(unsigned long int) 
); 
  x = (double *) \text{malloc}(vesize * sizeof(double));
   va = (unsigned long int *)malloc(vecsize * sizeof(unsigned long int) 
); 
 y = (double *) \text{malloc} (\text{matrsize * sizeof} (double) );
   ya = (unsigned long int *)malloc(matrsize * sizeof(unsigned long int) 
); 
  i=0;while(fscanf(mdatfp, "%u%le ", (ct+i)(v+i))==2)i++;
  i=0:
  while(fscanf(mrowfp, "%u ",(r+i))==1)i++;
  i=0;while(fscanf(vecfp, "&u%le ", (va+i), (x+i)) == 2) i++; fclose(mdatfp); 
   fclose(mrowfp); 
   fclose(vecfp); 
   gettimeofday(&t_start,NULL); 
for (i = 0; i < matrsize-1; i++){ 
      *(y+i) = 0.0;k=0;for (j = * (r+i); j < * (r+i+1); j++) { 
              if(*(c+i) < *(va+k))continue;
              else if(*(c+j) == *(va+k))\left\{ \begin{array}{c} \end{array} \right.*(y+i) = *(y+i) + *(v+j) * *(x+ k);
                    k++; }
               else 
\left\{ \begin{array}{c} \end{array} \right.
```

```
 if(k<=vecsize) 
\{for(k=k++;k<=vecsize-1;k++)\{if(*(c+j) < *(va+k))break;
                       else if(*(c+j) == *(va+k)){
                           *(y+i) = *(y+i) + *(v+j) * *(x+ k);
                            break; 
 }
                        else 
{
                            if(k<=vecsize)continue; 
                       else break;<br>}
 }
 }
 }
              else break; 
              if(k<=vecsize) 
\{if(*(c+j) < *(va+k))continue;
                  else if(*(c+j) == *(va+k))continue;
                   else break; 
 }
              else break; 
 }
     } 
} 
 gettimeofday(&t_finish,NULL); 
 ltime = (t_finish.tv_sec-t_start.tv_sec) * 1000000 + 
(t_finish.tv_usec-t_start.tv_usec); 
ltime2 = (float) Itime / 1; printf("CPU : calculation completed in %f usec\n",ltime2); 
for(i=0:i<matrix:z=-1;i++){ 
     printf("--> %f\n",*(y+i)); 
} 
return 0; 
}
```
**Appendix C – FPGA Host C Code**

```
#include <stdio.h> 
#include <stdlib.h> 
#include <time.h> 
#include <sys/time.h> 
#include "iflib.h" 
#include <unistd.h> 
#include <sys/types.h> 
#include <sys/stat.h> 
#include <fcntl.h> 
#include <sys/mman.h> 
long ltime; 
float ltime2; 
struct timeval t_start, t_finish; 
/*Pointer indexing for a 1-d array 
 p[5] = * (p+5) */*Remember to p = i; first if int *p,i[10]; earlier*/
/*Pointer indexing for a 10 by 10 int array 
   the 0,4 element of array a may be referenced by 
  a[0][4] or *(int * )a+4) element 1,2 
  a[1][2] or *((int *)a+12) 
   in general 
  a[j][k] = *((base type *)a+(j*row length)+k)*/
int main(int argc, char *argv[]) 
{ 
   unsigned long long int *c, *va, *ya, a1,*r1,*r2,matsize=0, 
matrsize=0, vecsize=0, zeros; 
  unsigned long long int *ansptr,temp,*size2fpga; 
   double *v, *x, *y, *d; 
   FILE *mdatfp, *mrowfp, *vecfp; 
   int64 data, addr,input,input2,init; 
   int i,fd,sw,t; 
   char *memp; 
   int stoppoint,q,firsttime; 
   double *z,ps,*partialsum,lastsent,ps2,ps3; 
   char ch[2], status[65], match, over, ansf,crrnt; 
   int 
stppt,strtm,A,rowcnt,numrows,strtpt,n,done,check,newvecflag2,g,p,sent,r
,w; 
  if ( \arg c != 4) {
    printf("mv_fpgaz matrixfile matrixrowfile vectorfile\n"); 
    exit(1); } 
  if( (mdatfp = fopen(argv[1], "r")) == NULL) {
    printf(" cannot open file 1.\n"); 
    exit(1); }
```

```
if( (mrowfp = fopen(argv[2], "r")) == NULL) {
    printf(" cannot open file 1.\n\n\cdot i;
    exit(1); } 
  if( (vecfp = fopen(arqv[3], "r")) == NULL {
     printf(" cannot open file 1.\n"); 
    exit(1); } 
   while(fscanf(mdatfp, "%u%le ", &a1,&d)==2) 
   { 
       matsize++; 
   } 
   while(fscanf(mrowfp, "%u ", &a1)==1) 
   { 
       matrsize++; 
   } 
   while(fscanf(vecfp, "%u%le ", &a1,&d)==2) 
  \{ vecsize++; 
   } 
   rewind(mdatfp); 
   rewind(mrowfp); 
   rewind(vecfp); 
   /*Matrix Column Address*/ 
  c = (unsigned long long int *)malloc(matsize * sizeof(unsigned long
long int) ); 
   /*Matrix Value*/ 
  v = (double *) \text{malloc} (matsize * sizeof(double));
   /*Matrix Row Pointer 1 & 2 */ 
  r1 = (unsigned long long int *)malloc(matrsize * sizeof(unsigned long 
long int) ); 
  r2 = (unsigned long long int *)malloc(matrsize * sizeof(unsigned long 
long int) ); 
  /*Vector Value*/ 
 x = (double *) \text{malloc}(vesize * sizeof(double));
   /*Vector Address*/ 
   va = (unsigned long long int *)malloc(vecsize * sizeof(unsigned long 
long int) ); 
   /*Resultant Vector*/ 
  y = (double *)malloc(matrsize * sizeof(double) ); 
   /*Resultant Vector Address*/ 
  ya = (unsigned long long int *)malloc(matrsize * sizeof(unsigned long 
long int) ); 
   partialsum = (double *)malloc(1 * sizeof(double) ); 
  i=0;while(fscanf(mdatfp, "&u%le ", (c+i), (v+i)) == 2) i++;i=0;
```

```
 while(fscanf(mrowfp, "%u ", (r1+i))==1)i++; 
  i=0;while(fscanf(vecfp, "%u%le ", (va +i), (x+i))==2)i++;
  for(w=0; w<matrsize; w++)
   { 
      *(r2+w) = *(r1+w);
      /**(y+w) = 0e0;printf("y %d init to %le\n",w,*(y+w));*/
   } 
  /*printf("%u and %e for %d reads\n", addr, data,x);*/
  fclose(mdatfp); 
   fclose(mrowfp); 
  fclose(vecfp); 
  fd = open(DEVICE, O_RDWR); 
 memp = (char *)mmap(NULL, MTRRZ, PROT_READ, MAP_PRIVATE, fd, 0);if (memp == MAP FAILED) {
      perror(DEVICE); 
        exit(1); } 
  sw = 0;t=0;stoppoint = 31-3iq=0; /*gettimeofday(&t_start,NULL);*/ 
 z = \&data;ansptr = \&input;
  partialsum = &input2; 
 size2fpqa = &init;
 stppt = 0;A = 0;strtm = 0;rowcnt = 0;numrows = matrixize - 2;temp = 0e0; /*zeros = 
0000000000000000000000000000000000000000000000000000000000000000;*/ 
  zeros = 0x0000000000000000; 
 status[64] = '\0;
 ch[0] = '0';ch[1] = ' \ 0';
 match = '0';over = '0';stript = 0;strtm = 0;
```

```
n = 63;done = 0;check = 0;
 crrnt = '0';newvecflag2 = 0;q=8;r=0; lastsent=0e0; 
   sent=0; 
  p=0; ps=0e0; 
   ps2=0e0; 
   ps3=0e0; 
   firsttime = 0; 
  *size2fpga = matrix = 2;
/*Note: The case statements will fall through to each one checking 
         sw. If a break is the last statement in a case, then it breaks 
         out of the switch without falling through the rest of the 
cases*/ 
         gettimeofday(&t_start,NULL); 
while(1){ 
   switch(sw) 
  \{ case 0: 
      \gamma*printf("# of rows = 808x, 808x \n\pi", init.w[1], init.w[0]);*/
      write64(int, mem+(0x0000<<3)); write64(init, memp+(0x0000<<3)); 
   case 1: 
      /*Loop will send 64 vector addresses and values*/ 
      /*It remembers where to continue for next time*/ 
       for(t=t;t<=stoppoint;t=t+4) 
      \{if(t \leq - \text{vecsize-1-3})\left\{ \begin{array}{c} \end{array} \right./**k = *(va + t);
                    /\stardata.w[0] = \star(va + t + 1);\star/
                    addr.w[1] = *(va + t);addr.w[0] = *(va + t + 1);write64(addr, memp+(0x0000<<3));addr.w[1] = *(va + t + 2);addr.w[0] = *(va + t + 3); write64(addr, memp+(0x0000<<3)); 
                    *z = * (x + t);
                    write64(data, memp+(0x0000<<3)); 
                    *_z = * (x + t + 1); write64(data, memp+(0x0000<<3)); 
                    *_Z = * (x + t + 2);
                   write64(data, mem+(0x0000<<3));*z = * (x + t + 3); write64(data, memp+(0x0000<<3)); 
 }
             else if(t == vesize-1-2)
\left\{ \begin{array}{c} \end{array} \right.addr.w[1] = *(va + t);
```

```
addr.w[0] = *(va + t + 1);write64(addr, memp+(0x0000<<3));addr.w[1] = *(va + t + 2); addr.w[0] = 0x00000000; 
                   write64(addr, memp+(0x0000<<3)); 
                  *z = * (x + t); write64(data, memp+(0x0000<<3)); 
                  *z = * (x + t + 1); write64(data, memp+(0x0000<<3)); 
                  *_Z = * (x + t + 2);
                   write64(data, memp+(0x0000<<3)); 
                  *z = 0x0000000000000000; write64(data, memp+(0x0000<<3)); 
 }
            else if(t = vecsize-1-1)
\left\{ \begin{array}{c} \end{array} \right.addr.w[1] = *(va + t);addr.w[0] = *(va + t + 1); write64(addr, memp+(0x0000<<3)); 
                   addr.w[1] = 0x00000000; 
                  addr.w[0] = 0x00000000; write64(addr, memp+(0x0000<<3)); 
                  *z = * (x + t);
                   write64(data, memp+(0x0000<<3)); 
                  *z = * (x + t + 1); write64(data, memp+(0x0000<<3)); 
                  *z = 0x0000000000000000; write64(data, memp+(0x0000<<3)); 
                  *z = 0x0000000000000000; write64(data, memp+(0x0000<<3)); 
 }
            else if(t == vecsize-1)\{addr.w[1] = *(va + t); addr.w[0] = 0x00000000; 
                  write64(addr, mem)+(0x0000<<3));addr.w[1] = 0x00000000; addr.w[0] = 0x00000000; 
                   write64(addr, memp+(0x0000<<3)); 
                  *z = * (x + t);write64(data, mem+(0x0000<<3));*z = 0x0000000000000000;write64(data, mem+(0x0000<<3));*z = 0x0000000000000000; write64(data, memp+(0x0000<<3)); 
                  *z = 0x0000000000000000; write64(data, memp+(0x0000<<3)); 
 }
             else 
\left\{ \begin{array}{c} \end{array} \right. addr.w[1] = 0x00000000; 
                   addr.w[0] = 0x00000000; 
                  write64(addr, mem)+(0x0000<<3));addr.w[1] = 0x00000000iaddr.w[0] = 0x00000000;
```

```
write64(addr, memp+(0x0000<<3));*z = 0x0000000000000000; write64(data, memp+(0x0000<<3)); 
                 *z = 0x0000000000000000 write64(data, memp+(0x0000<<3)); 
                 *z = 0x0000000000000000 write64(data, memp+(0x0000<<3)); 
                 *z = 0x0000000000000000; write64(data, memp+(0x0000<<3)); 
 }
      } 
     stoppoint = t + 28;
     /*go to processing stage*/ 
     sw = 2; case 2: 
      /*Reset all handshaking locations*/ 
     addr.w[1] = 0xFFFFFFFF;
     addr.w[0] = 0xFFFFFFFF;
      write64(addr, memp+(0x0002<<3)); /*set report location*/ 
     write64(addr, memp+(0x0003<<3)); /*set answer location */ 
     for(q=0; q<=52; q=q+4)\{if(*r1+A)+strt m+q < *r2+A+1)-3)\left\{ \begin{array}{c} \end{array} \right.addr.w[1] = * (c + (* (r1+A) + q + strt m));addr.w[0] = * (c + (* (r1+A)+q + 1+strtm));write64(addr, memp+(0x0000<<3));addr.w[1] = *(c + (*(r1+A)+q + 2+strtm));
                 addr.w[0] = * (c + (* (r1+A)+q + 3+strtm));write64(addr, memp+(0x0000<<3)); }
           else if(*(r1+A)+strtm+q == *(r2+A+1)-3)\{addr.w[1] = * (c + (* (r1+A) + q + strt m));addr.w[0] = * (c + (* (r1+A)+q + 1+strtm));write64(addr, mem)+(0x0000<<3));addr.w[1] = *(c + (*r1+A)+q + 2+strtm));addr.w[0] = 0xFFFFFFFF;
                 write64(addr, memp+(0x0000<<3)); }
           else if(*(r1+A)+strtm+q == *(r2+A+1)-2)\{addr.w[1] = *(c + (*(r1+A)+q+strtm));
                 addr.w[0] = * (c + (* (r1+A)+q + 1+strtm));write64(addr, memp+(0x0000<<3));addr.w[1] = 0xFFFFFFFF;addr.w[0] = 0xFFFFFFFF;
                 write64(addr, memp+(0x0000<<3)); }
           else if(*(r1+A)+strtm+q == *(r2+A+1)-1)\{addr.w[1] = * (c + (* (r1+A) + q + strt m));addr.w[0] = 0xFFFFFFFF;write64(addr, mem+(0x0000<<3));
```

```
addr.w[1] = 0xFFFFFFFF;
                  addr.w[0] = 0xFFFFFFFF;
                   write64(addr, memp+(0x0000<<3)); 
 }
             else 
\left\{ \begin{array}{c} \end{array} \right.addr.w[1] = 0xFFFFFFFF;
                  addr.w[0] = 0xFFFFFFFF;
                   write64(addr, memp+(0x0000<<3)); 
                  addr.w[1] = 0xFFFFFFFFF;
                  addr.w[0] = 0xFFFFFFFFF;
                   write64(addr, memp+(0x0000<<3)); 
 }
       } 
      /*if (rowcnt == numrows)
\{/*Notify FPGA on last row! 
                   addr.w[1] = 0x00000000; 
                   addr.w[0] = 0x00000000; 
                  write64(addr, memp+(0x0000<<3));addr.w[1] = 0x00000000; addr.w[0] = 0x00000000; 
                  printf("808x --> 808x\n", addr.w[1], addr.w[0]);
                  write64(addr, memp+(0x0000<<3)); }*/ 
      /*Now send start signal*/ 
     sw = 3;/*go to report stage to receive feedback*/ 
       /*break;*/ 
  case 3: 
     for(i=0;i<100;i++);
      read64(&input, memp+(0x0002<<3)); 
     while(input.w[1]==0xFFFFFFFFF && input.w[0]==0xFFFFFFFFFF]
       { 
        read64(&input, memp+(0x0002<<3));<br>}
 } 
      addr.w[1] = 0xFFFFFFFF;
      addr.w[0] = 0xFFFFFFFF;
      write64(addr,memp+(0x0002<<3)); 
      /*temp = *ansptr;*/ 
      for(i=63; i>=0; i--) {
            temp = *ansptr;temp = (temp \gg i) % 2;
             sprintf(ch,"%ld",temp); 
            status[63-i] = ch[0]; } 
      status[64] = \sqrt{0'i}match = status[0];over = status[1];
     strtpt = *(r1+A) + strtm;
     strtm = strtm + 56;
```

```
stppt = 0;if (over == '1') { 
       n = 63; /*range 8 to 63*/done = 0;stppt = 0;while (done == 0)\{crrnt = status[n];if (sstatus[2]=='1')\{stppt = 63;check = strtpt + 56;
                if (check > matsize-1) 
\{*(r1+A) = matsize;<br>}
 }
                else 
\{*(r1+A) = check; }
           \text{done} = 1; }
           else if(crrnt == '1' && match =='1') 
\{ stppt = n; 
               status[n]='0';
               check = strpt - 1 - (63 - n) + 56;
                if (check > matsize-1) 
\{*(r1+A) = matsize;<br>}
 }
                else 
\{*(r1+A) = check; }
               done = 1;
 }
           else if(crrnt == '1' && match =='0')
\{stppt = n;status[n] = '0';check = strpt - 1 - (63 - n) + 56;
                if (check > matsize-1) 
\{*(r1+A) = matsize;<br>}
 }
                else 
\{*(r1+A) = check; }
           \text{done} = 1; }
          n = n - 1; }
```

```
strtm = 0;if (rowcnt == numrows) 
\{\label{eq:12} \begin{array}{rcl} \mathbb{A} & = & \mathbb{0} \; \emph{\textbf{:}} \end{array}rowcnt = 0;newvecflag2 = 1;
             firsttime = 1;<br>}
 }
             else 
\{A++; rowcnt++; 
 }
       } 
      /*grab individual bits to see where to go*/ 
      if (match == '1'){ /*Send matched data*/ 
            sw = 4; } 
      else if(over == '1') 
       { /*Get answer*/ 
            sw = 5; } 
       else 
      { /*Go back to processing*/ 
            sw = 2; } 
       break; 
  case 4: 
      /*Loop back through previous 56 submissions to send data*/ 
      /*if(over == 1 || ansf == 1) { 
            sw = 5; }*/ 
      match = '0';sent = 0;lastsent = 0e0ir = 0;for(g=8; g<=63; g++) 
       { 
            if(status[g]=='1')\{*z = *(v+(strtpt + r)); write64(data, memp+(0x0000<<3)); 
                   lastsent = *z;
                   sent = sent + 1;
 }
             if(g==stppt)break; 
             else r++; 
       } 
       if((sent%2)==1) 
       { 
             *z = lastsent;
```

```
 write64(data, memp+(0x0000<<3)); 
            /**z = 0x0000000000000000; write64(data, memp+(0x0000<<3));*/ 
            *z = 0x0000000000000000;write64(data, mem+(0x0000<<3));*z = 0x0000000000000000i write64(data, memp+(0x0000<<3)); 
       } 
       else 
       { 
            *z = 0x0000000000000000; write64(data, memp+(0x0000<<3)); 
            *z = 0x0000000000000000; write64(data, memp+(0x0000<<3)); 
 } 
      if (over == '1')sw=5;
       else sw=2; 
      /*NOW send start signal*/ 
       break; 
  case 5: 
       /*grab answer*/ 
       read64(&input2, memp+(0x0003<<3)); 
      while(input2.w[1]==0xFFFFFFFFFF& \& input2.w[0]==0xFFFFFFFFF]
       { 
                 read64(&input2, memp+(0x0003<<3)); 
 } 
      if (A==0 && firsttime==1)p=numrows; 
      else if (A==0 && firsttime==0)p=0; 
       else p=A-1; 
      *(y+p) += *partialsum;
      if (newvecflag2 == 1) { 
            if(t>=vecsize)sw = 6;
            else sw = 1;
            newvecflag2 = 0; } 
      else sw = 2;over = '0'; 
       break; 
  case 6: 
         gettimeofday(&t_finish,NULL); 
      for(i=0; i <= matrsize-2; i ++)
       { 
             printf("---> %le\n",*(y+i)); 
 } 
         ltime = (t_finish.tv_sec-t_start.tv_sec) * 1000000 + 
(t_finish.tv_usec-t_start.tv_usec); 
        ltime2 = (float) Itime / 1;
```

```
 printf("CPU : calculation completed in %f usec\n",ltime2); 
       munmap(memp, MTRRZ);
       close(fd); 
      exit(1); default: 
   } 
} 
  return 0; 
}
```
Appendix D - Pilchard.vhd

```
library ieee; 
use ieee.std_logic_1164.all; 
entity pilchard is 
port ( 
      PADS_exchecker_reset: in std_logic;
      PADS dimm ck: in std logic;
      PADS_dimm_cke: in std_logic_vector(1 downto 0); 
      PADS_dimm_ras: in std_logic; 
      PADS_dimm_cas: in std_logic; 
      PADS_dimm_we: in std_logic; 
      PADS_dimm_s: std_logic_vector(3 downto 0); 
      PADS_dimm_a: in std_logic_vector(13 downto 0);
      PADS_dimm_ba: in std_logic_vector(1 downto 0); 
      PADS_dimm_rege: in std_logic; 
      PADS_dimm_d: inout std_logic_vector(63 downto 0); 
      PADS_dimm_cb: inout std_logic_vector(7 downto 0); 
      PADS_dimm_dqmb: in std_logic_vector(7 downto 0); 
      PADS_dimm_scl: in std_logic; 
      PADS_dimm_sda: inout std_logic; 
      PADS_dimm_sa: in std_logic_vector(2 downto 0); 
      PADS_dimm_wp: in std_logic; 
      PADS_io_conn: inout std_logic_vector(27 downto 0) ); 
end pilchard; 
architecture syn of pilchard is 
       component INV 
       port ( 
             O: out std_logic; 
            I: in std_logic ); 
      end component;
       component BUF 
       port ( 
             I: in std_logic; 
            O: out std_logic ); 
       end component; 
       component BUFG 
       port ( 
             I: in std_logic; 
            O: out std_logic ); 
       end component; 
      component CLKDLLHF is 
       port ( 
             CLKIN: in std_logic; 
             CLKFB: in std_logic; 
             RST: in std_logic; 
             CLK0: out std_logic; 
             CLK180: out std_logic; 
             CLKDV: out std_logic; 
            LOCKED: out std logic );
       end component;
```

```
 114
```

```
component FDC is 
 port ( 
       C: in std_logic; 
       CLR: in std_logic; 
       D: in std_logic; 
      Q: out std_logic ); 
end component;
 component IBUF 
 port ( 
       I: in std_logic; 
      O: out std_logic ); 
end component;
 component IBUFG 
 port ( 
       I: in std_logic; 
      O: out std_logic ); 
 end component; 
component IOB_FDC is 
 port ( 
       C: in std_logic; 
       CLR: in std_logic; 
       D: in std_logic; 
      Q: out std_logic ); 
 end component; 
 component IOBUF 
 port ( 
       I: in std_logic; 
       O: out std_logic; 
       T: in std_logic; 
      IO: inout std_logic ); 
end component;
 component OBUF 
 port ( 
       I: in std_logic; 
      O: out std_logic ); 
end component;
 component STARTUP_VIRTEX 
 port ( 
       GSR: in std_logic; 
       GTS: in std_logic; 
      CLK: in std_logic ); 
end component;
 component pcore 
 port ( 
       clk: in std_logic; 
       clkdiv: in std_logic; 
       rst: in std_logic;
```

```
 read: in std_logic; 
       write: in std_logic; 
      addr: in std_logic_vector(13 downto 0); 
      din: in std_logic_vector(63 downto 0); 
      dout: out std_logic_vector(63 downto 0); 
      dmask: in std logic vector(63 downto 0);
      extin: in std logic vector(25 downto 0);
      extout: out std_logic_vector(25 downto 0); 
      extctrl: out std_logic_vector(25 downto 0) ); 
 end component; 
signal clkdllhf_clk0: std_logic; 
signal clkdllhf_clkdiv: std_logic; 
signal dimm_ck_bufg: std_logic; 
signal dimm_s_ibuf: std_logic; 
signal dimm_ras_ibuf: std_logic; 
signal dimm_cas_ibuf: std_logic; 
signal dimm_we_ibuf: std_logic; 
signal dimm_s_ibuf_d: std_logic; 
signal dimm_ras_ibuf_d: std_logic; 
signal dimm cas ibuf d: std logic;
signal dimm_we_ibuf_d: std_logic; 
signal dimm_d_iobuf_i: std_logic_vector(63 downto 0);
signal dimm_d_iobuf_o: std_logic_vector(63 downto 0); 
signal dimm_d_iobuf_t: std_logic_vector(63 downto 0); 
signal dimm_a_ibuf: std_logic_vector(14 downto 0);
signal dimm dqmb ibuf: std logic vector(7 downto 0);
signal io_conn_iobuf_i: std_logic_vector(27 downto 0); 
signal io_conn_iobuf_o: std_logic_vector(27 downto 0); 
signal io_conn_iobuf_t: std_logic_vector(27 downto 0); 
signal s, ras, cas, we : std_logic;
signal VDD: std_logic; 
signal GND: std_logic; 
signal CLK: std_logic; 
signal CLKDIV: std_logic; 
signal RESET: std_logic; 
signal READ: std logic;
signal WRITE: std_logic; 
signal READ_p: std_logic; 
signal WRITE_p: std_logic; 
signal READ n: std logic;
signal READ_buf: std_logic; 
signal WRITE_buf: std_logic; 
signal READ_d: std_logic; 
signal WRITE d: std logic;
signal READ_d_n: std_logic; 
signal READ_d_n_buf: std_logic; 
signal pcore_addr_raw: std_logic_vector(13 downto 0); 
signal pcore addr: std logic vector(13 downto 0);
signal pcore din: std logic vector(63 downto 0);
signal pcore dout: std logic vector(63 downto 0);
```

```
signal pcore_dmask: std_logic_vector(63 downto 0); 
     signal pcore_extin: std_logic_vector(25 downto 0);
     signal pcore_extout: std_logic_vector(25 downto 0); 
     signal pcore_extctrl: std_logic_vector(25 downto 0); 
     signal pcore_dqmb: std_logic_vector(7 downto 0); 
-- CLKDIV frequency control, default is 2 
-- uncomment the following lines so as to redefined the clock rate 
-- given by clkdiv 
-- attribute CLKDV DIVIDE: string;
-- attribute CLKDV_DIVIDE of U_clkdllhf: label is "4";
```
## begin

```
VDD \leq -1'1';
GND \leq -10';
U_ck_bufg: IBUFG port map ( 
        I => PADS_dimm_ck, 
       0 => dimm ck bufg );
U_reset_ibuf: IBUF port map ( 
        I => PADS_exchecker_reset, 
       O => RESET );
U_clkdllhf: CLKDLLHF port map ( 
       CLKIN => dimm ck bufg,
       CLKFB => CLK,
        RST => RESET, 
        CLK0 => clkdllhf_clk0, 
       CLK180 => open,
        CLKDV => clkdllhf_clkdiv, 
       LOCKED => open ); 
U_clkdllhf_clk0_bufg: BUFG port map ( 
        I => clkdllhf_clk0, 
       O \Rightarrow CLK );
U_clkdllhf_clkdiv_bufg: BUFG port map ( 
        I => clkdllhf_clkdiv, 
       O => CLKDIV );
U_startup: STARTUP_VIRTEX port map ( 
        GSR => RESET, 
       \begin{array}{lcl} \textrm{GTS} & \Rightarrow & \textrm{GND}\; , \end{array}CLK => CLK );
U_dimm_s_ibuf: IBUF port map ( 
       I => PADS_dimm_s(0),
       0 => dimm_s_ibuf );
U_dimm_ras_ibuf: IBUF port map ( 
        I => PADS_dimm_ras, 
       0 => dimm ras ibuf );
```

```
U_dimm_cas_ibuf: IBUF port map ( 
       I => PADS_dimm_cas, 
      0 => dimm_cas_ibuf );
U_dimm_we_ibuf: IBUF port map ( 
      I => PADS dimm we,
      0 => dimm_we_ibuf );
G_dimm_d: for i in integer range 0 to 63 generate 
      U_dimm_d_iobuf: IOBUF port map ( 
             I => dimm_d_iobuf_i(i),
             0 => dimm_d_iobuf_o(i),
             T => dimm_d_iobuf_t(i),
             IO \Rightarrow PADS_dimm_d(i) );
      U_dimm_d_iobuf_o: IOB_FDC port map ( 
             C => CLK,
              CLR => RESET, 
            D => dimm d iobuf o(i),
             Q => pcore\_din(i) );
      U_dimm_d_iobuf_i: IOB_FDC port map ( 
             C \Rightarrow CLK, CLR => RESET, 
             D => pcore dout(i),
             Q => dimm_d_iobuf_i(i) );
      U_dimm_d_iobuf_t: IOB_FDC port map ( 
             C \Rightarrow CLK,
              CLR => RESET, 
             D => READ_d_n_bwt,
             Q => dimm_d_iobuf_t(i) );
 end generate; 
G_dimm_a: for i in integer range 0 to 13 generate 
      U_dimm_a_ibuf: IBUF port map ( 
             I => PADS_dimm_a(i),
             0 => dimm_a_ibuf(i) );
      U_dimm_a_ibuf_o: IOB_FDC port map ( 
             C => CLK,
              CLR => RESET, 
             D => dimm_a_ibuf(i),
             Q => pcore_addr_raw(i) );
 end generate; 
pcore_addr(3 downto 0) <= pcore_addr_raw(3 downto 0); 
addr_correct: for i in integer range 4 to 7 generate 
      ADDR_INV: INV port map ( 
             0 => pcore\_addr(i),
```

```
 I => pcore_addr_raw(i) ); 
 end generate; 
pcore_addr(13 downto 8) <= pcore_addr_raw(13 downto 8); 
G_dimm_dqmb: for i in integer range 0 to 7 generate 
      U_dimm_dqmb_ibuf: IBUF port map ( 
              I => PADS_dimm_dqmb(i), 
             0 => dimm_dqmb_ibuf(i) );
      U_dimm_dqmb_ibuf_o: IOB_FDC port map ( 
             C \Rightarrow CLK, CLR => RESET, 
             D => dimm_dqmb_ibuf(i),
             Q => pcore_dqmb(i) );
 end generate; 
pcore\_dmask(7 down to 0) \le (others \Rightarrow (not pcore\_dqmb(0)));
pcore_dmask(15 downto 8) <= (others => (not pcore_dqmb(1)));
pcore dmask(23 downto 16) <= (others => (not pcore_dqmb(2)));
pcore_dmask(31 downto 24) <= (others => (not pcore_dqmb(3)));
pcore_dmask(39 downto 32) <= (others => (not pcore_dqmb(4)));
pcore_dmask(47 downto 40) <= (others => (not pcore_dqmb(5))); 
pcore_dmask(55 downto 48) <= (others => (not pcore_dqmb(6)));
pcore_dmask(63 downto 56) <= (others => (not pcore_dqmb(7)));
G_io_conn: for i in integer range 2 to 27 generate 
      U_io_conn_iobuf: IOBUF port map ( 
             I \Rightarrow i_0 conn_iobuf_i(i),
             0 \Rightarrow i_0_{conn\_i} obuf_0(i),
             T => io_conn_iobuf_t(i),
             IO \Rightarrow PADS_io_conn(i) );
      U_io_conn_iobuf_o: IOB_FDC port map ( 
             C => CLK,
              CLR => RESET, 
             D \Rightarrow i_0 \text{conn\_i}obuf_0(i),
             Q => pcore_extin(i - 2) );
      U_io_conn_iobuf_i: IOB_FDC port map ( 
             C \Rightarrow CLK,
              CLR => RESET, 
             D => pcore_extout(i - 2),
             Q => io_conn_iobuf_i(i) );
      U_io_conn_iobuf_t: IOB_FDC port map ( 
             C \Rightarrow CLK,
              CLR => RESET, 
             D => pcore_extctrl(i - 2),
             Q => io_conn_iobuf_t(i) );
 end generate;
```

```
 119
```

```
U_io_conn_0_iobuf: IOBUF port map ( 
        I => dimm_ck_bufg, 
       0 \Rightarrow open,
       T \;\; \texttt{ =>} \;\; \texttt{GND}\;,IO \Rightarrow PADS_io_conn(0));
U_io_conn_1_iobuf: IOBUF port map ( 
       I \Rightarrow GND,
       0 \Rightarrow open,
       T => VDD,
       IO \Rightarrow PADS_io_conn(1) );
READ_p \leq (not dimm_s_ibuf) and 
        (dimm_ras_ibuf) and 
        (not dimm_cas_ibuf) and 
        (dimm_we_ibuf); 
U_read: FDC port map ( 
       C \Rightarrow CLK, CLR => RESET, 
       \begin{tabular}{ll} D & => & \text{READ\_p}\end{tabular},Q => READ );
U_buf_read: BUF port map ( 
       I => READ,
       0 => READ buf );
U_read_d: FDC port map ( 
       C => CLK,
        CLR => RESET, 
       D \implies \text{READ,}Q => READ_d );
 WRITE_p <= 
        (not dimm_s_ibuf) and 
        (dimm_ras_ibuf) and 
        (not dimm_cas_ibuf) and 
        (not dimm_we_ibuf); 
U_write: FDC port map ( 
       C => CLK,
        CLR => RESET, 
       D => WRITE p,
       Q => WRITE );
U_buf_write: BUF port map ( 
       I => WRITE,
       O => WRITE_buf );
U_write_d: FDC port map ( 
       C => CLK,
        CLR => RESET, 
       D => WRITE,
       Q => WRITE d );
```

```
READ_n <= not READ; 
U_read_d_n: FDC port map ( 
      C \Rightarrow CLK, CLR => RESET, 
      D \Rightarrow READ_n,
      Q \Rightarrow READ_d_n );
U_buf_read_d_n: BUF port map ( 
       I => READ_d_n,
       O \Rightarrow READ_d_n_buf );
-- User logic should be placed inside pcore 
U_pcore: pcore port map ( 
       clk => CLK,
       clkdiv => CLKDIV, 
       rst => RESET, 
       read => READ, 
       write => WRITE, 
       addr => pcore_addr, 
       din => pcore_din, 
       dout => pcore_dout, 
       dmask => pcore_dmask, 
       extin => pcore_extin, 
       extout => pcore_extout, 
       extctrl => pcore_extctrl 
         );
```
end syn;

Appendix E - Pcore.vhd

```
-- Pcore Wrapper 
-- Author: Kirk A Baugher 
library ieee; 
use ieee.std_logic_1164.all; 
use ieee.std logic unsigned.all;
entity pcore is 
port ( 
      clk: in std_logic; 
      clkdiv: in std_logic; 
      rst: in std_logic; 
      read: in std_logic; 
      write: in std_logic; 
      addr: in std_logic_vector(13 downto 0); 
      din: in std_logic_vector(63 downto 0); 
      dout: out std_logic_vector(63 downto 0); 
      dmask: in std_logic_vector(63 downto 0); 
      extin: in std_logic_vector(25 downto 0); 
      extout: out std_logic_vector(25 downto 0);
      extctrl: out std_logic_vector(25 downto 0) ); 
end pcore; 
architecture syn of pcore is 
component asyncfifo 
       port ( 
      din: IN std_logic_VECTOR(127 downto 0); 
      wr_en: IN std_logic; 
      wr_clk: IN std_logic; 
      rd_en: IN std_logic; 
      rd_clk: IN std_logic; 
      ainit: IN std_logic; 
      dout: OUT std_logic_VECTOR(127 downto 0); 
      full: OUT std_logic; 
      empty: OUT std_logic; 
      rd_ack: OUT std_logic; 
      rd_err: OUT std_logic; 
      wr_ack: OUT std_logic; 
      wr_err: OUT std_logic); 
END component; 
component sparsemvmult 
PORT( 
    CLK :IN STD_LOGIC; 
    RESET : IN STD_LOGIC; 
    din_rdy : IN STD_LOGIC; 
   INP : IN STD LOGIC VECTOR(127 DOWNTO 0);
    ADDR : OUT STD_LOGIC_VECTOR(1 DOWNTO 0); 
    REPORTFLAG : OUT STD_LOGIC; 
    ANS_FLAG_OUT : OUT STD_LOGIC; 
    OUTPUT : OUT STD_LOGIC_VECTOR(63 DOWNTO 0)); 
END component;
```

```
component outram
```

```
 port ( 
     addra: IN std_logic_VECTOR(1 downto 0); 
     addrb: IN std_logic_VECTOR(1 downto 0); 
     clka: IN std_logic; 
     clkb: IN std_logic; 
     dina: IN std logic VECTOR(63 downto 0);
     dinb: IN std logic VECTOR(63 downto 0);
     douta: OUT std_logic_VECTOR(63 downto 0); 
     doutb: OUT std_logic_VECTOR(63 downto 0); 
     wea: IN std_logic; 
     web: IN std_logic); 
END component; 
signal wr_en, wr_ack, wr_err, rd_en, rd_ack, rd_err : std_logic; 
signal full, empty, din_rdy, tic,finish,ready,read2,read3,read4 :
std logic;
signal FIFO_in, FIFO_out, out2parith :std_logic_vector(127 downto 
0); 
signal parithout,temp : std_logic_vector(63 downto 0);
signal wea, web, ndb, rfdb, rdyb, tac : std logic;
signal REPORTFLAG, ANS_FLAG_OUT : std_logic;
signal dina,dinb,douta,doutb : std_logic_vector(63 downto 0);
signal addrb : std\_logic\_vector(1 down to 0);begin 
fifo0: asyncfifo port map ( 
      din =>FIFO_in, 
      wr_en =>wr_en, 
     wr_clk =>clk,
      rd_en =>rd_en, 
      rd_clk =>clkdiv, 
      ainit =>rst, 
      dout =>FIFO_out, 
     full =>full,
      empty =>empty, 
     rd_ack =>rd_ack,
      rd_err =>rd_err, 
     wr\_ack =>wr\_ack,
      wr_err =>wr_err 
); 
smsv : sparsemvmult port map( 
         CLK => clkdiv, 
         RESET => rst, 
         din_rdy => din_rdy, 
         INP => out2parith, 
        ADDR => addrb,
        REPORTFLAG => REPORTFLAG,
         ANS_FLAG_OUT => ANS_FLAG_OUT, 
         OUTPUT => parithout 
); 
outram0 : outram port map( 
     addr = > addr(1 downto 0),
```

```
addrb \Rightarrow addrb,clka => clk,clkb => clkdiv,dina => din,
      dinb => parithout,
      douta => douta,
      doub \Rightarrow doutb,
      wea \Rightarrow write,
      web \Rightarrow finish
\rightarrow ;
finish <= (REPORTFLAG OR ANS_FLAG_OUT);
process(clk, rst)
variable tmpx
                                 : std_logic_vector(63 downto 0);
begin
if rst='1' then
      tmpx := (OTHERS =& '1');wr\_en \leq '0';tic \leq '0';
      FIFO in \leq (OTHERS=>'1');
elsif clk'event and clk='1' then
      if write='1' and addr(1)='0' then
             if tic = '0' then
                   tmpx := din;tic \leq '1';
                    wr\_en \leq '0';else
                    FIFO_in \leq tmpx \& din;wr\_en \leq '1';tic \leq '0';
             end if;
      else
             wr\_en \leq '0';tic \le tic;
             tmpx := tmpx;end if;
end if;
end process;
process(clkdiv, rst)
begin
if rst='1' then
      rd en \leq '0';
elsif clkdiv'event and clkdiv='1' then
      if empty = '0' then
             rd_{en} \leq '1';else
             rd\_en \leq 0'iend if:end if;
end process;
process(clkdiv, rst)
begin
```

```
if rst='1' then
      out2parith <= (OTHERS =& '1');
      din_rdy <= '0'ielsif clkdiv'event and clkdiv='1' then
      if rd\_err = '0' and rd\_ack = '1' then
            out2parith <= FIFO_out;
            din_rdy <= '1'ielse
            out2parith <= (OTHERS =& '1');
            din\_rdy \leq '0';end if;
end if;
end process;
dout \leq doutbiend syn\mathfrak{i}
```
Appendix F - Sparsemvmult.vhd

-- Sparse Matrix Sparse Vector Multiplier -- < sparsemvmult.vhd >  $-- 4/19/2004$ -- Kirk A Baugher -- kbaugher.edu LIBRARY IEEE; USE IEEE.std logic 1164.ALL; USE IEEE.std\_logic\_arith.ALL; use IEEE.std\_logic\_unsigned.all; ENTITY sparsemvmult IS PORT( CLK :IN STD\_LOGIC; RESET : IN STD\_LOGIC; din\_rdy : IN STD\_LOGIC; INP : IN STD\_LOGIC\_VECTOR(127 DOWNTO 0); ADDR : OUT STD\_LOGIC\_VECTOR(1 DOWNTO 0); REPORTFLAG : OUT STD\_LOGIC; ANS\_FLAG\_OUT : OUT STD\_LOGIC; OUTPUT : OUT STD\_LOGIC\_VECTOR(63 DOWNTO 0)); END sparsemvmult; ARCHITECTURE behavior OF sparsemvmult IS SIGNAL ANS\_FLAG,overflag,New\_vectorflag : STD\_LOGIC; SIGNAL ANSWER : STD LOGIC VECTOR(63 DOWNTO 0); TYPE STATE TYPE IS (ADDRESS, DATA, PROCESSING, INITIALIZE, REPORTW, REPORTX, SEND, MACN) ; SIGNAL STATE, STATEX, STATE DEL : STATE TYPE; TYPE elmnt\_addr IS ARRAY (0 TO 31) OF STD\_LOGIC\_VECTOR(31 DOWNTO 0); SIGNAL ea  $\qquad \qquad :$  elmnt addr; --TYPE elmnt data IS ARRAY (0 TO 63) OF STD LOGIC VECTOR(63 DOWNTO 0); --SIGNAL ed : elmnt\_data; SIGNAL j,gnd\_bit : STD\_LOGIC; SIGNAL i  $\qquad \qquad$  : INTEGER RANGE 0 TO 63; TYPE MACbuffer IS ARRAY (0 TO 63) OF STD\_LOGIC\_VECTOR(63 DOWNTO 0); SIGNAL buff,accbuff : MACbuffer; SIGNAL count1, count2 : INTEGER RANGE 0 TO 31; SIGNAL OUTPUT1,OUTPUT2,OUTPUT3,OUTPUT4: STD\_LOGIC\_VECTOR(13 DOWNTO 0); SIGNAL GND,rowcnt,rowcnt\_less1,cntr : STD\_LOGIC\_VECTOR(31 DOWNTO 0); SIGNAL Acount, Acount1 : INTEGER RANGE 0 TO 13; SIGNAL Mult\_in1A, Mult\_in1B : STD\_LOGIC\_VECTOR(63 DOWNTO 0); SIGNAL Mult\_in2A,Mult\_in2B : STD\_LOGIC\_VECTOR(63 DOWNTO 0); SIGNAL over, stall, matchflag, one, din\_rdy2 : STD\_LOGIC; SIGNAL over11,over12,over13,over14,over1 : STD\_LOGIC; SIGNAL match11,match12,match13,match14,match1,match1x : STD\_LOGIC; SIGNAL OUTPUT11,OUTPUT12,OUTPUT13,OUTPUT14 : STD\_LOGIC; --SIGNAL Dataout11,Dataout12,Dataout13,Dataout14,Dataout1 : STD\_LOGIC\_VECTOR(63 DOWNTO 0); SIGNAL over21,over22,over23,over24,over2 : STD\_LOGIC; SIGNAL match21,match22,match23,match24,match2,match2x : STD\_LOGIC; SIGNAL OUTPUT21,OUTPUT22,OUTPUT23,OUTPUT24 : STD\_LOGIC; --SIGNAL Dataout21,Dataout22,Dataout23,Dataout24,Dataout2 : STD\_LOGIC\_VECTOR(63 DOWNTO 0); SIGNAL over31,over32,over33,over34,over3 : STD\_LOGIC; SIGNAL match31, match32, match33, match34, match3, match3x : STD LOGIC;

SIGNAL OUTPUT31,OUTPUT32,OUTPUT33,OUTPUT34 : STD\_LOGIC; --SIGNAL Dataout31,Dataout32,Dataout33,Dataout34,Dataout3 : STD\_LOGIC\_VECTOR(63 DOWNTO 0); SIGNAL over41,over42,over43,over44,over4 : STD\_LOGIC; SIGNAL match41,match42,match43,match44,match44x,match4,match4x : STD\_LOGIC; SIGNAL OUTPUT41,OUTPUT42,OUTPUT43,OUTPUT44 : STD\_LOGIC; --SIGNAL Dataout41,Dataout42,Dataout43,Dataout44,Dataout4 : STD\_LOGIC\_VECTOR(63 DOWNTO 0); SIGNAL spot  $\qquad \qquad : \text{INTER RANGE 0 TO 55};$ SIGNAL addra1,addrb1,addra2,addrb2 : STD\_LOGIC\_VECTOR(5 DOWNTO 0); SIGNAL addra1x,addrb1x,addra2x,addrb2x : STD\_LOGIC\_VECTOR(5) DOWNTO 0); SIGNAL addra1z,addrb1z,addra2z,addrb2z : STD\_LOGIC\_VECTOR(5 DOWNTO 0); SIGNAL addra11,addrb11,addra21,addrb21 : STD LOGIC VECTOR(5 DOWNTO 0); SIGNAL addra12,addrb12,addra22,addrb22 : STD\_LOGIC\_VECTOR(5 DOWNTO 0); SIGNAL addra13,addrb13,addra23,addrb23 : STD LOGIC VECTOR(5 DOWNTO 0); SIGNAL addra14,addrb14,addra24,addrb24 : STD\_LOGIC\_VECTOR(5 DOWNTO 0); SIGNAL dina1,dinb1,dina2,dinb2 : STD\_LOGIC\_VECTOR(63 DOWNTO 0); SIGNAL douta1,doutb1,douta2,doutb2 : STD\_LOGIC\_VECTOR(63 DOWNTO 0); SIGNAL weal, web1, wea2, web2 : STD\_LOGIC; SIGNAL ia1, ia2, ia3, ia4 : STD\_LOGIC\_VECTOR(5 DOWNTO 0); ----------------------------------------------------------------------- ---------------- signal mout1, mout2, Aa, Xa, Ab, Xb, mout1a, mout2a : STD\_LOGIC\_VECTOR(63 DOWNTO 0); signal wr enx : std logic vector(1 to 4); signal rd\_en1,rd\_ack1,rd\_err1 : std\_logic; signal wr\_en1 : std\_logic; signal rd\_en2, rd\_ack2, rd\_err2 : std\_loqic; signal wr\_en2 : std\_logic; signal rd\_en3, rd\_ack3, rd\_err3 : std\_logic; signal wr\_en3 : std\_logic; signal rd\_en4,rd\_ack4,rd\_err4 : std\_logic; signal wr\_en4 : std\_logic; TYPE quadBufferin IS ARRAY (1 TO 4) OF std\_logic\_vector(63 downto 0); signal buffin  $\qquad \qquad :$  quadBufferin; signal dout1,dout2,dout3,dout4 : std\_logic\_vector(63 downto  $\bigcap$  ) : signal empty1, empty2, empty3, empty4 : std\_logic; signal full1,full2,full3,full4 : std\_logic; signal sm1, sm2, fm1a, fm2a : std\_logic; signal ptr1, ptr2, ptr3, ptr4 : integer range 1 to 4; signal sm1a,sm2a,sm1b,sm2b : std\_logic; signal side1, side1a, side1b : std logic;

signal side2, side2a, side2b : std\_logic; ----------------------------------------------------------------------- ---------------- signal c,d,c1,c2,d1,Ain1,Ain2,aout : std logic vector(63 downto 0); signal rd en, wr enbuff : std logic; signal sa,rd\_err : std\_logic; signal rd\_ack  $: std\_logic;$ signal ready  $: std\_logic;$ signal fa,full\_out : std\_logic; signal empty\_out : std\_logic; signal dinbuff  $: std\_logic\_vector(63 down to 0);$ signal dout\_out  $: std\_logic\_vector(63 down to 0);$ signal overflow\_val,overflow\_val2 : std\_logic\_vector(63 downto 0); signal overflow, overflow2 : std\_logic; signal fm1, fm2, num\_inputs : std\_logic; signal instatus, inputstatus  $\cdot$  integer range 0 to 9; signal size  $\qquad \qquad :$  integer range 0 to 64; signal pending  $\cdot$  integer range 0 to 13; signal pendingm1, pendingm2 : integer range 0 to 9; signal buffreset : std\_logic; ----------------------------------------------------------------------- ----------------- --signal rea1,rea2,rea3,rea4,rea5,rea6,rea7,rea8,rea9,reb1,reb2,reb3,reb4,reb5,r eb6,reb7,reb8,reb9 : std\_logic; ----------------------------------------------------------------------- ----------------- COMPONENT dpfpmult port ( CLK : in std\_logic; A : in std\_logic\_vector(63 downto 0); B : in std\_logic\_vector(63 downto 0); OUTx : out std\_logic\_vector(63 downto 0); start: in std\_logic; finish: out std\_logic ); end COMPONENT; COMPONENT dpfpadd port ( CLK : in std\_logic; Ain : in std\_logic\_vector(63 downto 0); Bin : in std\_logic\_vector(63 downto 0); OUTx : out std\_logic\_vector(63 downto 0); start: in std\_logic; finish: out std\_logic ); end COMPONENT; component syncfifo port ( clk: IN std\_logic; sinit: IN std logic;

din: IN std logic VECTOR(63 downto 0);

130

```
wr_en: IN std_logic; 
      rd_en: IN std_logic; 
      dout: OUT std_logic_VECTOR(63 downto 0); 
      full: OUT std_logic; 
      empty: OUT std_logic; 
      rd_ack: OUT std_logic; 
      rd_err: OUT std_logic); 
end component;
component dpram64_64 
       port ( 
      addra: IN std_logic_VECTOR(5 downto 0); 
      addrb: IN std_logic_VECTOR(5 downto 0); 
      clka: IN std_logic; 
      clkb: IN std_logic; 
      dina: IN std_logic_VECTOR(63 downto 0); 
      dinb: IN std_logic_VECTOR(63 downto 0); 
      douta: OUT std_logic_VECTOR(63 downto 0); 
      doutb: OUT std_logic_VECTOR(63 downto 0); 
      wea: IN std_logic; 
      web: IN std logic);
END component;
BEGIN 
GND \leq (OTHERS = > '0');
gnd_bit<='0'; 
one \leq '1';
ram1 : dpram64_64 port map( 
      addra => addra1, 
      addrb => addrb1, 
       clka => clk, 
       clkb => clk, 
       dina => dina1, 
       dinb => dinb1, 
      douta => douta1, 
      doub \Rightarrow doutb1,
      wea \Rightarrow weal,
       web => web1 
); 
ram2 : dpram64_64 port map( 
      addra => addra2, 
      addrb => addrb2, 
       clka => clk, 
       clkb => clk, 
       dina => dina2, 
      dinb => dinb2,
      douta => douta2, 
      doutb => doutb2, 
      wea \Rightarrow wea2,
       web => web2 
); 
fpmult1 : dpfpmult port map(
```

```
 CLK=>CLK, 
     A=>Mult_in1A, 
     B=>Mult_in1B, 
     OUTx=>mout1, 
     start=>sm1, 
     finish=>fm1 
); 
fpmult2 : dpfpmult port map( 
     CLK=>CLK, 
     A=>Mult_in2A, 
     B=>Mult_in2B, 
     OUTx=>mout2, 
     start=>sm2, 
     finish=>fm2 
); 
fpadd : dpfpadd port map( 
     CLK=>CLK, 
     Ain=>Ain1, 
     Bin=>Ain2, 
     OUTx=>aout, 
     start=>sa, 
     finish=>fa); 
buf:syncfifo port map ( 
      clk => clk,
       din => dinbuff, 
      wr_{en} => wr_{en}buff,
      rd_en => rd_en, 
      sinit => buffreset, 
       dout => dout_out, 
       full => full_out, 
      empty => empty_out, 
       rd_ack => rd_ack, 
       rd_err => rd_err 
); 
buf1:syncfifo port map ( 
      clk => clk,
      din \Rightarrow buffin(1),
      wr\_en => wr\_enx(1),
      rd_en => rd_en1, 
      sinit => buffreset, 
 dout => dout1, 
 full => full1, 
      empty => empty1, 
       rd_ack => rd_ack1, 
       rd_err => rd_err1 
); 
buf2:syncfifo port map ( 
      clk => clk,
      din \Rightarrow buffin(2),
      wr\_en => wr\_enx(2),
      rd en => rd en2,
      sinit => buffreset,
```

```
dout => dout2,
      full => full2,
      empty => empty2, 
      rd\_ack \hspace{1cm} \Rightarrow rd\_ack2\,, rd\_err \hspace{1cm} \Rightarrow rd\_err2=> rd err2
); 
buf3:syncfifo port map ( 
      clk => clk,
      din \Rightarrow buffin(3),
      wr_{en} => wr_{enx(3)},
      rd\_en => rd\_en3,
      sinit => buffreset, 
      dout => dout3,
      full => full3,
      empty => empty3, 
      rd\_ack => rd\_ack3,
       rd_err => rd_err3 
); 
buf4:syncfifo port map ( 
      clk => clk,
      \dim => \text{buffer}(4),
      wr\_en => wr\_enx(4),
      rd\_en => rd\_en4,
      sinit => buffreset, 
      dout => dout4,
      full => full4,
      empty = > emptyrd\_ack => rd\_ack4,
       rd_err => rd_err4 
); 
--buffreset <= reset OR ANS_FLAG; 
--mout1 <= mout1a when rea9='0' else (OTHERS=>'0'); 
--mout2 <= mout2a when reb9='0' else (OTHERS=>'0'); 
--fm1 <= fmla when rea9='0' else '0';
--fm2 \leq fm2a when reb9='0' else '0';
MAIN: PROCESS (CLK,RESET) 
VARIABLE w : INTEGER RANGE 0 TO 3;
VARIABLE over, reportflagx : std_logic;
BEGIN 
IF RESET='1' THEN 
    STATE<=INITIALIZE; 
    STATEX<=INITIALIZE; 
    ANS_FLAG_OUT <= '0'; 
   w := 0;i \lt 0;
   j \leq r' 0';
    Acount<=13; 
   --overflag \leftarrow '0'; over := '0'; 
    reportflagx := '0'; 
   ADDR \leq "10";
    --match := '0'; 
       OUTPUT<=(OTHERS=>'0');
```

```
 ea(0)<=(OTHERS=>'0'); 
    ea(1)<=(OTHERS=>'0'); 
    ea(2)<=(OTHERS=>'0'); 
    ea(3)<=(OTHERS=>'0'); 
    ea(4)<=(OTHERS=>'0'); 
    ea(5)<=(OTHERS=>'0'); 
    ea(6)<=(OTHERS=>'0'); 
    ea(7)<=(OTHERS=>'0'); 
    ea(8)<=(OTHERS=>'0'); 
    ea(9)<=(OTHERS=>'0'); 
    ea(10)<=(OTHERS=>'0'); 
    ea(11)<=(OTHERS=>'0'); 
    ea(12)<=(OTHERS=>'0'); 
    ea(13)<=(OTHERS=>'0'); 
    ea(14)<=(OTHERS=>'0'); 
    ea(15)<=(OTHERS=>'0'); 
    ea(16)<=(OTHERS=>'0'); 
    ea(17)<=(OTHERS=>'0'); 
    ea(18)<=(OTHERS=>'0'); 
    ea(19)<=(OTHERS=>'0'); 
    ea(20)<=(OTHERS=>'0'); 
    ea(21)<=(OTHERS=>'0'); 
    ea(22)<=(OTHERS=>'0'); 
    ea(23)<=(OTHERS=>'0'); 
    ea(24)<=(OTHERS=>'0'); 
    ea(25)<=(OTHERS=>'0'); 
    ea(26)<=(OTHERS=>'0'); 
    ea(27)<=(OTHERS=>'0'); 
    ea(28)<=(OTHERS=>'0'); 
    ea(29)<=(OTHERS=>'0'); 
    ea(30)<=(OTHERS=>'0'); 
    ea(31)<=(OTHERS=>'0'); 
   ia1 <= "000000";
   ia2 <= "000001";
   ia3 <= "000010";
    ia4 <= "000011"; 
   weal \leq '0';
    web1 <= '0'; 
   wea2 \leq \leq \cdot 0';
   web2 \leq '0'; dina1<=(OTHERS=>'0'); 
    dinb1<=(OTHERS=>'0'); 
    dina2<=(OTHERS=>'0'); 
    dinb2<=(OTHERS=>'0'); 
   addralz \leq (OTHERS=>0');
   addrb1z \leq (OTHERS = >' 0');
    addra2z <= (OTHERS=>'0'); 
   addrb2z \leq (OTHERS=>0');
   rowcnt <= (OTHERS = >' 0');
    rowcnt_less1 <= (OTHERS=>'0'); 
 ELSIF CLK'EVENT AND CLK='1' THEN 
    CASE STATE IS 
    WHEN INITIALIZE => 
     IF din rdy = '1' THEN
          rowcnt \leq INP(31 DOWNTO 0);
```

```
rowcnt_less1 <= INP(63 DOWNTO 32); 
             STATE <= ADDRESS;
         END IF; 
         OUTPUT <= (OTHERS=>'1'); 
        reportflagx := gnd bit;
         ANS_FLAG_OUT<='0'; 
        weal \leq '0';
        web1 \leq \frac{10!}{i}weak = '0';web2 \leq '0'; WHEN ADDRESS => 
             --If these 128 bit not equal to's are too slow for 66 or 50 
MHz, they can be checked at 
             -- 133 or 100 MHz, 64-bits at a time at Pcore and Pcore 
could send a 1-bit flag here 
             -- notifying the code if the input is invalid or not 
            --IF INP 
/="11111111111111111111111111111111111111111111111111111111111111111111
111111111111111111111111111111111111111111111111111111111111" THEN 
        IF din_rdy = '1' THEN
               ea(i) <= INP(127 DOWNTO 96);
               ea(i+1) < = INFO(95 DOWNTO 64);
               ea(i+2) < = INFO(63 DOWNTO 32);
               ea(i+3) < = INFO(31 DOWNTO 0);
                STATE<=DATA; 
            END IF; 
         OUTPUT <= (OTHERS=>'1'); 
        reportflagx := qnd bit;
         ANS_FLAG_OUT<='0'; 
               weal \leq '0';
               web1 \leq '0';weak < = '0'; web2 <= '0'; 
       WHEN DATA => 
         --IF INP 
/="11111111111111111111111111111111111111111111111111111111111111111111
111111111111111111111111111111111111111111111111111111111111" THEN 
        IF din rdy = '1' THEN
                IF j='0' THEN 
                   dina1<=INP(127 DOWNTO 64);
                    dinb1<=INP(63 DOWNTO 0); 
                    dina2<=INP(127 DOWNTO 64); 
                    dinb2<=INP(63 DOWNTO 0); 
               weal \le '1';
                web1 <= '1'; 
               wea2 \le \le \frac{1}{i};
                web2 <= '1'; 
                addra1z <= ia1; 
               addrb1z \leq i a 2iaddra2z \leq 1addrb2z \leq ia2;
                   j < = '1 ';
                ELSE 
                    dina1<=INP(127 DOWNTO 64); 
                    dinb1<=INP(63 DOWNTO 0);
```

```
dina2 \leq = INFO(127 DOWNTO 64);
            dinb2<=IMP(63 DOWNTO 0);
        weal \le '1';
        webl \le '1';
        wea2 <= '1';web2 \leq '1';addralz \leq iajaddrblz \leq ialaddra2z \leq iajaddrb2z \leq i a4;i = 0;
            IF i<28 THEN
                STATE < = ADDRESS;i \le i+4;ial \leq ial + "000100";ia2 \leq ia2 + "000100";ia3 \leq ia3 + "000100";ia4 \leq ia4 + "000100";ELSE
                STATE<=PROCESSING;
                i \lt = 0;ial \leq "000000";ia2 \leq "000001"ia3 <= "000010";
            ia4 \leq "000011";END IF;
      END IF;
    END IF;
  OUTPUT <= (OTHERS =& '1');
  reportflagx := \text{gnd}\text{bit};WHEN PROCESSING =>
      --Don't decrement the counter if the input is invalid!!
      --Reading in addresses for comparators here
        weal <= '0';
        web1 <= '0';wea2 <= '0'web2 <= '0';IF din rdy='1' THEN
        ADDR \leq "10";
        IF Acount = 0 THEN
            Acount <= 13;
          STATE<=REPORTw;
        ELSE
            Acount <= Acount -1;
          -- OUTPUT<= (OTHERS=>'0');
      END IF;
    OUTPUT <= (OTHERS =& '1');
    END IF;
  ANS_FLAG_OUT<=' 0'reportflagx := gnd_bit;WHEN REPORTW =>
    STATE \leq REPORTx;
    reportflagx := gnd\_bit;WHEN REPORTx =>
    reportflagx := one;
```
--match := match1 OR match2 OR match3 OR match4; --over := over1 OR over2 OR over3 OR over4; OUTPUT(63)<=matchflag; OUTPUT(62)<=overflag;  $OUTPUT(61) \leq match44x$ ; --notifies C code if last bit of status is a match --this is important so if the overflag goes high the --C code will know that the last bit was a match and not --the over bit address OUTPUT(60)<='0'; --Reserved for future use OUTPUT(59)<=ANS\_FLAG; --Not curently in use but will be when multiple answers --are supported --Bits 58 to 56 are reserved for future use --OUTPUT(58 DOWNTO 56)<=ANS\_SIZE; --These results will be reserved for later use for when the sparse code can --keep track of multiple answers so these bits can signify up to 7 --answers available OUTPUT(58 DOWNTO 56)<="000"; OUTPUT(55) <= OUTPUT1(13);  $OUTPUT(54) \leq OUTPUT2(13);$  $OUTPUT(53) \leq OUTPUT3(13);$  $OUTPUT(52) \leq OUTPUT4(13);$  $OUTPUT(51) \leq OUTPUT1(12);$  $OUTPUT(50) \leq OUTPUT2(12);$  $OUTPUT(49) \leq OUTPUT3(12);$  $OUTPUT(48) \leq OUTPUT4(12);$  $OUTPUT(47) \leq OUTPUT1(11);$  $OUTPUT(46) \leq OUTPUT2(11);$  $OUTPUT(45) \leq OUTPUT3(11);$  $OUTPUT(44) \leq OUTPUT4(11);$  $OUTPUT(43) \leq OUTPUT1(10);$  OUTPUT(42) <= OUTPUT2(10);  $OUTPUT(41) \leq OUTPUT3(10);$  $OUTPUT(40) \leq OUTPUT4(10);$  $OUTPUT(39) \leq OUTPUT(9);$  $OUTPUT(38) \leq OUTPUT2(9);$  OUTPUT(37) <= OUTPUT3(9);  $OUTPUT(36) \leq OUTPUT4(9);$ OUTPUT(35) <= OUTPUT1(8); OUTPUT(34) <= OUTPUT2(8); OUTPUT(33) <= OUTPUT3(8);  $OUTPUT(32) \leq OUTPUT4(8);$  $OUTPUT(31) \leq OUTPUT1(7);$  $OUTPUT(30) \leq OUTPUT2(7);$  $OUTPUT(29) \leq OUTPUT3(7);$  $OUTPUT(28) \leq OUTPUT4(7);$  $OUTPUT(27) \leq OUTPUT(6);$  $OUTPUT(26) \leq OUTPUT2(6);$  $OUTPUT(25) \leq OUTPUT3(6);$ 

```
OUTPUT(24) \leq OUTPUT4(6);OUTPUT(23) \leq OUTPUT1(5);OUTPUT(22) \leq OUTPUT2(5);OUTPUT(21) \leq OUTPUT3(5);OUTPUT(20) \leq OUTPUT4(5);OUTPUT(19) \leq OUTPUT1(4);OUTPUT(18) \leq OUTPUT2(4);OUTPUT(17) \leq OUTPUT3(4);OUTPUT(16) \leq OUTPUT4(4);OUTPUT(15) \leq OUTPUT1(3);OUTPUT(14) \leq OUTPUT2(3);OUTPUT(13) \leq OUTPUT3(3);OUTPUT(12) \leq OUTPUT4(3);OUTPUT(11) \leq OUTPUT(2);OUTPUT(10) \leq UTPUT2(2);OUTPUT(9) \leq OUTPUT3(2); OUTPUT(8) <= OUTPUT4(2); 
          OUTPUT(7) \leq OUTPUT1(1);OUTPUT(6) \leq OUTPUT2(1);OUTPUT(5) \leq OUTPUT3(1);OUTPUT(4) \leq OUTPUT4(1);OUTPUT(3) \leq OUTPUT(0);OUTPUT(2) \leq OUTPUT2(0);OUTPUT(1) \leq OUTPUT3(0); OUTPUT(0) <= OUTPUT4(0); 
           IF overflag = '1' THEN 
             OUTPUT(spot) <= '1'; 
           END IF; 
                  IF matchflag ='1' THEN 
                   STATE \leq MACN;
                  ELSE 
                      IF overflag = '1' THEN 
                          --go here regardless of ANS_FLAG state 
                          STATE <= SEND; 
                   ELSE --should never have ans_flag = '1' before over 
flag !! 
                          STATE <= PROCESSING; 
                    END IF; 
                  END IF; 
      -- END IF;
           --overflag <= over; 
           --New_vectorflag <= New_vector; 
      WHEN SEND => 
          reportflagx := qnd bit;
           IF ANS_FLAG = '1' THEN 
             ANS_FLAG_OUT <= ANS_FLAG; 
             OUTPUT <= ANSWER; 
            ADDR \leq "11";
            IF New_vectorflag = '0' THEN 
                    STATE <= PROCESSING; 
                    --overflag <= '0'; 
                    --New_vectorflag <= '0'; 
             ELSE 
                    STATE <= ADDRESS; 
                   --overflag \leftarrow '0';
```

```
 --New_vectorflag <= '0'; 
              END IF; 
            ELSE 
                  --wait until an answer is found 
             ANS FLAG OUT <= ANS FLAG;
           END IF; 
       WHEN MACN => 
            IF din_rdy='1' AND 
INP="000000000000000000000000000000000000000000000000000000000000000000
00000000000000000000000000000000000000000000000000000000000000" THEN 
             --C code done sending inputs 
             --IF overflag = '1' or New_vector = '1' THEN 
             IF overflag = '1' THEN 
                  STATE <= SEND; 
              ELSE 
                  STATE <= PROCESSING; 
              END IF; 
           ELSE 
             --do nothing here, other processes are handling things 
           END IF; 
          reportflagx := gnd bit;
           OUTPUT <= (OTHERS=>'1'); 
       WHEN OTHERS => 
       END CASE; 
    END IF; 
    reportflag <= reportflagx; 
END PROCESS MAIN; 
PROCESS(CLK,RESET) 
BEGIN 
IF RESET = '1' THEN 
      cntr <= (OTHERS=>'0'); 
      New_vectorflag <= '0'; 
ELSIF CLK'EVENT AND CLK='1' THEN 
      IF STATE = REPORTx AND overflag = '1' THEN 
             IF cntr = rowcnt THEN 
                    cntr <= (OTHERS=>'0'); 
                   New vectorflag \leq 1';
              ELSE 
                   cntr \le cntr + '1';
              END IF; 
      ELSIF STATE = SEND AND ANS_FLAG = '1' AND New_vectorflag = '1' 
THEN 
            New vectorflag \leq '0';
       END IF; 
END IF; 
END PROCESS;
addra1 <= addra1z when STATE = DATA OR STATE=ADDRESS OR STATE_DEL = 
DATA else addra1x; 
addrb1 <= addrb1z when STATE = DATA OR STATE=ADDRESS OR STATE_DEL = 
DATA else addrb1x; 
addra2 <= addra2z when STATE = DATA OR STATE=ADDRESS OR STATE DEL =
DATA else addra2x;
```

```
addrb2 <= addrb2z when STATE = DATA OR STATE=ADDRESS OR STATE_DEL = 
DATA else addrb2x; 
DELAY_PROC : PROCESS(CLK,RESET) 
BEGIN 
IF RESET = '1' THEN 
  Acount1<=0; 
   din_rdy2 <= '0'; 
  STATE DEL \leq ADDRESS;
ELSIF CLK'EVENT AND CLK='1' THEN 
   Acount1<=Acount; 
    din_rdy2 <= din_rdy; 
    STATE_DEL <= STATE; 
    --Acount2<=Acount1; 
    --overa <= over1 or over2 or over3 or over4; 
END IF; 
END PROCESS DELAY_PROC; 
PROCESS(CLK,RESET) 
BEGIN 
IF RESET='1' THEN 
      overflag <= '0'; 
ELSIF CLK'EVENT AND CLK='1' THEN 
    IF din_rdy2 = '1' AND STATE_DEL = PROCESSING then 
      --IF ANS_FLAG = '1' THEN
      -- overflag <= '0'; --reset it for next time 
      IF over44 = '1' THEN
            overflag \le '1';
      --ELSIF Acount1 = 0 AND match44='1' THEN
      -- overflag \leq 1';
       ELSE 
             overflag <= overflag; 
       END IF; 
    ELSIF ANS_FLAG = '1' AND STATE = SEND THEN 
      overflag <= '0'; 
    END IF; 
END IF; 
END PROCESS; 
MATCH_PROC : PROCESS(CLK,RESET)
BEGIN 
IF RESET='1' THEN 
      matchflag <= '0'; 
ELSIF CLK'EVENT AND CLK='1' THEN 
    IF din_rdy2 = '1' AND STATE_DEL = PROCESSING THEN 
      IF (match11 OR match12 OR match13 OR match14)= '1' THEN 
             matchflag <= '1'; 
      ELSIF (match21 OR match22 OR match23 OR match24) = '1' THEN
             matchflag <= '1'; 
      ELSIF (match31 OR match32 OR match33 OR match34)= '1' THEN 
            matchflag \leq -1';
      ELSIF (match41 OR match42 OR match43 OR match44)= '1' THEN 
            matchflag \leq '1';
       ELSE 
             matchflag <= matchflag;
```

```
 END IF; 
    ELSIF STATE_DEL = MACN THEN 
      matchflag <= '0'; 
    END IF; 
END IF; 
END PROCESS MATCH_PROC; 
OVER_ADJ : PROCESS(CLK) 
BEGIN 
IF CLK'EVENT AND CLK='1' THEN 
     IF STATE_DEL = PROCESSING AND din_rdy2='1' THEN 
      IF overflag = '0' THEN 
             IF over44 = '1' AND (match41 OR match42 OR match43 OR 
match44)' = '0' THEN
                   spot \leq (4*Acount1); ELSE 
              END IF; 
       ELSE 
              spot <= spot; 
       END IF; 
     END IF; 
END IF; 
END PROCESS OVER_ADJ; 
COMPARATOR11: PROCESS(CLK, STATE, RESET) 
BEGIN 
IF RESET = '1' THEN 
     addra11 <= "000000"; 
     OUTPUT11<='0'; 
     over11<='0'; 
    match11<='0';
ELSIF CLK'EVENT AND CLK='1' THEN 
    IF STATE /= PROCESSING or din_rdy='0' THEN 
       addra11 <= "000000"; 
      OUTPUT11<='0';
       over11<='0'; 
       match11<='0'; 
   --ELSEELSIF INP(127 DOWNTO 96) = ea(0) THEN
       addra11 <= "000000"; 
       over11<='0'; 
      match11<='1';
       OUTPUT11<='1'; 
   ELSIF INP(127 DOWNTO 96) = ea(1) THEN
       addra11 <= "000001"; 
       over11<='0'; 
       match11<='1'; 
       OUTPUT11<='1'; 
   ELSIF INP(127 DOWNTO 96) = ea(2) THEN
       addra11 <= "000010"; 
       over11<='0'; 
       match11<='1'; 
       OUTPUT11<='1'; 
   ELSIF INP(127 DOWNTO 96) = ea(3) THEN
       addra11 <= "000011";
```

```
 over11<='0'; 
       match11<='1'; 
       OUTPUT11<='1'; 
   ELSIF INP(127 DOWNTO 96) = ea(4) THEN
       addra11 <= "000100"; 
      over11<='0';
      match11<='1';
      OUTPUT11<='1';
   ELSIF INP(127 DOWNTO 96) = ea(5) THEN
       addra11 <= "000101"; 
      over11<='0'imatch11<='1';
       OUTPUT11<='1'; 
   ELSIF INP(127 DOWNTO 96) = ea(6) THEN
       addra11 <= "000110"; 
       over11<='0'; 
       match11<='1'; 
       OUTPUT11<='1'; 
   ELSIF INP(127 DOWNTO 96) = ea(7) THEN
       addra11 <= "000111"; 
       over11<='0'; 
      \texttt{match11}\texttt{<=}'\texttt{1}' ;
       OUTPUT11<='1'; 
-- ELSIF INP(127 DOWNTO 96) > ea(63) THEN
-- over11<='1'; 
-- match11<='0';
-- OUTPUT11<='0'; 
   ELSE 
       addra11 <= "000000"; 
      match11<='0';
       over11<='0'; 
       OUTPUT11<='0'; 
    END IF; 
END IF; 
END PROCESS COMPARATOR11; 
COMPARATOR12: PROCESS(CLK, STATE, RESET) 
BEGIN 
IF RESET = '1' THEN 
    OUTPUT12<='0'; 
     over12<='0'; 
    match12<='0';
     addra12 <= "000000"; 
ELSIF CLK'EVENT AND CLK='1' THEN 
    IF STATE /= PROCESSING or din_rdy='0' THEN 
       OUTPUT12<='0'; 
       over12<='0'; 
      match12<='0';
       addra12 <= "000000"; 
   --ELSEELSIF INP(127 DOWNTO 96) = ea(8) THEN
       addra12 <= "001000"; 
       over12<='0'; 
       match12<='1'; 
       OUTPUT12<='1';
```

```
ELSIF INP(127 DOWNTO 96) = ea(9) THEN
       addra12 <= "001001"; 
       over12<='0'; 
       match12<='1'; 
       OUTPUT12<='1'; 
   ELSIF INP(127 DOWNTO 96) = ea(10) THEN
       addra12 <= "001010"; 
       over12<='0'; 
       match12<='1'; 
       OUTPUT12<='1'; 
   ELSIF INP(127 DOWNTO 96) = ea(11) THEN
       addra12 <= "001011"; 
       over12<='0'; 
      match12 < = '1';
       OUTPUT12<='1'; 
   ELSIF INP(127 DOWNTO 96) = ea(12) THEN
       addra12 <= "001100"; 
       over12<='0'; 
       match12<='1'; 
       OUTPUT12<='1'; 
   ELSIF INP(127 DOWNTO 96) = ea(13) THEN
       addra12 <= "001101"; 
       over12<='0'; 
      match12<='1';
      OUTPUT12<='1';
   ELSIF INP(127 DOWNTO 96) = ea(14) THEN
       addra12 <= "001110"; 
       over12<='0'; 
       match12<='1'; 
       OUTPUT12<='1'; 
   ELSIF INP(127 DOWNTO 96) = ea(15) THEN
       addra12 <= "001111"; 
       over12<='0'; 
       match12<='1'; 
       OUTPUT12<='1'; 
-- ELSIF INP(127 DOWNTO 96) > ea(63) THEN
-- over12<='1'; 
-- match12 <= '0';
-- OUTPUT12<='0'; 
   ELSE 
       match12<='0'; 
       over12<='0'; 
       addra12 <= "000000"; 
       OUTPUT12<='0'; 
    END IF; 
END IF; 
END PROCESS COMPARATOR12; 
COMPARATOR13: PROCESS(CLK, STATE, RESET) 
BEGIN 
IF RESET = '1' THEN 
    OUTPUT13<='0';
     over13<='0'; 
     match13<='0'; 
     addra13 <= "000000";
```

```
ELSIF CLK'EVENT AND CLK='1' THEN 
    IF STATE /= PROCESSING or din_rdy='0' THEN 
       OUTPUT13<='0'; 
       over13<='0'; 
       match13<='0'; 
       addra13 <= "000000"; 
   --ELLSEELSIF INP(127 DOWNTO 96) = ea(16) THEN
       over13<='0'; 
      match13<='1';
      OUTPUT13<='1';
       addra13 <= "010000"; 
   ELSIF INP(127 DOWNTO 96) = ea(17) THEN
       over13<='0'; 
       match13<='1'; 
       OUTPUT13<='1'; 
       addra13 <= "010001"; 
   ELSIF INP(127 DOWNTO 96) = ea(18) THEN
       over13<='0'; 
      match13<='1';
      OUTPUT13<='1';
       addra13 <= "010010"; 
  ELSIF INP(127 DOWNTO 96) = ea(19) THEN
       over13<='0'; 
      match13<='1';
       OUTPUT13<='1'; 
       addra13 <= "010011"; 
   ELSIF INP(127 DOWNTO 96) = ea(20) THEN
       over13<='0'; 
      match13<='1';
      OUTPUT13 < = '1';
       addra13 <= "010100"; 
   ELSIF INP(127 DOWNTO 96) = ea(21) THEN
       over13<='0'; 
      match13<='1';
       OUTPUT13<='1'; 
       addra13 <= "010101"; 
   ELSIF INP(127 DOWNTO 96) = ea(22) THEN
       over13<='0'; 
       match13<='1'; 
       OUTPUT13<='1'; 
       addra13 <= "010110"; 
   ELSIF INP(127 DOWNTO 96) = ea(23) THEN
       over13<='0'; 
      match13<='1';
      OUTPUT13<='1';
       addra13 <= "010111"; 
-- ELSIF INP(127 DOWNTO 96) > ea(63) THEN
-- over13<='1'; 
-- match13 <= '0';
-- OUTPUT13<='0'; 
   ELSE 
       match13<='0'; 
       over13<='0'; 
       addra13 <= "000000";
```

```
OUTPUT13<='0';
    END IF; 
END IF; 
END PROCESS COMPARATOR13; 
COMPARATOR14: PROCESS(CLK, STATE, RESET) 
BEGIN 
IF RESET = '1' THEN 
     addra14 <= "000000"; 
    OUTPUT14<='0';
    over14<='0';
     match14<='0'; 
ELSIF CLK'EVENT AND CLK='1' THEN 
    IF STATE /= PROCESSING or din_rdy='0' THEN 
       OUTPUT14<='0'; 
       over14<='0'; 
       match14<='0'; 
       addra14 <= "000000"; 
   --ELSEELSIF INP(127 DOWNTO 96) = ea(24) THEN
       over14<='0'; 
      \mathtt{match14} \texttt{<=} '1' ;
       OUTPUT14<='1'; 
       addra14 <= "011000"; 
   ELSIF INP(127 DOWNTO 96) = ea(25) THEN
       over14<='0'; 
      match14<='1';
      OUTPUT14<='1';
       addra14 <= "011001"; 
   ELSIF INP(127 DOWNTO 96) = ea(26) THEN
       over14<='0'; 
       match14<='1'; 
       OUTPUT14<='1'; 
       addra14 <= "011010"; 
   ELSIF INP(127 DOWNTO 96) = ea(27) THEN
       over14<='0'; 
       match14<='1'; 
       OUTPUT14<='1'; 
       addra14 <= "011011"; 
   ELSIF INP(127 DOWNTO 96) = ea(28) THEN
       over14<='0'; 
      match14<='1';
       OUTPUT14<='1'; 
       addra14 <= "011100"; 
   ELSIF INP(127 DOWNTO 96) = ea(29) THEN
       over14<='0'; 
       match14<='1'; 
       OUTPUT14<='1'; 
       addra14 <= "011101"; 
   ELSIF INP(127 DOWNTO 96) = ea(30) THEN
       over14<='0'; 
       match14<='1'; 
       OUTPUT14<='1'; 
       addra14 <= "011110"; 
   ELSIF INP(127 DOWNTO 96) = ea(31) THEN
```

```
over14<='0';
       match14<='1'; 
       OUTPUT14<='1'; 
       addra14 <= "011111"; 
   ELSIF INP(127 DOWNTO 96) > ea(31) THEN
      --over14<='1';
      match14<='0';
       OUTPUT14<='0'; 
    ELSE 
      match14<='0';
      over14<='0';
       addra14 <= "000000"; 
       OUTPUT14<='0'; 
    END IF; 
END IF; 
END PROCESS COMPARATOR14; 
MUXER1: PROCESS(CLK, RESET) 
variable match1a : std_logic; 
BEGIN 
IF RESET='1' THEN 
   --over1 <= '0';match1x <= '0';
   addralx \leq (OTHERS=>0');
    OUTPUT1 <= (OTHERS=>'0'); 
   match1a := '0';ELSIF CLK'EVENT AND CLK='1' THEN 
    --over1<=over11 OR over12 OR over13 OR over14; 
    match1a:=match11 OR match12 OR match13 OR match14; 
    match1x<=match1a; 
    OUTPUT1(Acount1) <= OUTPUT11 OR OUTPUT12 OR OUTPUT13 OR OUTPUT14; 
    IF match11 = '1' THEN 
       addra1x <= addra11; 
    ELSIF match12 = '1' THEN 
       addra1x <= addra12; 
    ELSIF match13 = '1' THEN 
       addra1x <= addra13; 
    ELSIF match14 = '1' THEN 
       addra1x <= addra14; 
    ELSE 
      addralk \leq (OTHERS => '0');
    END IF; 
END IF; 
END PROCESS MUXER1; 
COMPARATOR21: PROCESS(CLK, STATE, RESET) 
BEGIN 
IF RESET = '1' THEN 
    OUTPUT21 \leq 0';
     over21<='0'; 
     match21<='0'; 
     addrb11 <= "000000"; 
ELSIF CLK'EVENT AND CLK='1' THEN 
    IF STATE /= PROCESSING or din_rdy='0' THEN 
      OUTPUT21<='0';
```

```
 over21<='0'; 
       match21<='0'; 
       addrb11 <= "000000"; 
    --ELSE 
   ELSIF INP(95 DOWNTO 64) = ea(0) THEN
       over21<='0'; 
      match21<='1';
      OUTPUT21<='1';
       addrb11 <= "000000"; 
   ELSIF INP(95 DOWNTO 64) = ea(1) THEN
      over21<='0'i match21<='1'; 
       OUTPUT21<='1'; 
       addrb11 <= "000001"; 
   ELSIF INP(95 DOWNTO 64) = ea(2) THEN
       over21<='0'; 
       match21<='1'; 
       OUTPUT21<='1'; 
       addrb11 <= "000010"; 
   ELSIF INP(95 DOWNTO 64) = ea(3) THEN
       over21<='0'; 
       match21<='1'; 
       OUTPUT21<='1'; 
       addrb11 <= "000011"; 
   ELSIF INP(95 DOWNTO 64) = ea(4) THEN
       over21<='0'; 
      match21<='1';
      OUTPUT21<='1';
       addrb11 <= "000100"; 
   ELSIF INP(95 DOWNTO 64) = ea(5) THEN
       over21<='0'; 
       match21<='1'; 
       OUTPUT21<='1'; 
       addrb11 <= "000101"; 
   ELSIF INP(95 DOWNTO 64) = ea(6) THEN
       over21<='0'; 
       match21<='1'; 
       OUTPUT21<='1'; 
       addrb11 <= "000110"; 
   ELSIF INP(95 DOWNTO 64) = ea(7) THEN
       over21<='0'; 
      match21<='1';
       OUTPUT21<='1'; 
       addrb11 <= "000111"; 
-- ELSIF INP(95 DOWNTO 64) > ea(63) THEN
-- over21<='1'; 
-- match21 <= '0';
-- OUTPUT21<='0'; 
   ELSE 
       match21<='0'; 
       over21<='0'; 
       addrb11 <= "000000"; 
      OUTPUT21 < = '0';
   END IF; 
END IF;
```

```
END PROCESS COMPARATOR21; 
COMPARATOR22: PROCESS(CLK, STATE, RESET) 
BEGIN 
IF RESET = '1' THEN 
    OUTPUT22<='0';
     over22<='0'; 
    match22<='0';
     addrb12 <= "000000"; 
ELSIF CLK'EVENT AND CLK='1' THEN 
    IF STATE /= PROCESSING or din_rdy='0' THEN 
       OUTPUT22<='0'; 
       over22<='0'; 
      match22<='0';
       addrb12 <= "000000"; 
   --ELLSEELSIF INP(95 DOWNTO 64) = ea(8) THEN
       over22<='0'; 
       match22<='1'; 
      OUTPUT22<='1';
       addrb12 <= "001000"; 
   ELSIF INP(95 DOWNTO 64) = ea(9) THEN
       over22<='0'; 
      match22<='1';
      OUTPUT22<='1';
       addrb12 <= "001001"; 
   ELSIF INP(95 DOWNTO 64) = ea(10) THEN
       over22<='0'; 
      match22<='1';
       OUTPUT22<='1'; 
       addrb12 <= "001010"; 
   ELSIF INP(95 DOWNTO 64) = ea(11) THEN
       over22<='0'; 
       match22<='1'; 
      OUTPUT22<='1';
       addrb12 <= "001011"; 
   ELSIF INP(95 DOWNTO 64) = ea(12) THEN
       over22<='0'; 
       match22<='1'; 
      OUTPUT22<='1';
       addrb12 <= "001100"; 
   ELSIF INP(95 DOWNTO 64) = ea(13) THEN
       over22<='0'; 
       match22<='1'; 
      OUTPUT22<='1';
       addrb12 <= "001101"; 
   ELSIF INP(95 DOWNTO 64) = ea(14) THEN
       over22<='0'; 
      match22<='1';
       OUTPUT22<='1'; 
       addrb12 <= "001110"; 
   ELSIF INP(95 DOWNTO 64) = ea(15) THEN
       over22<='0'; 
       match22<='1'; 
      OUTPUT22<='1';
```

```
 addrb12 <= "001111"; 
-- ELSIF INP(95 DOWNTO 64) > ea(63) THEN
-- over22<='1'; 
-- match22 <= '0';
-- OUTPUT22<='0'; 
   ELSE 
      match22<='0';
       over22<='0'; 
       addrb12 <= "000000"; 
       OUTPUT22<='0'; 
    END IF; 
END IF; 
END PROCESS COMPARATOR22; 
COMPARATOR23: PROCESS(CLK, STATE, RESET) 
BEGIN
IF RESET = '1' THEN 
     OUTPUT23<='0'; 
     over23<='0'; 
     match23<='0'; 
     addrb13 <= "000000"; 
ELSIF CLK'EVENT AND CLK='1' THEN 
    IF STATE /= PROCESSING or din_rdy='0' THEN 
      OUTPUT23 == 0';
       over23<='0'; 
       match23<='0'; 
       addrb13 <= "000000"; 
   --ELSEELSIF INP(95 DOWNTO 64) = ea(16) THEN
       over23<='0'; 
      match23 < = '1';
       OUTPUT23<='1'; 
       addrb13 <= "010000"; 
   ELSIF INP(95 DOWNTO 64) = ea(17) THEN
       over23<='0'; 
       match23<='1'; 
       OUTPUT23<='1'; 
       addrb13 <= "010001"; 
   ELSIF INP(95 DOWNTO 64) = ea(18) THEN
       over23<='0'; 
      match23<='1';
      OUTPUT23<='1';
       addrb13 <= "010010"; 
   ELSIF INP(95 DOWNTO 64) = ea(19) THEN
       over23<='0'; 
       match23<='1'; 
       OUTPUT23<='1'; 
       addrb13 <= "010011"; 
   ELSIF INP(95 DOWNTO 64) = ea(20) THEN
       over23<='0'; 
       match23<='1'; 
       OUTPUT23<='1'; 
       addrb13 <= "010100"; 
   ELSIF INP(95 DOWNTO 64) = ea(21) THEN
       over23<='0';
```

```
match23<='1';
       OUTPUT23<='1'; 
       addrb13 <= "010101"; 
   ELSIF INP(95 DOWNTO 64) = ea(22) THEN
       over23<='0'; 
      match23<='1';
      OUTPUT23<='1';
       addrb13 <= "010110"; 
   ELSIF INP(95 DOWNTO 64) = ea(23) THEN
       over23<='0'; 
      match23<='1';
       OUTPUT23<='1'; 
      addrb13 <= "010111"; 
-- ELSIF INP(95 DOWNTO 64) > ea(63) THEN<br>-- over23 <= '1';
       over23 <= '1';
-- match23<='0'; 
-- OUTPUT23<='0'; 
   ELSE 
       match23<='0'; 
       over23<='0'; 
       addrb13 <= "000000"; 
       OUTPUT23<='0'; 
    END IF; 
END IF; 
END PROCESS COMPARATOR23; 
COMPARATOR24: PROCESS(CLK, STATE, RESET) 
BEGIN 
IF RESET = '1' THEN 
     OUTPUT24<='0'; 
     over24<='0'; 
     match24<='0'; 
     addrb14 <= "000000"; 
ELSIF CLK'EVENT AND CLK='1' THEN 
    IF STATE /= PROCESSING or din_rdy='0' THEN 
       OUTPUT24<='0'; 
       over24<='0'; 
      match24<='0';
       addrb14 <= "000000"; 
   --ELSEELSIF INP(95 DOWNTO 64) = ea(24) THEN
       over24<='0'; 
       match24<='1'; 
       OUTPUT24<='1'; 
       addrb14 <= "011000"; 
   ELSIF INP(95 DOWNTO 64) = ea(25) THEN
       over24<='0'; 
      match24<='1';
       OUTPUT24<='1'; 
       addrb14 <= "011001"; 
   ELSIF INP(95 DOWNTO 64) = ea(26) THEN
       over24<='0'; 
       match24<='1'; 
       OUTPUT24<='1'; 
       addrb14 <= "011010";
```

```
ELSIF INP(95 DOWNTO 64) = ea(27) THEN
       over24<='0'; 
       match24<='1'; 
       OUTPUT24<='1'; 
       addrb14 <= "011011"; 
   ELSIF INP(95 DOWNTO 64) = ea(28) THEN
       over24<='0'; 
      match24<='1';
       OUTPUT24<='1'; 
       addrb14 <= "011100"; 
   ELSIF INP(95 DOWNTO 64) = ea(29) THEN
       over24<='0'; 
       match24<='1'; 
      OUTPUT24 <='1';
       addrb14 <= "011101"; 
   ELSIF INP(95 DOWNTO 64) = ea(30) THEN
       over24<='0'; 
       match24<='1'; 
       OUTPUT24<='1'; 
       addrb14 <= "011110"; 
   ELSIF INP(95 DOWNTO 64) = ea(31) THEN
       over24<='0'; 
      match24<='1';
       OUTPUT24<='1'; 
       addrb14 <= "011111"; 
   ELSIF INP(95 DOWNTO 64) > ea(31) THEN
      --over24<='1';match24<='0';
       OUTPUT24<='0'; 
    ELSE 
       match24<='0'; 
       over24<='0'; 
       addrb14 <= "000000"; 
       OUTPUT24<='0'; 
    END IF; 
END IF; 
END PROCESS COMPARATOR24; 
MUXER2: PROCESS(CLK,RESET) 
variable match2a : std logic;
BEGIN 
IF RESET='1' THEN 
   --over2 < = '0';match2x \leq 0'i\texttt{addrb1x} \ \texttt{<=} \ \texttt{(OTHERS=> '0')}; OUTPUT2 <= (OTHERS=>'0'); 
   match2a := 0'iELSIF CLK'EVENT AND CLK='1' THEN 
    --over2<=over21 OR over22 OR over23 OR over24; 
    match2a:=match21 OR match22 OR match23 OR match24; 
    match2x<=match2a; 
    OUTPUT2(Acount1) <= OUTPUT21 OR OUTPUT22 OR OUTPUT23 OR OUTPUT24; 
   IF match21 = '1' THEN
       addrb1x <= addrb11; 
   ELSIF match22 = '1' THEN
```

```
addrb1x \leq addrb12;
    ELSIF match23 = '1' THEN 
       addrb1x <= addrb13; 
   ELSIF match24 = '1' THEN
       addrb1x <= addrb14; 
    ELSE 
      addrb1x \leq (OTHERS=>0');
    END IF; 
END IF; 
END PROCESS MUXER2; 
COMPARATOR31: PROCESS(CLK, STATE, RESET) 
BEGIN 
IF RESET = '1' THEN 
     OUTPUT31<='0'; 
     over31<='0'; 
     match31<='0'; 
     addra21 <= "000000"; 
ELSIF CLK'EVENT AND CLK='1' THEN 
    IF STATE /= PROCESSING or din_rdy='0' THEN 
       OUTPUT31<='0'; 
       over31<='0'; 
       match31<='0'; 
       addra21 <= "000000"; 
   --ELLSEELSIF INP(63 DOWNTO 32) = ea(0) THEN
       over31<='0'; 
      match31<='1';
       OUTPUT31<='1'; 
       addra21 <= "000000"; 
   ELSIF INP(63 DOWNTO 32) = ea(1) THEN
       over31<='0'; 
      match31<='1';
       OUTPUT31<='1'; 
       addra21 <= "000001"; 
   ELSIF INP(63 DOWNTO 32) = ea(2) THEN
       over31<='0'; 
      match31<='1';
       OUTPUT31<='1'; 
       addra21 <= "000010"; 
   ELSIF INP(63 DOWNTO 32) = ea(3) THEN
       over31<='0'; 
      match31<='1';
       OUTPUT31<='1'; 
       addra21 <= "000011"; 
   ELSIF INP(63 DOWNTO 32) = ea(4) THEN
       over31<='0'; 
      match31<='1';
      OUTPUT31<='1';
       addra21 <= "000100"; 
   ELSIF INP(63 DOWNTO 32) = ea(5) THEN
       over31<='0'; 
      match31<='1';
       OUTPUT31<='1'; 
       addra21 <= "000101";
```

```
ELSIF INP(63 DOWNTO 32) = ea(6) THEN
       over31<='0'; 
       match31<='1'; 
       OUTPUT31<='1'; 
       addra21 <= "000110"; 
   ELSIF INP(63 DOWNTO 32) = ea(7) THEN
       over31<='0'; 
      match31<='1';
       OUTPUT31<='1'; 
       addra21 <= "000111"; 
-- ELSIF INP(63 DOWNTO 32) > ea(63) THEN
-- over31<='1'; 
-- match31<='0';
-- OUTPUT31<='0'; 
   ELSE 
       match31<='0'; 
       over31<='0'; 
       addra21 <= "000000"; 
       OUTPUT31<='0'; 
    END IF; 
END IF; 
END PROCESS COMPARATOR31; 
COMPARATOR32: PROCESS(CLK, STATE, RESET) 
BEGIN 
IF RESET = '1' THEN 
     OUTPUT32<='0'; 
     over32<='0'; 
     match32<='0'; 
     addra22 <= "000000"; 
ELSIF CLK'EVENT AND CLK='1' THEN 
    IF STATE /= PROCESSING or din_rdy='0' THEN 
       OUTPUT32<='0'; 
       over32<='0'; 
      match32<='0';
       addra22 <= "000000"; 
    --ELSE 
   ELSIF INP(63 DOWNTO 32) = ea(8) THEN
       over32<='0'; 
       match32<='1'; 
       OUTPUT32<='1'; 
       addra22 <= "001000"; 
   ELSIF INP(63 DOWNTO 32) = ea(9) THEN
       over32<='0'; 
      match32<='1';
       OUTPUT32<='1'; 
       addra22 <= "001001"; 
   ELSIF INP(63 DOWNTO 32) = ea(10) THEN
       over32<='0'; 
       match32<='1'; 
       OUTPUT32<='1'; 
       addra22 <= "001010"; 
   ELSIF INP(63 DOWNTO 32) = ea(11) THEN
       over32<='0'; 
       match32<='1';
```

```
OUTPUT32 \leq 1'i addra22 <= "001011"; 
   ELSIF INP(63 DOWNTO 32) = ea(12) THEN
       over32<='0'; 
       match32<='1'; 
       OUTPUT32<='1'; 
       addra22 <= "001100"; 
   ELSIF INP(63 DOWNTO 32) = ea(13) THEN
       over32<='0'; 
      match32<='1';
      OUTPUT32 \leq 1'i addra22 <= "001101"; 
   ELSIF INP(63 DOWNTO 32) = ea(14) THEN
       over32<='0'; 
       match32<='1'; 
       OUTPUT32<='1'; 
       addra22 <= "001110"; 
   ELSIF INP(63 DOWNTO 32) = ea(15) THEN
       over32<='0'; 
      match32<='1';
       OUTPUT32<='1'; 
       addra22 <= "001111"; 
-- ELSIF INP(63 DOWNTO 32) > ea(63) THEN
-- over32<='1'; 
-- match32 <= '0';
-- OUTPUT32<='0'; 
   ELSE 
      match32<='0';
       over32<='0'; 
       addra22 <= "000000"; 
       OUTPUT32<='0'; 
    END IF; 
END IF; 
END PROCESS COMPARATOR32; 
COMPARATOR33: PROCESS(CLK, STATE, RESET) 
BEGIN 
IF RESET = '1' THEN 
    OUTPUT33<='0';
     over33<='0'; 
    match33<='0';
     addra23 <= "000000"; 
ELSIF CLK'EVENT AND CLK='1' THEN 
    IF STATE /= PROCESSING or din_rdy='0' THEN 
      OUTPUT33<='0';
       over33<='0'; 
       match33<='0'; 
       addra23 <= "000000"; 
   --ELSEELSIF INP(63 DOWNTO 32) = ea(16) THEN
       over33<='0'; 
       match33<='1'; 
       OUTPUT33<='1'; 
       addra23 <= "010000"; 
   ELSIF INP(63 DOWNTO 32) = ea(17) THEN
```

```
 over33<='0'; 
       match33<='1'; 
       OUTPUT33<='1'; 
       addra23 <= "010001"; 
   ELSIF INP(63 DOWNTO 32) = ea(18) THEN
       over33<='0'; 
      match33<='1';
       OUTPUT33<='1'; 
       addra23 <= "010010"; 
   ELSIF INP(63 DOWNTO 32) = ea(19) THEN
       over33<='0'; 
       match33<='1'; 
       OUTPUT33<='1'; 
       addra23 <= "010011"; 
   ELSIF INP(63 DOWNTO 32) = ea(20) THEN
       over33<='0'; 
       match33<='1'; 
       OUTPUT33<='1'; 
       addra23 <= "010100"; 
   ELSIF INP(63 DOWNTO 32) = ea(21) THEN
       over33<='0'; 
       match33<='1'; 
       OUTPUT33<='1'; 
       addra23 <= "010101"; 
   ELSIF INP(63 DOWNTO 32) = ea(22) THEN
       over33<='0'; 
       match33<='1'; 
       OUTPUT33<='1'; 
       addra23 <= "010110"; 
   ELSIF INP(63 DOWNTO 32) = ea(23) THEN
       over33<='0'; 
       match33<='1'; 
       OUTPUT33<='1'; 
       addra23 <= "010111"; 
-- ELSIF INP(63 DOWNTO 32) > ea(63) THEN
-- over33<='1'; 
-- match33<='0'; 
-- OUTPUT33<='0'; 
   ELSE 
       match33<='0'; 
       over33<='0'; 
       addra23 <= "000000"; 
       OUTPUT33<='0'; 
    END IF; 
END IF; 
END PROCESS COMPARATOR33; 
COMPARATOR34: PROCESS(CLK, STATE, RESET) 
BEGIN 
IF RESET = '1' THEN 
     OUTPUT34<='0'; 
     over34<='0'; 
    match34 <= '0';
     addra24 <= "000000"; 
ELSIF CLK'EVENT AND CLK='1' THEN
```

```
 IF STATE /= PROCESSING or din_rdy='0' THEN 
    OUTPUT34<='0'; 
    over34<='0'; 
    match34<='0'; 
    addra24 <= "000000"; 
--ELSEELSIF INP(63 DOWNTO 32) = ea(24) THEN
    over34<='0'; 
   match34<='1';
    OUTPUT34<='1'; 
    addra24 <= "011000"; 
ELSIF INP(63 DOWNTO 32) = ea(25) THEN
    over34<='0'; 
   match34<='1';
    OUTPUT34<='1'; 
    addra24 <= "011001"; 
ELSIF INP(63 DOWNTO 32) = ea(26) THEN
    over34<='0'; 
    match34<='1'; 
    OUTPUT34<='1'; 
    addra24 <= "011010"; 
ELSIF INP(63 DOWNTO 32) = ea(27) THEN
    over34<='0'; 
   match34<='1';
   OUTPUT34<='1';
    addra24 <= "011011"; 
ELSIF INP(63 DOWNTO 32) = ea(28) THEN
    over34<='0'; 
   match34<='1';
    OUTPUT34<='1'; 
    addra24 <= "011100"; 
ELSIF INP(63 DOWNTO 32) = ea(29) THEN
    over34<='0'; 
   match34<='1';
    OUTPUT34<='1'; 
    addra24 <= "011101"; 
ELSIF INP(63 DOWNTO 32) = ea(30) THEN
    over34<='0'; 
   match34<='1';
    OUTPUT34<='1'; 
    addra24 <= "011110"; 
ELSIF INP(63 DOWNTO 32) = ea(31) THEN
    over34<='0'; 
   match34<='1';
   OUTPUT34<='1';
    addra24 <= "011111"; 
ELSIF INP(63 DOWNTO 32) > ea(31) THEN
    --over34<='1'; 
   match34<='0';
    OUTPUT34<='0'; 
 ELSE 
    match34<='0'; 
    over34<='0'; 
    addra24 <= "000000"; 
    OUTPUT34<='0';
```

```
 END IF; 
END IF; 
END PROCESS COMPARATOR34; 
MUXER3: PROCESS(CLK,RESET) 
variable match3a : std logic;
BEGIN 
IF RESET='1' THEN 
   --over3 <= '0';match3x \leq 0'iaddra2x <= (OTHERS = >'0');
    OUTPUT3 <= (OTHERS=>'0'); 
   match3a := 0'iELSIF CLK'EVENT AND CLK='1' THEN 
    --over3<=over31 OR over32 OR over33 OR over34; 
    match3a:=match31 OR match32 OR match33 OR match34; 
    match3x<=match3a; 
    OUTPUT3(Acount1) <= OUTPUT31 OR OUTPUT32 OR OUTPUT33 OR OUTPUT34; 
   IF match31 = '1' THEN
       addra2x <= addra21; 
   ELSIF match32 = '1' THEN
       addra2x <= addra22; 
   ELSIF match33 = '1' THEN
       addra2x <= addra23; 
    ELSIF match34 = '1' THEN 
       addra2x <= addra24; 
    ELSE 
      addra2x \leq (OTHERS=>0');
    END IF; 
END IF; 
END PROCESS MUXER3; 
COMPARATOR41: PROCESS(CLK, STATE, RESET) 
BEGIN 
IF RESET = '1' THEN 
    OUTPUT41 <= '0';
     over41<='0'; 
     match41<='0'; 
     addrb21 <= "000000"; 
ELSIF CLK'EVENT AND CLK='1' THEN 
    IF STATE /= PROCESSING or din_rdy='0' THEN 
       OUTPUT41<='0'; 
       over41<='0'; 
       match41<='0'; 
       addrb21 <= "000000"; 
   --ELSEELSIF INP(31 DOWNTO 0) = ea(0) THEN
       over41<='0'; 
      match41<='1'; OUTPUT41<='1'; 
       addrb21 <= "000000"; 
   ELSIF INP(31 DOWNTO 0) = ea(1) THEN
       over41<='0'; 
      match41<='1';
      OUTPUT41<='1';
```

```
 addrb21 <= "000001"; 
   ELSIF INP(31 DOWNTO 0) = ea(2) THEN
       over41<='0'; 
       match41<='1'; 
       OUTPUT41<='1'; 
       addrb21 <= "000010"; 
   ELSIF INP(31 DOWNTO 0) = ea(3) THEN
       over41<='0'; 
       match41<='1'; 
       OUTPUT41<='1'; 
       addrb21 <= "000011"; 
   ELSIF INP(31 DOWNTO 0) = ea(4) THEN
       over41<='0'; 
      match41<='1';
       OUTPUT41<='1'; 
       addrb21 <= "000100"; 
   ELSIF INP(31 DOWNTO 0) = ea(5) THEN
       over41<='0'; 
       match41<='1'; 
       OUTPUT41<='1'; 
       addrb21 <= "000101"; 
   ELSIF INP(31 DOWNTO 0) = ea(6) THEN
       over41<='0'; 
      match41<='1';
      OUTPUT41<='1';
       addrb21 <= "000110"; 
   ELSIF INP(31 DOWNTO 0) = ea(7) THEN
      over41<='0';
      match41<='1';
       OUTPUT41<='1'; 
       addrb21 <= "000111"; 
-- ELSIF INP(31 DOWNTO 0) > ea(63) THEN 
-- over41<='1'; 
-- match41 <= '0';
-- OUTPUT41<='0'; 
   ELSE 
       match41<='0'; 
       over41<='0'; 
       addrb21 <= "000000"; 
       OUTPUT41<='0'; 
   END IF; 
END IF; 
END PROCESS COMPARATOR41; 
COMPARATOR42: PROCESS(CLK, STATE, RESET) 
BEGIN 
IF RESET = '1' THEN 
    OUTPUT42 < = '0';
    over42<='0'imatch42<='0';
     addrb22 <= "000000"; 
ELSIF CLK'EVENT AND CLK='1' THEN 
    IF STATE /= PROCESSING or din_rdy='0' THEN 
       OUTPUT42<='0'; 
       over42<='0';
```

```
match42<='0';
       addrb22 <= "000000"; 
    --ELSE 
   ELSIF INP(31 DOWNTO 0) = ea(8) THEN
       over42<='0'; 
      match42<='1';
      OUTPUT42 \le -1';
       addrb22 <= "001000"; 
   ELSIF INP(31 DOWNTO 0) = ea(9) THEN
       over42<='0'; 
      match42<='1';
       OUTPUT42<='1'; 
       addrb22 <= "001001"; 
   ELSIF INP(31 DOWNTO 0) = ea(10) THEN
       over42<='0'; 
       match42<='1'; 
       OUTPUT42<='1'; 
       addrb22 <= "001010"; 
   ELSIF INP(31 DOWNTO 0) = ea(11) THEN
       over42<='0'; 
      match42 < = '1';
       OUTPUT42<='1'; 
       addrb22 <= "001011"; 
   ELSIF INP(31 DOWNTO 0) = ea(12) THEN
       over42<='0'; 
      match42<='1';
       OUTPUT42<='1'; 
       addrb22 <= "001100"; 
   ELSIF INP(31 DOWNTO 0) = ea(13) THEN
       over42<='0'; 
      match42 < = '1';
       OUTPUT42<='1'; 
       addrb22 <= "001101"; 
   ELSIF INP(31 DOWNTO 0) = ea(14) THEN
       over42<='0'; 
       match42<='1'; 
       OUTPUT42<='1'; 
       addrb22 <= "001110"; 
   ELSIF INP(31 DOWNTO 0) = ea(15) THEN
       over42<='0'; 
      match42<='1';
      OUTPUT42<='1';
       addrb22 <= "001111"; 
-- ELSIF INP(31 DOWNTO 0) > ea(63) THEN 
-- over42<='1'; 
-- match42 <= '0';
-- OUTPUT42<='0'; 
   ELSE 
      match42<='0';
       over42<='0'; 
       addrb22 <= "000000"; 
       OUTPUT42<='0'; 
   END IF; 
END IF; 
END PROCESS COMPARATOR42;
```

```
COMPARATOR43: PROCESS(CLK, STATE, RESET) 
BEGIN 
IF RESET = '1' THEN 
    OUTPUT43<='0';
     over43<='0'; 
    match43<='0';
     addrb23 <= "000000"; 
ELSIF CLK'EVENT AND CLK='1' THEN 
    IF STATE /= PROCESSING or din_rdy='0' THEN 
      OUTPUT43<='0';
       over43<='0'; 
       match43<='0'; 
       addrb23 <= "000000"; 
   --ELSEELSIF INP(31 DOWNTO 0) = ea(16) THEN
       over43<='0'; 
      match43<='1';
       OUTPUT43<='1'; 
       addrb23 <= "010000"; 
   ELSIF INP(31 DOWNTO 0) = ea(17) THEN
       over43<='0'; 
      match43<='1';
      OUTPUT43<='1';
       addrb23 <= "010001"; 
   ELSIF INP(31 DOWNTO 0) = ea(18) THEN
       over43<='0'; 
      match43<='1';
       OUTPUT43<='1'; 
       addrb23 <= "010010"; 
   ELSIF INP(31 DOWNTO 0) = ea(19) THEN
       over43<='0'; 
      match43<='1';
       OUTPUT43<='1'; 
       addrb23 <= "010011"; 
   ELSIF INP(31 DOWNTO 0) = ea(20) THEN
       over43<='0'; 
      match43<='1';
      OUTPUT43<='1';
       addrb23 <= "010100"; 
   ELSIF INP(31 DOWNTO 0) = ea(21) THEN
       over43<='0'; 
      match43<='1';
      OUTPUT43 < = 1 \prime ;
       addrb23 <= "010101"; 
   ELSIF INP(31 DOWNTO 0) = ea(22) THEN
       over43<='0'; 
      match43<='1';
      OUTPUT43<='1';
       addrb23 <= "010110"; 
   ELSIF INP(31 DOWNTO 0) = ea(23) THEN
       over43<='0'; 
      match43<='1';
      OUTPUT43<='1'; addrb23 <= "010111";
```

```
-- ELSIF INP(31 DOWNTO 0) > ea(63) THEN
-- over43<='1'; 
-- match43 <= '0';
-- OUTPUT43<='0'; 
   ELSE 
       match43<='0'; 
       over43<='0'; 
       addrb23 <= "000000"; 
       OUTPUT43<='0'; 
   END IF; 
END IF; 
END PROCESS COMPARATOR43; 
COMPARATOR44: PROCESS(CLK, STATE, RESET) 
BEGIN
IF RESET = '1' THEN 
     OUTPUT44<='0'; 
     over44<='0'; 
     match44<='0'; 
     addrb24 <= "000000"; 
ELSIF CLK'EVENT AND CLK='1' THEN 
    IF STATE /= PROCESSING or din_rdy='0' THEN 
      OUTPUT44 \leq 0';
       over44<='0'; 
      match44<='0';
       addrb24 <= "000000"; 
   --ELSEELSIF INP(31 DOWNTO 0) = ea(24) THEN
       over44<='0'; 
      match44<=11;
       OUTPUT44<='1'; 
       addrb24 <= "011000"; 
   ELSIF INP(31 DOWNTO 0) = ea(25) THEN
       over44<='0'; 
       match44<='1'; 
       OUTPUT44<='1'; 
       addrb24 <= "011001"; 
   ELSIF INP(31 DOWNTO 0) = ea(26) THEN
      over44<='0';
      match44<=11;
       OUTPUT44<='1'; 
       addrb24 <= "011010"; 
   ELSIF INP(31 DOWNTO 0) = ea(27) THEN
       over44<='0'; 
      match44<=11;
       OUTPUT44<='1'; 
       addrb24 <= "011011"; 
   ELSIF INP(31 DOWNTO 0) = ea(28) THEN
       over44<='0'; 
      match44<=11;
       OUTPUT44<='1'; 
       addrb24 <= "011100"; 
   ELSIF INP(31 DOWNTO 0) = ea(29) THEN
       over44<='0'; 
       match44<='1';
```

```
OUTPUT44<='1';
       addrb24 <= "011101"; 
   ELSIF INP(31 DOWNTO 0) = ea(30) THEN
       over44<='0'; 
       match44<='1'; 
       OUTPUT44<='1'; 
       addrb24 <= "011110"; 
   ELSIF INP(31 DOWNTO 0) = ea(31) THEN
       over44<='0'; 
      match44<=11;
      OUTPIIT44 \leq 1'i addrb24 <= "011111"; 
   ELSIF INP(31 DOWNTO 0) > ea(31) THEN
       over44<='1'; 
       match44<='0'; 
       OUTPUT44<='0'; 
    ELSE 
      match44<='0';
       over44<='0'; 
       addrb24 <= "000000"; 
       OUTPUT44<='0'; 
    END IF; 
END IF; 
END PROCESS COMPARATOR44; 
MUXER4: PROCESS(CLK,RESET) 
variable match4a : std logic;
BEGIN 
IF RESET='1' THEN 
   over4 \leq 0';
   match4x \leq 0'i addrb2x <= (OTHERS=>'0'); 
   OUTPUT4 <= (OTHERS=>'0'); 
   match4a := 0'iELSIF CLK'EVENT AND CLK='1' THEN 
    --over4<=over41 OR over42 OR over43 OR over44; 
    over4<=over44; 
    match4a:=match41 OR match42 OR match43 OR match44; 
    match4x<=match4a; 
    OUTPUT4(Acount1) <= OUTPUT41 OR OUTPUT42 OR OUTPUT43 OR OUTPUT44; 
   IF match41 = '1' THEN
      addrb2x \leq 1 ELSIF match42 = '1' THEN 
       addrb2x <= addrb22; 
    ELSIF match43 = '1' THEN 
       addrb2x <= addrb23; 
    ELSIF match44 = '1' THEN 
       addrb2x <= addrb24; 
    ELSE 
      addrb2x \leq (OTHERS = >' 0');
    END IF; 
END IF; 
END PROCESS MUXER4; 
LAST_CMP_MTCH : PROCESS(CLK,RESET)
```

```
BEGIN 
IF RESET = '1' THEN 
   match44x \leq 0';
ELSIF CLK'EVENT AND CLK='1' THEN 
   IF Account1 = 0 THEN
     match44x \leq match44;
    ELSE 
      match44x \leq 0';
    END IF; 
END IF; 
END PROCESS LAST CMP MTCH;
STATE_DELAY : PROCESS(CLK,RESET) 
BEGIN 
IF RESET = '1' THEN 
      match1 \leq '0';match2 \leq '0';match3 \leq '0';match4 \leq 0';
ELSIF CLK'EVENT AND CLK='1' THEN 
      match1 <= match1x;
      match2 <= match2x;
      match3 \leq match3x;
      match4 \leq match4x;
END IF; 
END PROCESS STATE_DELAY; 
-----------------------------------------------------------------------
------------------------------ 
-----------------------------------------------------------------------
------------------------------ 
-----------------------------------------------------------------------
------------------------------ 
process(clk,reset) 
begin 
      if reset = '1' then 
            wr enx \leq (OTHERS=>'0');
            buffin(1) \le (OTHERS = >'0');
            buffin(2) \le (OTHERS = >'0');
            buffin(3) \le (OTHERS = >'0');
            buffin(4) \le (OTHERS = >'0');
      elsif clk'event and clk='1' then 
             if match1 = '1' then
                   wr enx(ptr1) \leq '1';
                    buffin(ptr1) <= douta1; 
                   if match2 = '1' then
                         wr\_enz(ptr2) \leq 1'ibuffin(ptr2) \leq douth1;if match3 = '1' then
                                wr\_enz(ptr3) \leq '1'; buffin(ptr3) <= douta2; 
                                 if match4 = '1' then 
                                       --4 matches 
                                       wr_enx(ptr4) <='1'; 
                                      buffin(ptr4) \leq doutb2;
```

```
else belangrade belangrade belangrade belangrade belangrade belangrade belangrade belangrade belangrade belang
                                            --3 matches 
                                           wr\_enz(ptf4) \leq '0';buffer(ptr4) \leq (OTHERS = >'0');
                                    end if; 
                             else 
                                   if match4 = '1' then
                                            --3 matches 
                                          wr enx(ptr3) \leq '1';
                                           buffin(ptr3)<=doutb2; 
                                          buffin(ptr4) \le (OTHERS = >'0');
                                          wr\_enz(ptr4) \leq '0'; else 
                                            --2 matches 
                                          wr\_enz(ptr3) \leq '0';wr\_enz(ptr4) \leq '0'; buffin(ptr3)<=(OTHERS=>'0'); 
                                          buffin(ptr4) \le (OTHERS = >'0');
                                    end if; 
                             end if; 
                      else 
                            if match3 = '1' then
                                   wr\_enz(ptr2) \leq 1'i buffin(ptr2) <= douta2; 
                                   if match4 = '1' then
                                           --3 matches 
                                          wr\_enz(ptr3) \leq 1'iwr\_enz(ptr4) \leq '0';buffin(ptr3) \leq douth2;buffin(ptr4) \le (OTHERS = >'0');
                                    else 
                                            --2 matches 
                                          wr\_enz(ptr3) \leq '0';wr\_enz(ptr4) \leq '0';buffin(ptr3) \le (OTHERS = >'0');
                                          buffin(ptr4) <= (OTHERS=>'0');
                                    end if; 
                             else 
                                   if match4 = '1' then
                                            --2 matches 
                                          wr\_enz(ptr2) \leq 1'iwr\_enz(ptr3) \leq '0';wr\_enz(ptr4) \leq '0'; buffin(ptr2)<=doutb2; 
                                           buffin(ptr3) <= (OTHERS=>'0'); 
                                          buffer(ptr4) \leq (OTHERS = >'0');
                                    else 
                                            --1 match 
                                          wr\_enz(ptr2) \leq 0'iwr\_enz(ptr3) \leq 0'iwr\_enz(ptr4) \leq '0'; buffin(ptr2)<=(OTHERS=>'0'); 
                                          buffin(ptr3) \le (OTHERS = >'0');
                                          buffer(ptr4) \leq (OTHERS = >'0');
                                    end if;
```

```
 end if; 
       end if; 
 else 
      if match2 = '1' then
             wr\_enz(pt1) \leq '1';buffin(pt1) \leq douth1;if match3 = '1' then
                    wr\_enz(ptr2) \leq 1'ibuffer(ptr2) \leq douta2;if match4 = '1' then
                            --3 matches 
                          wr\_enz(ptr3) \leq '1';wr\_enz(ptr4) \leq '0'; buffin(ptr3) <= doutb2; 
                          buffin(ptr4) \le (OTHERS = >'0');
                     else 
                            --2 matches 
                          wr\_enz(ptr3) \leq '0';wr\_enz(ptr4) \leq '0';buffin(ptr3) \le (OTHERS = >'0');
                          buffer(ptr4) \le (OTHERS = >'0');
                     end if; 
              else 
                    if match4 = '1' then
                            --2 matches 
                          wr\_enz(ptr2) \leq 1'iwr enz(ptr3) <= '0';
                          wr enz(ptr4) \leq '0'; buffin(ptr2) <= doutb2; 
                          buffin(ptr3) \le (OTHERS = >'0');
                          buffin(ptr4) \le (OTHERS = >'0');
                     else 
                           --1 match 
                          wr\_enz(ptr2) \leq 0';
                          wr\_enz(ptr3) \leq '0';wr\_enz(ptr4) \leq '0';buffin(ptr2) \le (OTHERS = >'0');
                          buffin(ptr3) \le (OTHERS = >'0');
                          buffin(ptr4) \le (OTHERS = >'0');
                     end if; 
              end if; 
       else 
             if match3 = '1' then
                    wr enz(ptr1) \leq - '1'; buffin(ptr1) <= douta2; 
                     if match4 = '1' then 
                            --2 matches 
                          wr enx(ptr2) \leq '1';
                          wr\_enz(ptr3) \leq 0'iwr\_enz(ptf4) \leq '0'; buffin(ptr2) <= doutb2; 
                           buffin(ptr3) <= (OTHERS=>'0'); 
                          buffin(ptr4) \le (OTHERS = >'0');
                     else 
                            --1 match
```

```
wr\_enz(ptr2) \leq 0'iwr\_enz(ptr3) \leq '0';wr\_enz(ptf4) \leq '0';buffin(ptr2) \le (OTHERS = >'0');
                                        buffin(ptr3) \le (OTHERS = >'0');
                                        buffin(ptr4) \le (OTHERS = >'0');
                                  end if; 
                           else 
                                 if match4 = '1' then
                                         --1 match 
                                        wr\_enz(ptr1) \leq '1';wr\_enz(ptr2) \leq '0';wr\_enz(ptr3) \leq '0';wr\_enz(ptr4) \leq '0';buffer(ptr1) \leq studentbox{double}buffin(ptr2) \le (OTHERS = >'0');
                                         buffin(ptr3) <= (OTHERS=>'0'); 
                                        buffer(ptr4) \leq (OTHERS = >'0');
                                  else 
                                         --0 matches 
                                        wr enz(ptr1) \leq '0';wr\_enz(ptr2) \leq '0';wr\_enz(ptr3) \leq '0';wr\_enz(ptr4) \leq '0';buffer() \leq (OTHERS =& '0'); buffin(ptr2) <= (OTHERS=>'0'); 
                                        buffin(ptr3) \le (OTHERS = >'0');
                                        buffer(ptr4) \le (OTHERS = >'0');
                                  end if; 
                            end if; 
                     end if; 
              end if; 
       end if; 
end process; 
process(clk,reset) 
variable g,h,j,f : std_logic; 
begin 
      if reset = '1' then 
             ptr1 \leq 1;elsif clk'event and clk='1' then 
             --mx1a := match1 NOR match2 NOR match3; 
             --mx1b := match1 NOR match2 NOR match4; 
             --mx1c := match1 NOR match3 NOR match4; 
             --mx1d := match2 NOR match3 NOR match4; 
              --match1 AND match2 
              --match1 AND match3 
              --match1 AND match4 
              --match2 AND match3 
              --match2 AND match4 
              --match3 AND match4 
             --match1 AND match2 AND match3;
```

```
--match1 AND match2 AND match4; 
             --match1 AND match3 AND match4; 
             --match2 AND match3 AND match4; 
             --j := g NOR h;
             --j := NOR(q, h);--j := NOR3(g,h,f);--j := g NOR h NOR f;
             if STATE_DEL = REPORTx then 
                   ptr1 \leq 1;
             elsif (match1 AND match2 AND match3 AND match4)='1' then 
                    --4 match 
                    --do nothing 
                    ptr1 <= ptr1; 
             elsif ((match1 AND match2 AND match3)OR(match1 AND match2 
AND match4)OR(match1 AND match3 AND match4)OR(match2 AND match3 AND 
match4)) = '1' then
                    --3 match 
                   if ptr1 = 2 then 
                         ptr1 \leq 1;
                   elsif ptr1 = 3 then 
                          ptr1 <= 2; 
                   elsif ptr1 = 4 then
                          ptr1 <= 3; 
                    else 
                         ptr1 \leq 4; end if; 
             elsif ((match1 AND match2)OR(match1 AND match3)OR(match1 
AND match4)OR(match2 AND match3)OR(match2 AND match4)OR(match3 AND 
match4)) = '1' then
                    --2 match 
                   if ptr1 = 3 then 
                          ptr1 <= 1; 
                   elsif ptr1 = 4 then
                         ptr1 \leq 2ielsif ptr1 = 2 then 
                         ptr1 \leq 4;
                    else 
                         ptr1 \leq 3;
                    end if; 
             elsif (match1 OR match2 OR match3 OR match4)='0' then 
                    --0 matches do nothing 
              else 
                    --1 match 
                   if ptr1 = 4 then
                         ptr1 \leq 1;
                   elsif ptr1 = 3 then 
                         ptr1 \leq 4;elsif ptr1 = 2 then 
                         ptr1 \leq 3; else 
                          ptr1 <= 2; 
                    end if; 
              end if; 
       end if;
```

```
end process; 
process(clk,reset) 
begin 
      if reset = '1' then 
            ptr2 \leq 2;elsif clk'event and clk='1' then 
             if STATE_DEL = REPORTx then 
                   ptr2 \leq 2;
             elsif (match1 AND match2 AND match3 AND match4)='1' then 
                     --4 match 
                     --do nothing 
                    ptr2 <= ptr2; 
             elsif ((match1 AND match2 AND match3)OR(match1 AND match2 
AND match4)OR(match1 AND match3 AND match4)OR(match2 AND match3 AND 
match4)) = '1' then
                     --3 match 
                    if ptr2 = 2 then
                          ptr2 \leq 1;elsif ptr2 = 3 then 
                          ptr2 \leq 2;
                    elsif ptr2 = 4 then
                           ptr2 <= 3; 
                    else 
                          ptr2 \leq 4;
                    end if; 
             elsif ((match1 AND match2)OR(match1 AND match3)OR(match1 
AND match4)OR(match2 AND match3)OR(match2 AND match4)OR(match3 AND 
match4)) = '1' then
                     --2 match 
                    if ptr2 = 3 then
                          ptr2 \leq 1;elsif ptr2 = 4 then
                          ptr2 \leq 2;elsif ptr2 = 1 then 
                           ptr2 <= 3; 
                     else 
                          ptr2 \leq 4;
                    end if; 
             elsif (match1 OR match2 OR match3 OR match4)='0' then 
                     --0 matches do nothing 
              else 
                     --1 match 
                    if ptr2 = 4 then
                          ptr2 \leq 1;elsif ptr2 = 3 then 
                          ptr2 \leq 4;
                    elsif ptr2 = 2 then 
                          ptr2 \leq 3; else 
                           ptr2 <= 2; 
                     end if; 
              end if; 
       end if; 
end process; 
process(clk,reset)
```

```
begin 
      if reset = '1' then 
              ptr3 <= 3; 
      elsif clk'event and clk='1' then 
             if STATE_DEL = REPORTx then 
                   ptr3 \leq 3;
             elsif (match1 AND match2 AND match3 AND match4)='1' then 
                     --4 match 
                     --do nothing 
                   ptr3 \leq ptr3;
             elsif ((match1 AND match2 AND match3)OR(match1 AND match2 
AND match4)OR(match1 AND match3 AND match4)OR(match2 AND match3 AND 
match4)) = '1' then
                     --3 match 
                    if ptr3 = 2 then
                          ptr3 \leq 1;
                   elsif ptr3 = 3 then 
                         ptr3 \leq 2;
                   elsif ptr3 = 4 then 
                         ptr3 \leq 3;
                    else 
                          ptr3 \leq 4; end if; 
             elsif ((match1 AND match2)OR(match1 AND match3)OR(match1 
AND match4)OR(match2 AND match3)OR(match2 AND match4)OR(match3 AND 
match4)) = '1' then
                     --2 match 
                   if ptr3 = 3 then
                          ptr3 \leq 1;
                    elsif ptr3 = 2 then
                          ptr3 \leq 4;
                   elsif ptr3 = 1 then 
                         ptr3 \leq 3;
                    else 
                          ptr3 <= 2; 
                    end if; 
             elsif (match1 OR match2 OR match3 OR match4)='0' then 
                     --0 matches do nothing 
              else 
                     --1 match 
                   if ptr3 = 4 then
                           ptr3 <= 1; 
                    elsif ptr3 = 3 then 
                          ptr3 \leq 4;
                    elsif ptr3 = 2 then 
                          ptr3 \leq 3;
                     else 
                          ptr3 <= 2; 
                    end if; 
              end if; 
       end if; 
end process; 
process(clk,reset) 
begin 
      if reset = '1' then
```

```
ptr4 \leq 4;
      elsif clk'event and clk='1' then 
             if STATE_DEL = REPORTx then 
                    ptr4 <= 4; 
             elsif (match1 AND match2 AND match3 AND match4)='1' then 
                     --4 match 
                     --do nothing 
                    ptr4 <= ptr4; 
             elsif ((match1 AND match2 AND match3)OR(match1 AND match2 
AND match4)OR(match1 AND match3 AND match4)OR(match2 AND match3 AND 
match4)) = '1' then
                     --3 match 
                    if ptr4 = 2 then
                          ptr4 \leq 1;
                    elsif ptr4 = 3 then
                          ptr4 \leq 2;
                    elsif ptr4 = 4 then
                          ptr4 \leq 3;
                     else 
                          ptr4 \leq 4;
                     end if; 
             elsif ((match1 AND match2)OR(match1 AND match3)OR(match1 
AND match4)OR(match2 AND match3)OR(match2 AND match4)OR(match3 AND 
match4)) = '1' then
                     --2 match 
                    if ptr4 = 3 then
                          ptr4 \leq 1;
                   elsif ptr4 = 2 then
                          ptr4 \leq 4;
                    elsif ptr4 = 1 then
                          ptr4 \leq 3;
                     else 
                          ptr4 \leq 2i end if; 
             elsif (match1 OR match2 OR match3 OR match4)='0' then 
                     --0 matches do nothing 
              else 
                     --1 match 
                    if ptr4 = 4 then
                          ptr4 \leq 1;elsif ptr4 = 3 then 
                          ptr4 \leq 4;
                    elsif ptr4 = 2 then 
                          ptr4 \leq 3;
                     else 
                          ptr4 \leq 2;
                     end if; 
              end if; 
       end if; 
end process; 
process(clk,reset) 
begin 
      if reset = '1' then 
             sm1a \leq '0'i
```

```
sm1b \leq v10;
             --sm1 <= '0';
              side1 <= '0'; 
              side1a <= '0'; 
             sidelb \leq '0';
              Aa <= (OTHERS=>'0'); 
             Ab \leq (OTHERS=>'0');
              Mult_in1A <= (OTHERS=>'0'); 
              rd_en1<='0'; 
              rd_en3<='0'; 
      elsif clk'event and clk='1' then 
             if STATE = REPORTx THEN 
                   side1 \leq 0'ielsif din_rdy='1' and STATE_DEL=MACN AND 
INP/="00000000000000000000000000000000000000000000000000000000000000000
000000000000000000000000000000000000000000000000000000000000000" then 
                    if side1 = '0' then 
                           if empty1='0' then 
                                  sm1a <= '1'; 
                                  rd_en1 <= '1'; 
                                 rd en3 <= '0';Aa \leq INP(127 DOWNTO 64);
                                  side1 <= '1'; 
                           elsif empty3='0' then 
                                  sm1a <= '1'; 
                                  rd_en1 <= '0'; 
                                 rd en3 <= '1';Aa \leq INP(127 DOWNTO 64);
                                 side1 \leq 0';
                           else 
                                 sm1a \leq '0'; rd_en1 <= '0'; 
                                  rd_en3 <= '0'; 
                                  Aa <= (OTHERS=>'0'); 
                                  side1 <= '0'; 
                           end if; 
                     else 
                           if empty3='0' then 
                                  sm1a <= '1'; 
                                  rd_en1 <= '0'; 
                                  rd_en3 <= '1'; 
                                 Aa \leq INP(127 DOWNTO 64);
                                  side1 <= '0'; 
                           elsif empty1='0' then 
                                  sm1a <= '1'; 
                                  rd_en1 <= '1'; 
                                  rd_en3 <= '0'; 
                                 Aa \leq INP(127 DOWNTO 64);
                                 side1 \leq '0';
                           else 
                                  sm1a <= '0'; 
                                  rd_en1 <= '0'; 
                                  rd_en3 <= '0'; 
                                  Aa <= (OTHERS=>'0'); 
                                  side1 <= '0';
```

```
 end if; 
                     end if; 
              else 
                    sm1a <= '0'; 
                   rd en1 \leq 0';
                    rd_en3 <= '0'; 
              end if; 
             sm1b \leq sm1a;
             --sm1 <= sm1b;---sm1 <= sm1a;
             Ab \leq Aai--Mult\_in1A \leq Ab;
              Mult_in1A <= Aa; 
              side1a <= side1; 
              side1b <= side1a; 
       end if; 
end process; 
sm1 <= '0' when (rd_err1 OR rd_err3) = '1' else sm1b; 
sm2 <= '0' when (rd_err2 OR rd_err4) = '1' else sm2b; 
--Mult_in1B <= dout1 when side1a='0' else dout3; 
--Mult in2B <= dout2 when side2a='0' else dout4;
Mult_in1B <= dout1 when side1b='0' else dout3; 
Mult_in2B <= dout2 when side2b='0' else dout4; 
process(clk,reset) 
begin 
      if reset = '1' then 
             sm2a \leq '0'ism2b \leq '0';--sm2 \leq 0';
             side2 \le -10';
             side2a \leq '0';
             side2b \leq '0'; xa <= (OTHERS=>'0'); 
             Xb \leq (OTHERS = >'0');
              Mult_in2A <= (OTHERS=>'0'); 
              rd_en2<='0'; 
              rd_en4<='0'; 
      elsif clk'event and clk='1' then 
             if STATE = PROCESSING THEN 
                   side2 \le \le \frac{10!}{i}elsif din_rdy='1' and STATE_DEL=MACN AND 
INP/="00000000000000000000000000000000000000000000000000000000000000000
000000000000000000000000000000000000000000000000000000000000000" then 
                    if side2 = '0' then
                           if empty2='0' then 
                                  sm2a <= '1'; 
                                  rd_en2 <= '1'; 
                                 rd en4 \leq 0';
                                 xa \leq INFO(63 DOWNTO 0);
                                  side2 <= '1'; 
                           elsif empty4='0' then 
                                  sm2a <= '1'; 
                                  rd_en2 <= '0'; 
                                 rd en4 \leq 1';
                                 xa \leq INFO(63 DOWNTO 0);
```
```
side2 \leq '0';
                            else 
                                   sm2a <= '0'; 
                                   rd_en2 <= '0'; 
                                   rd_en4 <= '0'; 
                                   xa <= (OTHERS=>'0'); 
                                  side2 \leq \leq \vee 0';
                            end if; 
                     else 
                            if empty4='0' then 
                                   sm2a <= '1'; 
                                   rd_en2 <= '0'; 
                                   rd_en4 <= '1'; 
                                   xa <= INP(63 DOWNTO 0); 
                                   side2 <= '0'; 
                            elsif empty2='0' then 
                                   sm2a <= '1'; 
                                   rd_en2 <= '1'; 
                                   rd_en4 <= '0'; 
                                  xa \leq INFO(63 DOWNTO 0);
                                  side2 \leq 0';
                            else 
                                   sm2a <= '0'; 
                                   rd_en2 <= '0'; 
                                   rd_en4 <= '0'; 
                                   xa <= (OTHERS=>'0'); 
                                  side2 \le -10';
                            end if; 
                     end if; 
              else 
                    sm2a \le -0'i rd_en2 <= '0'; 
                     rd_en4 <= '0'; 
              end if; 
             sm2b \leq sm2a;
             --sm2 < = sm2b;
             ---sm2 < = sm2a;Xb \leq xai--Mult\_in2A \leq Xb; Mult_in2A <=xa; 
              side2a <= side2; 
              side2b <= side2a; 
       end if; 
end process; 
-----------------------------------------------------------------------
------------------------------ 
-----------------------------------------------------------------------
------------------------------ 
-----------------------------------------------------------------------
------------------------------ 
process(clk,reset) 
begin 
      if reset = '1' then 
             instatus \leq 6;
```

```
num\_inputs \leq '0';rd\_en \leq 0'iC1 \leq (OTHERS = > '0');
             DI \leq (OTHERS => '0');
             C2 \leq (OTHERS = > '0');
      elsif clk'event and clk='1' then
                   if num inputs = '0' then
                          if(fm1 = '1' and fm2 = '1') thenC1 <= mout1;
                                D1 \leq mout2;instatus \leq 0;
                                num\_inputs \leq '0';rd\_en \leq 0'ielsif(fm1 = '1' or fm2 = '1') then
                                if fm1 = '1' then
                                       if fa = '1' then
                                             C1 <= mout1;
                                             DI \leq aout;rd\_en \le 0'iinstatus \leq 0;num inputs \leq '0';
                                       elsif empty\_out = '0' and NOT(rd\_en= '1' and size = 1) then
                                             rd\_en \leq '1';instatus \leq 1;
                                             C1 <= mout1;
                                             num inputs \leq '0';
                                       else
                                             C2 \leq m \text{out}1;
                                             instatus \leq 2inum\_inputs \leq '1';rd\_en \le 0'iend if;
                                else
                                       if fa = '1' then
                                             C1 \leq mout2;
                                             D1 \leq x \leq 1rd en \leq '0';
                                             instatus \leq 0;
                                             num\_inputs \le 0'ielsif empty\_out = '0' and NOT(rd\_en= '1' and size = 1) then
                                             instatus \leq 1;
                                             C1 <= mout2;
                                             num\_inputs \leq '0';else
                                             C2 \leq mout2;instatus \leq 2inum\_inputs \leq '1';rd\_en \leq 0'iend if;
                                end if;
                                            --empty_out = '1' is delayed
```

```
elsif fa = '1' and ((rd_en = '1' and size = 1)or empty_0 = '1') then
                                  --why go to num_inputs='1'when there's 
nothing in the buffer 
                                 --maybe go and wait for 2 clocks, not no 
add result emerges 
                                  --then write to the buffer 
                                 C2 \leq a aout;
                                  instatus <= 2; 
                                 num inputs \leq -1';
                                  rd_en <= '0'; 
                          elsif fa = '1' and empty\_out = '0' then
                                  rd_en <= '1'; 
                                  instatus <= 1; 
                                 C1 <= aout;
                                  num_inputs <= '0'; 
                          elsif fa = '0' and empty\_out = '0' and rd\_en ='0' and size = 1 then 
                                  rd_en <= '1'; 
                                 num_inputs <= '1'; 
                                  instatus <= 3; 
                          elsif fa = '0' and empty_out = '0' and 
NOT(rd_en = '1' and size = 1) and pending = 0 then
                                  rd_en <= '0'; 
                                  num_inputs <= '0'; 
                                  instatus <= 6; 
                                 C1 <= (OTHERS = >'0');
                                 D1 <= (OTHERS=>'0'); 
                                  C2 <= (OTHERS=>'0'); 
                          elsif fa = '0' and empty_out = '0' and
NOT(rd_en = '1' and size = 1) then rd_en <= '1'; 
                                  num_inputs <= '1'; 
                                  instatus <= 3; 
                           else 
                                 C1 <= (OTHERS=>'0'); 
                                 D1 <= (OTHERS=>'0'); 
                                 C2 \leq (OTHERS = >' 0');
                                 rd_en <= '0'; 
                                  instatus <= 6; 
                                 num_inputs <= '0'; 
                           end if; 
                    else 
                           if ans_flag = '1' then 
                                  C1 <= (OTHERS=>'0'); 
                                  C2 <= (OTHERS=>'0'); 
                                  D1 <= (OTHERS=>'0'); 
                                  rd_en <= '0'; 
                                  num_inputs <= '0'; 
                                  instatus <= 0; 
                           elsif instatus = 2 then 
                                 if fm1 = '1' then
                                       C1 \leq C2;D1 <= mout1;
                                        rd_en <= '0';
```

```
 instatus <= 0; 
                                        num_inputs <= '0'; 
                                elsif fm2 = '1' then
                                       C1 \leq C2;D1 <= mout2; rd_en <= '0'; 
                                        instatus <= 0; 
                                        num_inputs <= '0'; 
                                 elsif fa = '1' then 
                                       C1 <= C2;D1 <= aout;
                                        rd_en <= '0'; 
                                        instatus <= 0; 
                                        num_inputs <= '0'; 
                                --couid probably check for rd_en & size 
as a NOT in the next elsif 
                                elsif fa = '0' and ((rd_en = '1' and size
= 1) or empty_out = '1') then
                                        rd_en <= '0'; 
                                       C2 \le C2; instatus <= 5; 
                                        num_inputs <= '1'; 
                                elsif fa = '0' and empty_out = '0' then
                                       C1 \leq C2; rd_en <= '1'; 
                                        instatus <= 1; 
                                       num inputs \leq 0'i end if; 
                           elsif instatus = 3 then 
                                if fm1 = '1' then
                                       C1 <= mout1;
                                        rd_en <= '0'; 
                                        instatus <= 7; 
                                        num_inputs <= '0'; 
                                elsif fm2 = '1' then
                                       C1 <= mout2;
                                        rd_en <= '0'; 
                                        instatus <= 7; 
                                        num_inputs <= '0'; 
                                 elsif fa = '1' then 
                                       --C1 <=conv_integer(unsigned(dout_out(31 downto 0))); 
                                       C1 \leq x \leq 1 rd_en <= '0'; 
                                        instatus <= 7; 
                                        num_inputs <= '0'; 
                                --couid probably check for rd_en & size 
as a NOT in the next elsif 
                                elsif fa = '0' and ((rd_en = '1' and size
= 1) or empty\_out = '1') then
                                        --this stage is dangerous, why it 
hasn't screwed anything up yet 
                                       -- I don't know, it's hit 8 times. 
Redirect to instatus 5 and
```

```
-- have the buffer read back in the
data.
                                       --rd\_en \leq '0';--C2 \le = C2;--instatus \leq instatus;num inputs \leq 1';
                                       rd en \leq '0';
                                       instatus \leq 9;
                                 elsif fa = '0' and empty_out = '0' then
                                        - -C2 < 0conv_integer(unsigned(dout_out(31 downto 0)));
                                       rd\_en \leq '1';--instatus \leq 8;num\_inputs \leq '1';instatus \leq 4;
                                 end if;
                          elsif instatus = 4 then
                                 --C1 <= C2;C1 \leq dout_out;instatus \leq 7;
                                 num_inputs \leq '0';
                                 rd\_en \le 0'ielsif instatus = 5 then
                                 if fm1 = '1' then
                                       C1 \leq C2;DI \leq mout1;rd en \leq '0';
                                       instatus \leq 0;
                                       num\_inputs \leq '0';elsif fm2 = '1' then
                                       C1 \leq C2;DI \leq mout2;rd\_en \le 0'iinstatus \leq 0;
                                       num\_inputs \leq '0';elsif fa = '1' then
                                       C1 \leq C2;D1 \leq x \leq 1rd\_en \le 0'iinstatus \leq 0;
                                       num_inputs \leq '0';
                                 elsif rd\_ack = '1' then
                                        --rewrite back into buffer
                                       C2 \leq (OTHERS = > '0')rd\_en \le 0'inum\_inputs \leq '0';C1 \leq (OTHERS => '0');
                                       D1 \leq (OTHERS = > '0')instatus \leq 6;
                                 else
                                 --write C2 to buffer and clear it
                                       C2 \leq (OTHERS => '0');
                                       rd\_en \le 0'inum inputs \leq '0';
                                       C1 \leq (OTHERS = > '0');
```

```
DI \leq (OTHERS = > '0');
                                       instatus \leq 6;
                                end if;
                          elsif instatus = 9 then
                                if fm1 = '1' then
                                       C1 \leq mout1;DI \leq dout out;rd\_en \le 0'iinstatus \leq 0;
                                       num inputs \leq '0';
                                elsif fm2 = '1' then
                                       C1 \leq mout2;DI \leq dout_out;rd\_en \le 0'iinstatus \leq 0;
                                       num\_inputs \leq '0';elsif fa = '1' then
                                       C1 <= dout_out;
                                       DI \leq aout;rd_{en} \le 0'iinstatus \leq 0;
                                       num\_inputs \leq '0';else
                                       instatus \leq 0;
                                       num\_inputs \leq '0';rd_{en} \le 0'iC1 \leq (OTHERS = > '0');
                                       D1 \leq (OTHERS = > '0');
                                end if;
                          else
                                rd\_en \le 0'iC2 \leq C2;instatus <= instatus;
                                num\_inputs \leq '1';end if;
                   end if:--end if;end if;
end process;
process(clk, reset)
begin
      if reset = '1' then
             inputstatus \leq 0;
             C \le 0 (OTHERS=>'0');
             D \leq (OTHERS = > '0');
      elsif clk'event and clk='1' then
             if instatus = 0 then
                   C \leq C1D \le D1;inputstatus \leq 1;
             elsif instatus = 1 then
                   C \le C1;--D <= conv_integer(unsigned(dout_out(31 downto 0)));
```

```
D \leq (OTHERS = > '0')inputstatus \leq 2ielsif instatus = 7 then
                C \leq C1;D \leq dout out;inputstatus \leq 1;
           else
                D \leq (OTHERS = > '0');
                C \leq (OTHERS = > '0');
                 inputstatus \leq 3;
           end if:end if;
end process;
process(clk, reset)
begin
     if reset = '1' then
           sa \leq 0'iAin1 <= (OTHERS => '0');
           Ain2 \leq (OTHERS=>'0');
     elsif clk'event and clk='1' then
           if inputstatus = 1 then
                 IF C =THEN
                      sa \leq 0'iELSE
                      sa <= '1';Ain1 \leq C;
                      Ain2 \leq D;
                 END IF;
           elsif inputstatus = 2 then
                sa <= '1';Ain1 \leq C;
                Ain2 \le dout_out;
           else
                Ain1 \leq (OTHERS => '0');
                Ain2 \leq (OTHERS=>'0');
                sa \leq 0'iend if;
     end if;
end process;
process(clk, reset)
--variable overflow_val : std_logic_vector(63 downto 0);
--variable overflow : std_logic;
begin
     if reset = '1' then
           wr\_enbuff \leq '0';overflow \leq '0';
           overflow\_val \le (OTHERS => '0');
           overflow2 \leq \leq \frac{10!}{10!}overflow val2 <= (OTHERS =& '0');dinbuff \leq (OTHERS=>'0');
```

```
elsif clk'event and clk='1' then 
             IF (instatus = 4 and fm1='1' and fm2='1' and fa='1') THEN
                   wr\_enbuff \leq 'l'; dinbuff <= aout; 
                    overflow <= '1'; 
                    overflow_val <= mout1; 
                    overflow2 <= '1'; 
                    overflow_val2 <= mout2; 
            ELSIF (instatus = 4 and (fm1='0' and fm2='0') and fa='1')
OR ((fm1='1' and fm2='1')and fa='1' and num_inputs='0')then 
                   wr enbuff \leq '1';
                    dinbuff <= aout; 
            ELSIF (instatus = 4 and (fm1='1' and fm2='1')) then
                   wr\_enbuff \leq '1'; dinbuff <= mout1; 
                   if overflow = '0' then 
                          overflow <= '1'; 
                          overflow_val <= mout2; 
                    else 
                         overflow2 \leq 1';
                          overflow_val2 <= mout2; 
                    end if; 
            ELSIF (instatus = 4 and (fm1='1' or fm2='1')) then
                   if fm1 = '1' then
                         dinbuff \leq moutl;
                    else 
                         dinbuff \leq mout2;
                    end if; 
                   wr enbuff \leq '1';
            ELSIF ((fm1='1' and fm2='1')and fa='1' and 
num_inputs='1')then
                   wr\_enbuff \leq '1'; dinbuff <= aout; 
                   --and temporarily store mout2 until it can be put 
into the buffer 
                   if overflow = '0' then 
                          overflow <= '1'; 
                          overflow_val <= mout2; 
                    else 
                         overflow2 \leq -1';
                          overflow_val2 <= mout2; 
                    end if; 
            ELSIF ((fm1='1' and fm2='1')and fa='0' and 
num_inputs='1')then
                   wr\_enbuff \leq 'l'; dinbuff <= mout2; 
            ELSIF ((fm1='1' or fm2='1')and fa='1' and 
num_inputs='1')then
                   wr\_enbuff \leq '1'; dinbuff <= aout; 
            elsif (instatus = 5 and rd\_ack = '1') then
                   wr\_enbuff \leq '1';dinbuff \leq dout out;
            ELSIF (instatus = 5 and fa = '0' and fm1='0' and fm2='0'and ANS FLAG='0') then
```

```
wr\_enbuff \leq '1';dinbuff \leq C2;
             ELSIF (instatus = 9 and fa = '0' and fm1='0' and fm2='0')
then 
                   wr enbuff \leq '1';
                   dinbuff \leq dout out;
             ELSIF overflow = '1' THEN 
                   wr_enbuff \leq '1';
                   dinbuff <= overflow val;
                    overflow <= '0'; 
             ELSIF overflow2 = '1' THEN 
                   wr\_enbuff \leq 'l'; dinbuff <= overflow_val2; 
                    overflow2 <= '0'; 
              else 
                   wr\_enbuff \leq '0';dinbuff \leq (OTHERS=>'0');
              end if; 
       end if; 
end process; 
--keeps a detailed account of the size of the buffer 
process(clk,reset,buffreset) 
begin 
      if reset = '1' or buffreset = '1' then
             size \leq 0;elsif clk'event and clk='1' then 
             if wr\_enbuffer = '1' and rd_en = '1' then
                    size <= size; 
             elsif wr\_enbuffer = '1' and rd_en = '0' then
                   if size = 64 then 
                           size <= size; 
                    else 
                          size \le size + 1;
                    end if; 
             elsif wr enbuff = '0' and rd en = '1' then
                   if size = 0 then 
                           size<=0; 
                    else 
                          size \le size - 1;
                    end if; 
              else 
                    size <= size; 
              end if; 
       end if; 
end process; 
process(clk,reset,buffreset) 
begin 
      if reset = '1' or buffreset = '1' then 
             pendingm1 <= 0; 
      elsif clk'event and clk = '1' then 
             if sm1 = '1' and fm1 = '1' then
                    pendingm1 <= pendingm1;
```

```
elsif sm1 = '1' and fm1 = '0' then
                  if pendingm1 = 12 then
                         --pending \leq 0;else
                        pendingml \le pendingml + 1;
                  end if:elsif sm1 = '0' and fm1 = '1' then
                  if pendingm1 = 0 then
                         --pendingm1 <= 12;
                  else
                        pendingm1 \le pendingm1 - 1;end if;
            else
                  pendingm1 <= pendingm1;
            end if:end if;
end process;
process(clk, reset, buffreset)
begin
      if reset = '1' or buffreset = '1' then
            pending \leq 0;
      elsif clk'event and clk = '1' then
            if sa = '1' and fa = '1' then
                  pending \leq pending;elsif sa = '1' and fa = '0' then
                  if pending = 13 then
                        --pending \leq 0;else
                        pending \le pending + 1;
                  end if:elsif sa = '0' and fa = '1' then
                  if pending = 0 then
                        --pending \leq 12;else
                        pending \le pending - 1;
                  end if;
            else
                  pending \leq pending;end if:end if;
end process;
process(clk, reset)
begin
      if reset = '1' then
            ANS_FLAG \le 0'iANSWER \leq (OTHERS=>'0');
      elsif clk'event and clk='1' then
            --if empty1='1' and empty2='1' and empty3='1' and
empty4 = '1' and pendingm1 = 0 and pendingm2 = 0 and pending=1 and
overflag='1' and empty_out='1' and fa='1' and sa='0' and instatus /=9and num inputs='0'and wr enbuff='0' then
            if empty1 = '1' and empty2 = '1' and empty3 = '1' and empty4 = '1'and pendingml=0 and pending=1 and overflag='1' and empty out='1' and
```

```
fa='1' and sa='0' and instatus /=9 and instatus /=0 and inputstatus /=1
and num_inputs='0'and wr_enbuff='0' and STATE_DEL=SEND then 
                  ANS_FLAG \leq '1';
                   ANSWER <= aout; 
            --elsif empty1='1' and empty2='1' and empty3='1' and 
empty4='1' and pendingm1=0 and pendingm2=0 and pending=0 and 
overflag='1' and empty_out='1' and fa='0' and sa='0' and inputstatus=3 
and instatus=6 and wr_enbuff='0' and num_inputs='0' and STATE_DEL=SEND 
then 
            elsif empty1='1' and empty2='1' and empty3='1' and 
empty4='1' and pendingm1=0 and pending=0 and overflag='1' and 
empty_out='1' and fa='0' and sa='0' and inputstatus=3 and instatus=6 
and wr_enbuff='0' and num_inputs='0' and STATE_DEL=SEND then 
                  ANS_FLAG \leq '1';
                   ANSWER <= (OTHERS=>'0'); 
            --elsif empty1='1' and empty2='1' and empty3='1' and 
empty4='1' and pendingm1=0 and pendingm2=0 and pending=0 and 
overflag='1' and empty_out='1' and fa='0' and sa='0' and instatus=5 and 
wr_enbuff='0' then 
            elsif empty1='1' and empty2='1' and empty3='1' and 
empty4='1' and pendingm1=0 and pending=0 and overflag='1' and 
empty_out='1' and fa='0' and sa='0' and instatus=5 and wr_enbuff='0' 
and STATE_DEL=SEND then 
                  ANS_FLAG \leq 1'iANSWER \leq C2;
            elsif empty1='1' and empty2='1' and empty3='1' and 
empty4='1' and pendingm1=0 and pending=0 and overflag='1' and 
empty_out='1' and fa='0' and sa='0' and instatus=9 and wr_enbuff='0' 
and STATE_DEL=SEND then 
                  ANS FLAG \leq '1';
                  ANSWER \leq dout out;
            elsif STATE = PROCESSING OR STATE = ADDRESS then 
                  ANS_FLAG < = '0';
                   ANSWER <= (OTHERS=>'0'); 
             end if; 
       end if; 
end process; 
process(clk, reset) 
begin 
      if reset = '1' then 
             buffreset <= '0'; 
      elsif clk'event and clk='1' then 
            if ANS FLAG = '1' then
                  buffreset \leq -1';
             else 
                   buffreset <= '0'; 
             end if; 
       end if; 
end process; 
END behavior;
```
Appendix G - DPFPMult.vhd

```
-- Double Precision Floating Point Multiplier 
-- < dpfpmult.vhd > 
-- 4/18/2004-- kbaugher@utk.edu 
-- Author: Kirk A Baugher 
------------------------------------------------------------ 
--Library XilinxCoreLib; 
library IEEE; 
use IEEE.std_logic_1164.all; 
use IEEE.std_logic_arith.all; 
use IEEE.std_logic_unsigned.all; 
entity dpfpmult is 
port ( CLK : in std_logic; 
        A : in std_logic_vector(63 downto 0); 
       B : in std_logic_vector(63 downto 0);
        OUTx : out std_logic_vector(63 downto 0); 
        start: in std_logic; 
       finish: out std_logic 
); 
end dpfpmult; 
architecture RTL of dpfpmult is 
signal MA, MB : std_logic_vector(52 downto 0);
signal EA, EB : std logic vector(10 downto 0);
signal Sans,s1,s2,s3,s4,s5,s6,s7,s8,s9 : std_logic; 
signal step1, step2,step3,step4,step5,step6,step7,step8 : std_logic; 
signal Q : std_logic_vector(105 downto 0);
signal eaddans : std_logic_vector(11 downto 0);
signal exp_result : std_logic_vector(12 downto 0); 
signal answer : std_logic_vector(63 downto 0);
signal exponent : std_logic_vector(10 downto 0);
signal exponent1 : std_logic_vector(11 downto 0);
signal mca1, mca2, mca3, mca4, mca5, mca6, mca7 : std_logic;
signal eca1, eca2, eca3, eca4 : std_logic;
signal mcb1, mcb2, mcb3, mcb4, mcb5, mcb6, mcb7 : std_logic;
signal ecb1, ecb2, ecb3, ecb4 : std_logic;
signal mc8, mc8a, mc8b, mc8c, mc8d: std logic;
signal ec5, ec5a, ec5b, ec5c, ec5d: std_logic;
component mul53 
       port ( 
      clk: IN std_logic; 
      a: IN std_logic_VECTOR(52 downto 0); 
      b: IN std_logic_VECTOR(52 downto 0); 
      q: OUT std_logic_VECTOR(105 downto 0) 
       ); 
end component;
```

```
 185
```

```
component expadd11 
       port ( 
      A: IN std_logic_VECTOR(10 downto 0); 
      B: IN std_logic_VECTOR(10 downto 0); 
      Q_C_OUT: OUT std_logic; 
      Q: OUT std logic VECTOR(10 downto 0);
      CLK: IN std_logic); 
END component;
component expbias11 
       port ( 
      A: IN std_logic_VECTOR(11 downto 0); 
      Q: OUT std_logic_VECTOR(12 downto 0); 
      CLK: IN std_logic); 
END component;
begin 
MA(51 downto 0) <= A(51 downto 0);
MA(52) \leq 1'iMB(51 downto 0) <= B(51 downto 0);
MB(52) \leq 1'iEA \leq A(62 downto 52);
EB \leq B(62 downto 52);
Sans \leq A(63) XOR B(63);
mul53_0 : mul53 port map (a => MA, b => MB, clk => CLK, q = > Q);
expadd11_0 : expadd11 port map (A => EA, B => EB, Q => eaddans(10
downto 0), Q_C_OUT => eaddans(11), CLK => CLK);
expbias11_0 : expbias11 port map(A => eaddans, Q => exp_result, CLK =>
CLK);
------------< Floating-Point Multiplication Algorithm >--------- 
process (CLK) 
begin 
--some latch should be inserted here for delay 4 cycle 
--wait until rising_edge( CLK ); 
IF (CLK = '1' and CLK'event) THEN 
      S1 <= Sans;
      S2 \leq S1;
      S3 \leq S2;
      S4 \leq S3;
      S5 \leq S4;S6 \leq S5;
      S7 \leq S6;
      S8 <= S7; 
      s9 \leq s8;step1 <= start; 
      step2 <= step1;
```

```
step3 <= step2; 
      step4 <= step3; 
      step5 \leq step4;
      step6 <= step5; 
      step7 <= step6; 
      step8 <= step7; 
      finish <= step8; 
END IF; 
end process; 
process (CLK) 
variable mca, mcb : std_logic_vector(51 downto 0);
variable eca, ecb : std_logic_vector(10 downto 0);
begin 
--check for a zero value for an input and adjust the answer if 
necessary at end 
IF (CLK = '1' and CLK'event) THEN 
      mca := A(51 DOWNTO 0);
      mcb := B(51 DOWNTO 0);
      eca := A(62 DOWNTO 52);
      ecb := B(62 DOWNTO 52);
      mca1 \le mca(51) OR mca(50) OR mca(49) OR mca(48) OR mca(47)OR
mca(46) OR
            mca(45) OR mca(44) OR mca(43);
      mcb1 \le mcb(51) OR mcb(50) OR mcb(49) OR mcb(48) OR mcb(47)OR
mcb(46) OR 
            mcb(45) OR mcb(44) OR mcb(43);
      mca2 \le mca(42) OR mca(41) OR mca(40) OR mca(39) OR mca(38)OR
mca(37) OR 
            mca(36) OR mca(35) OR mca(34);
      mcb2 \leq mcb(42) OR mcb(41) OR mcb(40) OR mcb(39) OR mcb(38)OR
mcb(37) OR 
            mcb(36) OR mcb(35) OR mcb(34);
      mca3 <= mca(33) OR mca(32) OR mca(31) OR mca(30) OR mca(29)OR 
mca(28) OR 
            mca(27) OR mca(26) OR mca(25);
      mcb3 \le mcb(33) OR mcb(32) OR mcb(31) OR mcb(30) OR mcb(29) OR
mcb(28) OR 
            mcb(27) OR mcb(26) OR mcb(25);
      mca4 \le mca(24) OR mca(23) OR mca(22) OR mca(21) OR mca(20)OR
mca(19) OR
            mca(18) OR mca(17) OR mca(16);
      mcb4 \le mcb(24) OR mcb(23) OR mcb(22) OR mcb(21) OR mcb(20)OR
mcb(19) OR 
            mcb(18) OR mcb(17) OR mcb(16);
      mca5 \le mca(15) OR mca(14) OR mca(13) OR mca(12) OR mca(11) OR
mca(10) OR 
            mca(9) OR mca(8) OR mca(7);
      mcb5 \le mcb(15) OR mcb(14) OR mcb(13) OR mcb(12) OR mcb(11)OR
mcb(10) OR 
            mcb(9) OR mcb(8) OR mcb(7);
      mca6 <= mca(6) OR mca(5) OR mca(4) OR mca(3) OR mca(2) OR mca(1)OR 
            mca(0);
```

```
mcb6 \leq mcb(6) OR mcb(5) OR mcb(4) OR mcb(3) OR mcb(2) OR mcb(1)
OR 
            mcb(0);mca7 <= mca1 OR mca2 OR mca3 OR mca4 OR mca5 OR mca6; 
      mcb7 <= mcb1 OR mcb2 OR mcb3 OR mcb4 OR mcb5 OR mcb6; 
      mc8 \leq mca7 AND mcb7;
      mc8a \leq mc8;
      mc8b \leq mc8amc8c \leq mc8b;
      mc8d \le mc8c;
      ecal \le eca(10) OR eca(9) OR eca(8) OR eca(7);
      eca2 <= eca(6) OR eca(5) OR eca(4) OR eca(3);
      eca3 <= eca(2) OR eca(1) OR eca(0);
      eca4 <= eca1 OR eca2 OR eca3; 
      ecb1 \le ecb(10) OR ecb(9) OR ecb(8) OR ecb(7);
      ecb2 <= ecb(6) OR ecb(5) OR ecb(4) OR ecb(3);
      ecb3 <= ecb(2) OR ecb(1) OR ecb(0);
      ecb4 <= ecb1 OR ecb2 OR ecb3; 
      ec5 \le eca4 AND ecb4;
      ec5a \le ec5;
      ec5b \leq ec5a;
      ec5c \leq ec5b;
      ec5d \leq ec5c;
END IF; 
end process; 
process (CLK)--7th step-- Check for exponent overflow 
variable exponentla : std_logic_vector(12 downto 0);
begin 
--wait until rising_edge( CLK ); 
IF (CLK = '1' and CLK'event) THEN 
      IF (exp_result(12) = '1' OR exp_result = "0111111111111") THEN 
            exponent <= "11111111111"; --If overflow set to max value 
of 254 (biased) 
       ELSE 
            exponent <= exp_result(10 downto 0); 
       END IF; 
END IF; 
end process; 
process (CLK,Q) 
variable exponentla : std_logic_vector(11 downto 0);
variable mantissa : std_logic_vector(53 downto 0); 
variable exponentlx : std_logic_vector(10 downto 0);
begin --8th step-- 
--wait until rising edge( CLK );
```

```
IF (CLK = '1' and CLK'event) THEN 
      exponent1a(10 downto 0) := exponent;
      exponentla(11) := 0'imantissa := Q(105 downto 52);
      IF mantissa(53) = '1' THEN
            IF ec5d = '0' AND mc8d = '0' THEN
                   exponent1a := "000000000000"; 
                   mantissa := 
"000000000000000000000000000000000000000000000000000000"; 
            --ELSIF ec5d = '0' THEN
            -- exponentla := "000000000000";
            --ELSIF mc8d = '0' THEN
             -- mantissa := 
"000000000000000000000000000000000000000000000000000000"; 
            ELSIF exponent1a < "11111111111" THEN 
                  exponentla := exponentla + "000000001";
             END IF; 
            exponent1x := exponent1a(10 downto 0);
            answer <= S7 & exponentlx & mantissa(52 downto 1);
       ELSE 
            IF ec5d = '0' AND mc8d = '0' THEN
                   exponent1a := "000000000000"; 
                   mantissa := 
"000000000000000000000000000000000000000000000000000000"; 
            --ELSIF ec5d = '0' THEN 
            -- exponent1a := "000000000000";
            --ELSIF mc8d = '0' THEN
             -- mantissa := 
"000000000000000000000000000000000000000000000000000000"; 
             END IF; 
            exponent1x := exponent1a(10 downto 0);
            answer <= S7 & exponent1x & mantissa(51 downto 0);
       END IF; 
      OUTx <= answer; 
END IF; 
end process; 
end RTL;
```
## Appendix H - DPFPAdd.vhd

-- Double Precision Floating Point Adder -- < dpfpadd.vhd >  $-- 4/18/2004$ -- kbaugher@utk.edu --Author: Kirk A Baugher LIBRARY IEEE; USE IEEE.std\_logic\_1164.ALL; USE IEEE.std\_logic\_arith.ALL; USE IEEE.std\_logic\_unsigned.all; ENTITY dpfpadd IS PORT( CLK :IN STD\_LOGIC; start :IN STD\_LOGIC; Ain : IN STD\_LOGIC\_VECTOR(63 DOWNTO 0); Bin : IN STD\_LOGIC\_VECTOR(63 DOWNTO 0); OUTx : OUT STD\_LOGIC\_VECTOR(63 DOWNTO 0); finish :OUT STD\_LOGIC); END dpfpadd; ARCHITECTURE behavior OF dpfpadd IS SIGNAL ediff1,ediff2,ediffout,Aout,Bout : STD\_LOGIC\_VECTOR(11 DOWNTO 0); SIGNAL expa,expb,exp1out,exp1out1,exp1out1a,exp1out1b: STD\_LOGIC\_VECTOR(10 DOWNTO 0); SIGNAL manta,mantb,mantx1out,mant1out,mantx2out,mant1out1 : STD\_LOGIC\_VECTOR(53 DOWNTO 0); SIGNAL mantx2a, mant1out1a, mant1out1b : STD\_LOGIC\_VECTOR(53 DOWNTO 0); SIGNAL sa, sb, Sans1out, Sans1out1 : STD LOGIC; SIGNAL Sans1out1a,Sanswer1,Sans1out1b,Sanswerz1,change : STD\_LOGIC; SIGNAL mant\_result : STD\_LOGIC\_VECTOR(53 DOWNTO 0); SIGNAL Sans2, Sans3, Sans4, Sans5, Sans6 : STD\_LOGIC; SIGNAL exp1a, exp1b, exp1c, exp1d, exp1e : STD\_LOGIC\_VECTOR(10 DOWNTO 0); SIGNAL Z1,Z2,Z3,Z4,Z5,Z6,Z7,Z8,Z9,Z10,Z11,zeroflag1,zeroflag2 : std logic; SIGNAL f1,f2,f3,f4,f5,f6,f7,f8,f9,f10,f11,f12 : STD\_LOGIC; SIGNAL SSx1, SSx2, SSx3, SSx4, SSx5, SSx6, SSx7, SSx8, SSxout, SSxout2 : STD\_LOGIC;  ${\tt SIGNAL} \quad {\tt SSout}, {\tt SStoCompl} \qquad \qquad : \quad {\tt STD\_LOGIC};$ SIGNAL expanswer1, expanswerz1 : the state of the state of the state of the state of the state of the state of the state of the state of the state of the state of the state of the state of the state of the state of the sta STD\_LOGIC\_VECTOR(10 DOWNTO 0); SIGNAL shift1,shiftout,shift,shift12,shiftn2 : STD\_LOGIC\_VECTOR(5) DOWNTO 0); SIGNAL mantans3, mantz1 : STD\_LOGIC\_VECTOR(51 DOWNTO 0); SIGNAL mantx2tomantadd : STD LOGIC VECTOR(54 DOWNTO  $0)$ ;

```
--Port A is input, Port B output 
COMPONENT subexp1 
       port ( 
      CLK: IN std_logic; 
      A: IN std_logic_VECTOR(11 downto 0); 
      B: IN std logic VECTOR(11 downto 0);
      Q: OUT std_logic_VECTOR(11 downto 0)); 
END COMPONENT; 
--Port A is input, Port B output 
COMPONENT mantadd5 
       port ( 
      CLK: IN std_logic; 
      A: IN std_logic_VECTOR(53 downto 0); 
      B: IN std_logic_VECTOR(53 downto 0); 
      Q: OUT std_logic_VECTOR(53 downto 0)); 
END COMPONENT; 
--Port A is input, Port B output 
COMPONENT twoscompl 
       port ( 
      CLK: IN std_logic; 
      BYPASS: IN std_logic; 
      A: IN std_logic_VECTOR(53 downto 0); 
      Q: OUT std_logic_VECTOR(54 downto 0)); 
END COMPONENT; 
BEGIN 
Aout <= '0' & Ain(62 DOWNTO 52); 
Bout <= '0' & Bin(62 DOWNTO 52); 
subexp12 : subexp1 port map ( 
                     A=>Aout, 
                     B=>Bout, 
                      Q=>ediff1, 
                    CLK = >CLK);
subexp21 : subexp1 port map ( 
                     A=>Bout, 
                     B=>Aout, 
                      Q=>ediff2, 
                    CLK = >CLK);
mantexe : mantadd5 port map ( 
                     A=>mant1out1a, 
                     B=>mantx2out, 
                      Q=>mant_result, 
                    CLK = >CLK);
twos : twoscompl port map ( 
                     A=>mantx2a, 
                     BYPASS=>SStoCompl, 
                      Q=>mantx2tomantadd, 
                     CLK = >CLK);
```
PROC1: PROCESS (CLK) --Occurs during expdiff

```
BEGIN 
IF CLK'EVENT AND CLK='1' THEN 
      expa \le Ain(62 downto 52);
      manta <= "01" & Ain(51 downto 0); 
      sa \le Ain(63);
      expb \le Bin(62 downto 52);
      mantb \leq "01" & Bin(51 downto 0);
      sb \leq Bin(63);
END IF; 
END PROCESS PROC1; 
PROC2: PROCESS (CLK) --depending on expdiff larger number goes to FP1 
variable exp1, exp2 : std_logic_vector(10 downto 0);
variable mant1, mant2, mantx1 : std_logic_vector(53 downto 0);
variable ediff : std\_logic\_vector(11 down to 0);variable Sans1, SS : std_logic;
BEGIN 
IF CLK'EVENT AND CLK='1' THEN 
      IF ediff1(11) = '0' THEN
            exp1 := expa;mant1 := \text{manta};Sans1 :=sa;
            exp2 := expb;
           mant2 := mathediff := ediff1;
       ELSE 
            exp1 := expb;
            mant1 := math;Sans1 := sb;
           exp2 := expa;
           mant2 := manta;ediff := ediff2;
       END IF; 
      SS := sa XOR sbi--Begin shifting lower number mantissa 
   --IF (ediff(7) OR ediff(6) OR ediff(5)) = '1' THEN--for single-
precision 
      IF (ediff(11) OR ediff(10) OR ediff(9) OR ediff(8) OR ediff(7) OR 
ediff(6)) = '1' THEN --for DP
             mantx1 := 
"000000000000000000000000000000000000000000000000000000";--change to 25 
zeros for sp 
       ELSE 
            IF ediff(5) = '1' THEN --shift 32 zeros
                 mantx1(20 downto 0) := mant2(52 downto 32);
                 mantx1(52 downto 21) :=
"00000000000000000000000000000000"; 
            ELSE 
        --For Single Precision
```

```
--IF ediff(4) = '1' THEN--shift 16 zeros
            -- mantx1(36 downto 0) := mant2(52 downto 16);
                  mantx1(52 downto \&d) := "000000000000000"-- mantx1(37 downto &d) := "0000000000000000"; 
            --ELSEmantx1 := mant2; END IF; 
       END IF; 
      SSout <= SS; 
      mantx1out <= mantx1; 
      exp1out <= exp1; 
      mantlout <= mantl;
      Sans1out <= Sans1; 
      ediffout <= ediff; 
END IF; 
END PROCESS PROC2; 
PROC3: PROCESS (CLK) --Finish shifting 
variable mantx2 \qquad \qquad : std logic vector(53 downto
0); 
variable ediffa \qquad \qquad : std_logic_vector(11 downto
0); 
variable SSx : std\_logic;BEGIN 
IF CLK'EVENT AND CLK='1' THEN 
      SSx := SSouth;mantx2 := mantx1out;ediffa := ediffout; 
    --Comment ediffa(4) out for single precision 
      IF ediffa(4) = '1' THEN--shift 16 zeros 
            mantx2(36 downto 0) := mantx2(52 downto 16);
            \text{mantx2}(52 \text{ downto } 37) := "0000000000000000" ELSE 
       mantx2 := mantx2; END IF; 
      IF ediffa(3)='1' THEN--shift 8 zeros
            \text{mantx2}(44 \text{ downto } 0) := \text{mantx2}(52 \text{ downto } 8);mantx2(52 downto 45) := "00000000";
       ELSE 
            mantx2 := mantx2; END IF; 
      IF ediffa(2)='1' THEN--shift 4 zeros 
            \text{mantx2}(48 \text{ downto } 0) := \text{mantx2}(52 \text{ downto } 4);mantx2(52 downto 49) := "0000";
       ELSE 
            mantx2 := mantx2;
       END IF; 
      IF ediffa(1)='1' THEN--shift 2 zeros 
            mantx2(50 downto 0) := mantx2(52 downto 2);
            mantx2(52 downto 51) := "00";
```

```
 ELSE 
            mantx2 := mantx2; END IF; 
      IF ediffa(0)='1' THEN--shift 1 zeros 
            mantx2(51 downto 0) := mantx2(52 downto 1);
            \text{mantx2}(52) := '0'; ELSE 
            mantx2 := mantx2; END IF; 
-- IF SSx = '1' THEN
--- mantx2 := NOT(mantx2) + 1;
-- ELSE<br>--
            \text{mantx2} := \text{mantx2};-- END IF;
      mantx2a <= mantx2; 
      exp1out1 <= exp1out; 
      mant1out1 <= mant1out; 
      Sans1out1 <= Sans1out; 
      SSxout <= SSx; 
      SStoCompl <= NOT(SSx);
END IF; 
END PROCESS PROC3; 
                    --this process occurs during the twos compliment 
PROC2_3: PROCESS (CLK) 
BEGIN 
IF CLK'EVENT AND CLK='1' THEN 
    mantx2out<=mantx2tomantadd(53 DOWNTO 0); 
    SSxout2<=SSxout; 
      exp1out1b <= exp1out1; 
      exp1out1a <= exp1out1b; 
      mant1out1b <= mant1out1; 
      mant1out1a <= mant1out1b; 
      Sans1out1b <= Sans1out1; 
      Sans1out1a <= Sans1out1b; 
END IF; 
END PROCESS PROC2_3; 
PROC4: PROCESS (CLK) --mantissa normalization 
variable mant_result1 : std_logic_vector(53 downto 0);
variable mantans1 : std_logic_vector(51 downto 0);
variable expanswer : std_logic_vector(10 downto 0);<br>variable Sanswer : std_logic;
variable Sanswer
--variable shift : std_logic_vector(5 downto 0);
BEGIN 
IF CLK'EVENT AND CLK='1' THEN 
      mant result1 := mant result;
      expanswer := exp1e; 
      Sanswer := Sans6;
```

```
change \leq -1';
IF mant_result1(53) = '1' THEN
      mantans1 := mant_result1(52 downto 1);
       shift <= "000000"; 
       --shiftn <= "000001"; 
       shiftn2 <= "000001"; 
ELSIF mant_result1(52) = '1' THEN 
      mantans1 := mant\_result1(51 downto 0);
       shift <= "000000"; 
       --shiftn <= "000010"; 
       shiftn2 <= "000000"; 
ELSIF mant_result1(51) = '1' THEN
      mantans1(51 downto 1) := mant_result1(50 downto 0);
      mantans1(0) := '0'; shift <= "000001"; 
       --shiftn <= "000011"; 
       shiftn2 <= "000001"; 
ELSIF mant_result1(50) = '1' THEN
       shift <= "000010"; 
       --shiftn <= "000100"; 
       shiftn2 <= "000010"; 
      mantans1(51 downto 2) := mant_result1(49 downto 0);
      mantans1(1 downto 0) := "00";
ELSIF mant_result1(49) = '1' THEN 
       shift <= "000011"; 
       --shiftn <= "000101"; 
       shiftn2 <= "000011"; 
      mantans1(51 downto 3) := mant\_result1(48 downto 0);
      mantans1(2 downto 0) := "000";ELSIF mant_result1(48) = '1' THEN 
       shift <= "000100"; 
       --shiftn <= "000110"; 
       shiftn2 <= "000100"; 
      mantans1(51 downto 4) := mant\_result1(47 downto 0);mantans1(3 downto 0) := "0000";
ELSIF mant_result1(47) = '1' THEN 
       shift <= "000101"; 
       --shiftn <= "000111"; 
       shiftn2 <= "000101"; 
      mantans1(51 downto 5) := mant result1(46 downto 0);
      mantans1(4 downto 0) := "00000"; 
ELSIF mant_result1(46) = '1' THEN 
       shift <= "000110"; 
       --shiftn <= "001000"; 
       shiftn2 <= "000110"; 
      mantans1(51 downto 6) := mant\_result1(45 downto 0);
      mantans1(5 downto 0) := "000000";ELSIF mant result1(45) = '1' THEN
       shift <= "000111"; 
       --shiftn <= "001001"; 
       shiftn2 <= "000111"; 
      mantans1(51 downto 7) := mant\_result1(44 downto 0);mantans1(6 down to 0) := "0000000";ELSIF mant result1(44) = '1' THEN
       shift <= "001000";
```

```
--shiftn <= "001010";
       shiftn2 <= "001000"; 
      mantans1(51 downto 8) := mant\_result1(43 downto 0);
      mantans1(7 down to 0) := "00000000";ELSIF mant_result1(43) = '1' THEN 
       shift <= "001001"; 
       --shiftn <= "001011"; 
       shiftn2 <= "001001"; 
      mantans1(51 downto 9) := mant\_result1(42 downto 0);
      mantans1(8 downto 0) := "000000000";
ELSIF mant_result1(42) = '1' THEN
       shift <= "001010"; 
       --shiftn <= "001100"; 
       shiftn2 <= "001010"; 
      mantans1(51 downto 10) := mant_result1(41 downto 0);
      mantans1(9 downto 0) := "00000000000";
ELSIF mant result1(41) = '1' THEN
       shift <= "001011"; 
       --shiftn <= "001101"; 
       shiftn2 <= "001011"; 
      mantans1(51 downto 11) := mant result1(40 downto 0);
      mantans1(10 downto 0) := "00000000000"; 
ELSIF mant_result1(40) = '1' THEN 
       shift <= "001100"; 
       --shiftn <= "001110"; 
       shiftn2 <= "001100"; 
      mantans1(51 downto 12) := mant result1(39 downto 0);
      mantans1(11 downto 0) := "000000000000"ELSIF mant_result1(39) = '1' THEN 
       shift <= "001101"; 
       --shiftn <= "001111"; 
       shiftn2 <= "001101"; 
      mantans1(51 downto 13) := mant\_result1(38 downto 0);
      mantans1(12 down to 0) := "0000000000000"ELSIF mant_result1(38) = '1' THEN 
       shift <= "001110"; 
       --shiftn <= "010000"; 
           shiftn2 <= "001110"; 
      mantans1(51 downto 14) := mant\_result1(37 downto 0);
      mantans1(13 downto 0) := "0000000000000000";
ELSIF mant result1(37) = '1' THEN
       shift <= "001111"; 
       --shiftn <= "010001"; 
       shiftn2 <= "001111"; 
      mantans1(51 downto 15) := mant\_result1(36 downto 0);
      mantans1(14 downto 0) := "000000000000000"; 
ELSIF mant_result1(36) = '1' THEN 
       shift <= "010000"; 
       --shiftn <= "010010"; 
       shiftn2 <= "010000"; 
      mantans1(51 downto 16) := mant\_result1(35 downto 0);
      mantans1(15 downto 0) := "0000000000000000"; 
ELSIF mant result1(35) = '1' THEN
       shift <= "010001"; 
       --shiftn <= "010011";
```

```
shiftn2 \leq "010001";mantans1(51 downto 17) := mant\_result1(34 downto 0);
      mantans1(16 downto 0) := "00000000000000000"; 
ELSIF mant_result1(34) = '1' THEN 
       shift <= "010010"; 
       --shiftn <= "010100"; 
       shiftn2 <= "010010"; 
      mantans1(51 downto 18) := mant\_result1(33 downto 0);
      mantans1(17 downto 0) := "000000000000000000"; 
ELSIF mant result1(33) = '1' THEN
       shift <= "010011"; 
       --shiftn <= "010101"; 
       shiftn2 <= "010011"; 
      mantans1(51 downto 19) := mant_result1(32 downto 0);
      mantans1(18 downto 0) := "0000000000000000000"; 
ELSIF mant result1(32) = '1' THEN
       shift <= "010100"; 
       --shiftn <= "010110"; 
       shiftn2 <= "010100"; 
      mantans1(51 downto 20) := mant\_result1(31 downto 0);
      mantans1(19 downto 0) := "00000000000000000000"; 
ELSIF mant_result1(31) = '1' THEN
       shift <= "010101"; 
       --shiftn <= "010111"; 
       shiftn2 <= "010101"; 
      mantans1(51 downto 21) := mant\_result1(30 downto 0);
      mantans1(20 downto 0) := "000000000000000000000"; 
ELSIF mant_result1(30) = '1' THEN 
       shift <= "010110"; 
       --shiftn <= "011000"; 
       shiftn2 <= "010110"; 
      mantans1(51 downto 22) := mant\_result1(29 downto 0);
      mantans1(21 downto 0) := "0000000000000000000000"; 
ELSIF mant_result1(29) = '1' THEN
       shift <= "010111"; 
       --shiftn <= "011001"; 
       shiftn2 <= "010111"; 
      mantans1(51 downto 23) := mant result1(28 downto 0);
      mantans1(22 down to 0) := "000000000000000000000"ELSIF mant result1(28) = '1' THEN
       shift <= "011000"; 
       --shiftn <= "011010"; 
       shiftn2 <= "011000"; 
      mantans1(51 downto 24) := mant result1(27 downto 0);
      mantans1(23 downto 0) := "000000000000000000000000"; 
 ELSE 
      mantans1 := mant\_result1(51 DOWNTO 0);
       change<='0'; 
       shift <= "000000"; 
       --shiftn <= "000000"; 
       shiftn2 <= "000000"; 
 END IF; 
mantz1 \leq mantans1; shiftout <=shift; 
 expanswerz1<=expanswer;
```

```
 Sanswerz1<=Sanswer; 
END IF; 
END PROCESS PROC4; 
PROC4A: PROCESS (CLK) --mantissa normalization 
variable mant result1a : std logic vector(51 downto 0);--
was 53 
variable mantans : std_logic_vector(51 downto 0);
variable expanswer : std_logic_vector(10 downto 0);
variable Sanswer : std logic;
variable shiftc,shiftd2 : std logic vector(5 downto 0);
BEGIN 
IF CLK'EVENT AND CLK='1' THEN 
      --shiftc := shiftout;shiftc := shift;
      --shiftd := shiftn; 
      shiftd2 := shiftn2; 
      mant_result1a := mantz1; 
      expanswer := expanswerz1; 
      Sanswer := Sanswerz1; 
      IF change = '1' THEN 
             mantans := mant_result1a; 
      ELSIF mant_result1a(27) = '1' THEN
             shiftc := "011001"; 
             --shiftd := "011011"; 
             shiftd2 := "011001"; 
            mantans(51 downto 25) := mant result1a(26 downto 0);
            mantans(24 downto 0) := "0000000000000000000000000"; 
      ELSIF mant_result1a(26) = '1' THEN 
             shiftc := "011010"; 
             --shiftd := "011100"; 
             shiftd2 := "011010"; 
            mantans(51 downto 26) := mant\_result1a(25 downto 0);
            mantans(25 downto 0) := "00000000000000000000000000"; 
      ELSIF mant_result1a(25) = '1' THEN 
             shiftc := "011011"; 
             --shiftd := "011101"; 
             shiftd2 := "011011"; 
            mantans(51 downto 27) := mant\_result1a(24 downto 0);
            mantans(26 downto 0) := "000000000000000000000000000"; 
      ELSIF mant result1a(24) = '1' THEN
             shiftc := "011100"; 
             --shiftd := "011110"; 
             shiftd2 := "011100"; 
            mantans(51 downto 28) := mant\_result1a(23 downto 0);
            mantans(27 downto 0) := "0000000000000000000000000000"; 
      ELSIF mant_result1a(23) = '1' THEN 
             shiftc := "011101"; 
             --shiftd := "011111"; 
             shiftd2 := "011101"; 
            mantans(51 downto 29) := mant\_result1a(22 downto 0);
            mantans(28 downto 0) := "00000000000000000000000000000"; 
      ELSIF mant result1a(22) = '1' THEN
             shiftc := "011110"; 
            --shiftd := "100000";
```

```
shiftd2 := "011110";mantans(51 downto 30) := mant_result1a(21 downto 0);
            mantans(29 downto 0) := "000000000000000000000000000000"; 
      ELSIF mant_result1a(21) = '1' THEN
             shiftc := "011111"; 
             --shiftd := "100001"; 
            shiftd2 := "011111";
            mantans(51 downto 31) := mant\_result1a(20 downto 0);
            mantans(30 downto 0) := "0000000000000000000000000000000"; 
      ELSIF mant result1a(20) = '1' THEN
             shiftc := "100000"; 
             --shiftd := "100010"; 
             shiftd2 := "100000"; 
            mantans(51 downto 32) := mant\_result1a(19 downto 0);
            mantans(31 downto 0) := "00000000000000000000000000000000"; 
      ELSIF mant result1a(19) = '1' THEN
             shiftc := "100001"; 
             --shiftd := "100011"; 
             shiftd2 := "100001"; 
            mantans(51 downto 33) := mant_result1a(18 downto 0);
            mantans(32 downto 0) :=
"000000000000000000000000000000000"; 
      ELSIF mant_result1a(18) = '1' THEN
             shiftc := "100010"; 
             --shiftd := "100100"; 
             shiftd2 := "100010"; 
            mantans(51 downto 34) := mant result1a(17 downto 0);
            mantans(33 downto 0) :=
"0000000000000000000000000000000000"; 
      ELSIF mant result1a(17) = '1' THEN
             shiftc := "100011"; 
             --shiftd := "100101"; 
             shiftd2 := "100011"; 
            mantans(51 downto 35) := mant_result1a(16 downto 0);
            mantans(34 downto 0) :=
"00000000000000000000000000000000000"; 
      ELSIF mant result1a(16) = '1' THEN
             shiftc := "100100"; 
             --shiftd := "100110"; 
             shiftd2 := "100100"; 
            mantans(51 downto 36) := mant_result1a(15 downto 0);
            mantans(35 downto 0) :=
"000000000000000000000000000000000000"; 
      ELSIF mant result1a(15) = '1' THEN
             shiftc := "100101"; 
             --shiftd := "100111"; 
             shiftd2 := "100101"; 
            mantans(51 downto 37) := mant result1a(14 downto 0);
            mantans(36 downto 0) :=
"0000000000000000000000000000000000000"; 
      ELSIF mant_result1a(14) = '1' THEN
             shiftc := "100110"; 
             --shiftd := "101000"; 
             shiftd2 := "100110"; 
            mantans(51 downto 38) := mant result1a(13 downto 0);
```

```
mantans(37 downto 0) :=
"00000000000000000000000000000000000000"; 
      ELSIF mant_result1a(13) = '1' THEN 
             shiftc := "100111"; 
             --shiftd := "101001"; 
            shiftd2 := "100111";mantans(51 downto 39) := mant result1a(12 downto 0);
            mantans(38 downto 0) :=
"000000000000000000000000000000000000000"; 
     ELSIF mant result1a(12) = '1' THEN
             shiftc := "101000"; 
             --shiftd := "101010"; 
             shiftd2 := "101000"; 
            mantans(51 downto 40) := mant\_result1a(11 downto 0);
            mantans(39 downto 0) :=
"0000000000000000000000000000000000000000"; 
      ELSIF mant result1a(11) = '1' THEN
             shiftc := "101001"; 
             --shiftd := "101011"; 
             shiftd2 := "101001"; 
            mantans(51 downto 41) := mant result1a(10 downto 0);
            mantans(40 downto 0) :=
"00000000000000000000000000000000000000000"; 
      ELSIF mant_result1a(10) = '1' THEN 
             shiftc := "101010"; 
             --shiftd := "101100"; 
             shiftd2 := "101010"; 
            mantans(51 downto 42) := mant result1a(9 downto 0);
            mantans(41 downto 0) :=
"000000000000000000000000000000000000000000"; 
      ELSIF mant result1a(9) = '1' THEN
             shiftc := "101011"; 
             --shiftd := "101101"; 
             shiftd2 := "101011"; 
            mantans(51 downto 43) := mant\_result1a(8 downto 0);
            mantans(42 downto 0) :=
"0000000000000000000000000000000000000000000"; 
      ELSIF mant result1a(8) = '1' THEN
             shiftc := "101100"; 
             --shiftd := "101110"; 
             shiftd2 := "101100"; 
            mantans(51 downto 44) := mant\_result1a(7 downto 0);
            mantans(43 downto 0) :=
"00000000000000000000000000000000000000000000"; 
      ELSIF mant result1a(7) = '1' THEN
             shiftc := "101101"; 
             --shiftd := "101111"; 
             shiftd2 := "101101"; 
            mantans(51 downto 45) := mant\_result1a(6 downto 0);
            mantans(44 downto 0) :=
"000000000000000000000000000000000000000000000"; 
     ELSIF mant_result1a(6) = '1' THEN
             shiftc := "101110"; 
             --shiftd := "110000"; 
             shiftd2 := "101110";
```

```
mantans(51 downto 46) := mant_result1a(5 downto 0);
            mantans(45 downto 0) :=
"0000000000000000000000000000000000000000000000"; 
      ELSIF mant_result1a(5) = '1' THEN
             shiftc := "101111"; 
             --shiftd := "110001"; 
            shiftd2 := "101111";
            mantans(51 downto 47) := mant\_result1a(4 downto 0);
            mantans(46 downto 0) :=
"00000000000000000000000000000000000000000000000"; 
      ELSIF mant_result1a(4) = '1' THEN
             shiftc := "110000"; 
             --shiftd := "110010"; 
             shiftd2 := "110000"; 
            mantans(51 downto 48) := mant\_result1a(3 downto 0);
            mantans(47 downto 0) :=
"000000000000000000000000000000000000000000000000"; 
      ELSIF mant result1a(3) = '1' THEN
             shiftc := "110001"; 
            --shiftd := "110011"; shiftd2 := "110001"; 
            mantans(51 downto 49) := mant_result1a(2 downto 0);
            mantans(48 downto 0) :=
"0000000000000000000000000000000000000000000000000"; 
      ELSIF mant result1a(2) = '1' THEN
             shiftc := "110010"; 
             --shiftd := "110100"; 
            shiftd2 := "110010";mantans(51 downto 50) := mant\_result1a(1 downto 0);
            mantans(49 downto 0) :=
"00000000000000000000000000000000000000000000000000"; 
      ELSIF mant_result1a(1) = '1' THEN 
             shiftc := "110011"; 
             shiftd2 := "110011"; 
             --shiftd := "110101"; 
            mantans(51) := mant\_result1a(0);mantans(50 downto 0) :=
"000000000000000000000000000000000000000000000000000"; 
       ELSE 
                   shiftc := "000000"; 
             --shiftd := "000000"; 
            shiftd2 := "000000"; mantans := 
"0000000000000000000000000000000000000000000000000000"; 
       END IF; 
     OUTx <= Sanswer & expanswer & mantans;
      Sanswer1 <= Sanswer; 
      expanswer1 <= expanswer; 
      mantans3 <= mantans;
      shift1 <= shiftc; 
      --shift11 <= shiftd; 
      shift12 <= shiftd2; 
END IF; 
END PROCESS PROC4A;
```

```
PROC4_B: PROCESS (CLK)--occurs during normalization 
BEGIN 
IF CLK'EVENT AND CLK='1' THEN 
      Sans2 <= Sans1out1a; 
      Sans3 \leq Sans2;
      Sans4 \leq Sans3;
      Sans5 \leq Sans4;
      Sans6 \leq Sans5;
      SSx1 <= SSxout2; 
      SSx2 \leq SSx1;SSx3 \leq SSX2;
      SSx4 \leq SSx3;SSx5 \leq SSx4;
      SSx6 \leq SSx5SSx7 \leq SSx6SSx8 \leq SSx7;
      exp1a <= exp1out1a; 
      exp1b \leq exp1a;
      exp1c <= exp1b; 
      exp1d <= exp1c; 
      exp1e <= exp1d; 
END IF; 
END PROCESS PROC4_B; 
PROCESS_EXP_ADJ: PROCESS (CLK) 
variable expanswer2 : STD_LOGIC_VECTOR(10 DOWNTO 0);
variable mantans4 : STD_LOGIC_VECTOR(51 DOWNTO 0);
variable Sanswer2 : STD_LOGIC;
variable shift1x,shift12x : STD_LOGIC_VECTOR(5 DOWNTO 0);
BEGIN 
IF CLK'EVENT AND CLK='1' THEN 
      Sanswer2 := Sanswer1; 
      expanswer2 := expanswer1; 
      mantans4 := mantans3;shift1x := shift1; 
      --shift11x := shift11;shift12x := shift12;IF Z11 = '1' THEN 
            Sanswer2 := 0';
            expanswer2 := (OTHERS = >' 0');
            mantans4 := (OTHERS = > '0');
      ELSIF (shift1x > "000000" AND SSx8 = '1') THEN
            expanswer2 := expanswer2 - shiftlx;
      ELSIF (shift12x > "000000" AND SSx8 = '0') THEN
            expanswer2 := expanswer2 + shift12x; 
       END IF; 
      OUTx <= Sanswer2 & expanswer2 & mantans4;
```

```
END IF; 
END PROCESS PROCESS_EXP_ADJ; 
PROCESS_FINISH: PROCESS (CLK) 
BEGIN 
IF CLK'EVENT AND CLK='1' THEN 
      f1 \le start;
      f2 \le f1;
      f3 \le f2;
      f4 \le f3;
      f5 \le f4;
      f6 \le f5;
      f7 \le f6;f8 <= f7;
      f9 \le f8;
      f10 \le f9;
      f11 <= f10;f12 <= f11;
      finish <= f12; 
END IF; 
END PROCESS PROCESS_FINISH; 
Zerocheck1: PROCESS (CLK) 
BEGIN 
IF CLK'EVENT AND CLK='1' THEN 
      IF Ain = 
"0000000000000000000000000000000000000000000000000000000000000000" THEN 
              zeroflag1 <= '1'; 
       ELSE 
              zeroflag1 <= '0'; 
       END IF; 
END IF; 
END PROCESS Zerocheck1; 
Zerocheck2: PROCESS (CLK) 
BEGIN 
IF CLK'EVENT AND CLK='1' THEN 
      IF Bin = 
"0000000000000000000000000000000000000000000000000000000000000000" THEN 
              zeroflag2 <= '1'; 
       ELSE 
             zeroflag2 \le -10';
       END IF; 
END IF; 
END PROCESS Zerocheck2; 
Zeropass: PROCESS (CLK) 
BEGIN 
IF CLK'EVENT AND CLK='1' THEN 
      Z1 <= zeroflag1 AND zeroflag2; 
      Z2 \leq Z1;
      Z3 \leq Z2;Z4 \leq Z3;
```
 $Z5 \leq Z4$ ;  $Z6$  <=  $Z5;$  $Z7 \leq Z6$ ;  $Z8$  <=  $Z7;$  $Z9 \leq Z8$ ;  $Z10 \leq Z9$ ; Z11 <= Z10; END IF; END PROCESS Zeropass;

END behavior;

## **Vita**

Kirk Andrew Baugher was born on January 2, 1980 in Enterprise, Alabama. Kirk was raised in all across the country spending his childhood and adolescent life in Alabama, Washington, Virginia, Tennessee, and Texas. He began attending college at the University of Tennessee, Knoxville in the fall of 1998. During his undergraduate term at the University of Tennessee, Kirk co-oped for one year with the Tennessee Valley Authority and soon graduated with a Bachelor of Science degree in Computer Engineering and a minor in Engineering Communication and Performance in 2003. Immediately following the completion of his undergraduate degree, Kirk started his graduate degree. One year later in 2004, Kirk graduated with a Master of Science in Electrical Engineering.

Kirk will be starting his career as an engineer with Honeywell in Clearwater, Florida.